**Université Assane Seck de Ziguinchor** 

**UFR : Sciences Economiques et Sociales**

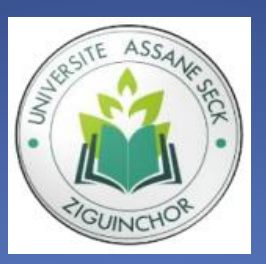

**Département : Economie – Gestion**

**Filière : Informatique Appliquée à la Gestion des Entreprises**

**Mémoire en vue de l'obtention du Master Méthodes Informatiques Appliquées à la Gestion des Entreprises (MIAGE)**

**Etude de deux approches**  pédagogiques basées sur les **objectifs dans la Formation A Distance Mention : Management des Systèmes** 

> Réalisé par : Mlle Amie DIATTA Encadré par : Dr. Guy MBATCHOU Supervisé par : Pr Alassane DIEDHIOU

> > **Membres du jury :**

**Président du jury** : Pr Ndiouma NDOUR **Examinateur** : M. Gorgoumack SAMBE **Examinateur** : Dr Babacar DIOP **Directeur du mémoire** : Dr Guy MBATCHOU **Superviseur du mémoire** : Pr Alassane DIEDHIOU

**Année académique : 2018-2019**

## Dédicaces

<span id="page-1-0"></span>J'offre ce modeste travail à mes parents, en affirmant ma gratitude envers les prières, le soutien, les sacrifices et tous les efforts qu'ils ont faits pour mon éducation ainsi que ma formation.

C'est un moment de plaisir de dédier aussi ce travail, à mes sœurs et belles-sœurs, à mes frères et beau frères, à mes amis et surtout à la personne qui représente mon âme sœur. Car leur affection, leur compréhension et leur patience, ont contribué à l'accomplissement du présent mémoire.

Mes formateurs de l'Université Assane Seck de Ziguinchor, pour leurs apports à nous épanouir

## Remerciements

<span id="page-2-0"></span>Après avoir rendu grâce à Dieu le Tout Puissant, je tiens à remercier vivement tous ceux qui, de près ou de loin, ont participé à la rédaction de ce document. Il s'agit plus particulièrement de :

⮚ Monsieur Guy MBATCHOU, Enseignant-Chercheur au Département d'Informatique pour sa disponibilité, sa rigueur scientifique et son sens d'écoute et d'échange.

⮚ Monsieur Djiby SAMBOU, qui m'a fait bénéficier d'une formation sur l'utilisation de la plateforme Learning qui est très adaptée aux réalités de l'enseignement et de la formation à distance.

- Au président du jury Ndiouma NDOUR
- Aux examinateurs et superviseur du mémoire pour leur disponibilité.

## Résumé

<span id="page-3-0"></span>Beaucoup d'instituts de formation adoptent l'approche par pédagogie dans leur programme de formation. Or avec la pandémie due au COVID-19, les formations à distance sont privilégiées particulièrement les formations en ligne. L'intérêt de ce travail qui est de mener une étude de deux approches pédagogiques basées sur les objectifs dont la première est celle implémentée sous Moodle et la seconde le modèle basé sur la Théorie des Espaces de Connaissance basés sur les Objectifs Pédagogiques (EGbKST : Educational Goals based Knowledge Space Theory).

Par contre, une différence existe entre ces deux approches dans leur implémentation dans les plateformes d'e-learning

L'étude de ces deux approches a été réalisée d'une part sur le plan théorique et d'autre part sur le plan pratique en l'application sur un cours de Programmation en Langage C. Nous avons fait une étude comparative des 2 approches selon plusieurs critères

**Mot clés** : EGbKST (Educational Goals based Knowledge Space Theory), Moodle (Modular Object-Oriented Dynamic Learning Environment), Objectif, Pédagogie par Objectif, Formation A Distance, Scénario.

## Abstract

<span id="page-4-0"></span>Many training institutes adopt the pedagogical approach in their training program. However, with the pandemic due to COVID-19, distance training is particularly favored online training. The interest of this work, which is to conduct a study of two educational approaches based on objectives, the first of which is the one implemented in Moodle and the second the model based on the Theory of Knowledge Spaces based on Educational Objectives (EGbKST: Educational Goals based Knowledge Space Theory).

On the other hand, a difference exists between these two approaches in their implementation in e-learning platforms

The study of these two approaches was carried out on the one hand on the theoretical level and on the other hand on the practical level in the application on a course of Programming in Language C. We made a comparative study of the 2 approaches according to several criteria

**Keywords:** EGbKST (Educational Goals based Knowledge Space Theory), Moodle (Modular Object-Oriented Dynamic Learning Environment), Objective, Pedagogy by Objective, Distance Learning, Scenario.

# Liste des figures

<span id="page-5-0"></span>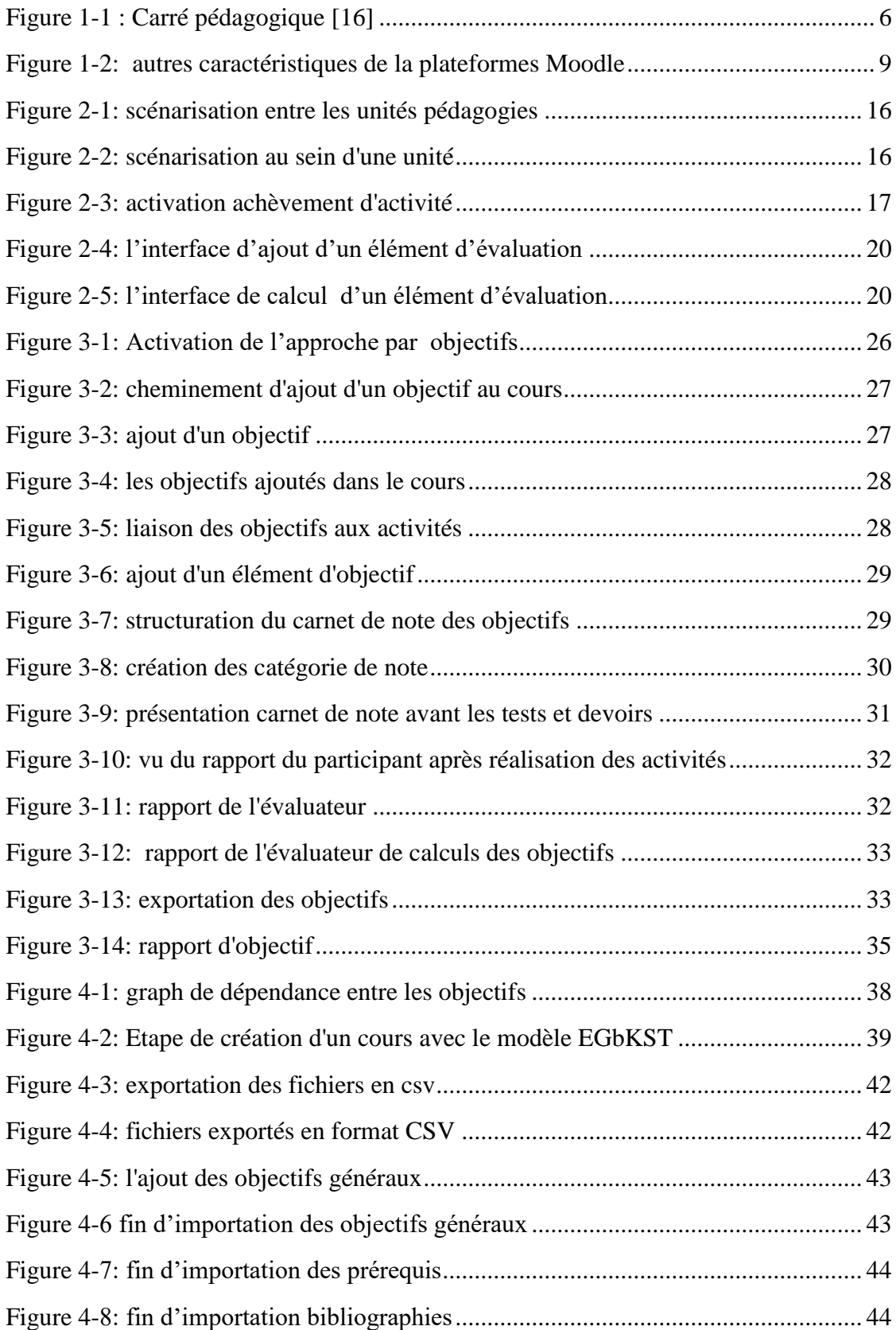

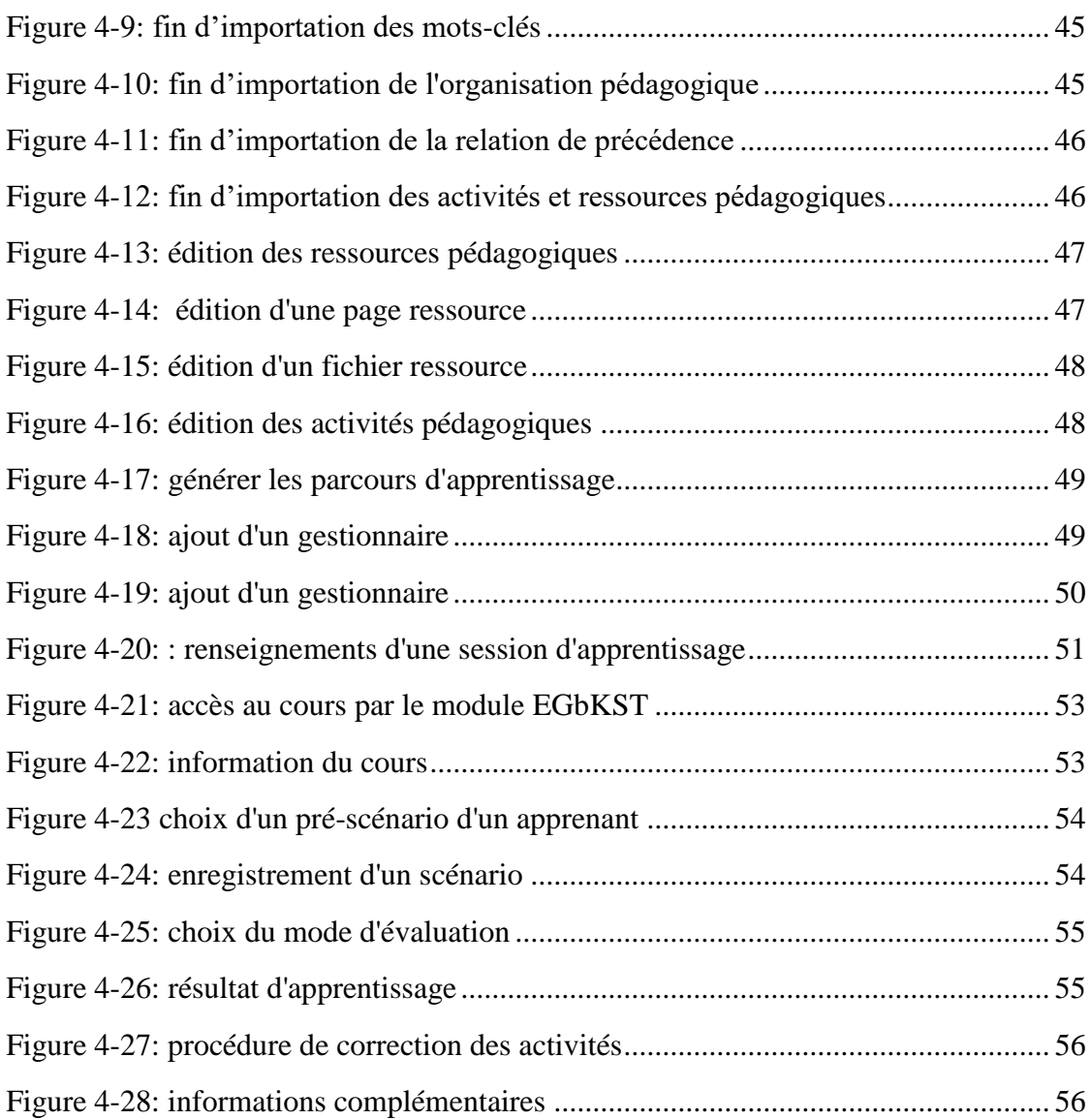

## Liste de tableaux

<span id="page-7-0"></span>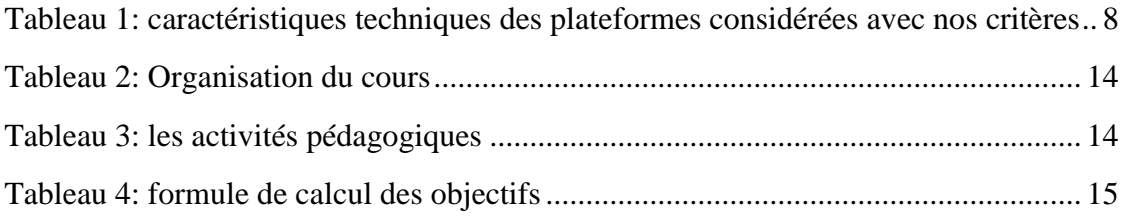

# <span id="page-8-0"></span>LISTE DES ABREVIATIONS

**FAD** : Formation A Distance **TIC** : Technologie de l'Information et de la Communication **FOAD** : Formation Ouverte et A Distance **MOODLE** : Modular Object-Oriented Dynamic Learning Environment **KST** : Knowledge Space Theory **EGbKST** : Educational Goals based Knowledge Space Theory **CbKST** : Competences based Knowledge Space Theory **ECT** : European Credits Transfer System **APC** : Approche Par Compétence **PPO** : Pédagogie Par Objectif **SMART** : Spécifique Mesurable Ambitieux Réalisable Temps **UNESCO** : United Nations Educational, Scientific and Cultural Organization **OCDE** : Organisation de Coopération et de Développement Economiques **LOM** (Learning Object Metadata), **SCORM** (Sharable Content Object Reference Model), **QTI** (Question and Test Interoperability)

# Table des matières

<span id="page-9-0"></span>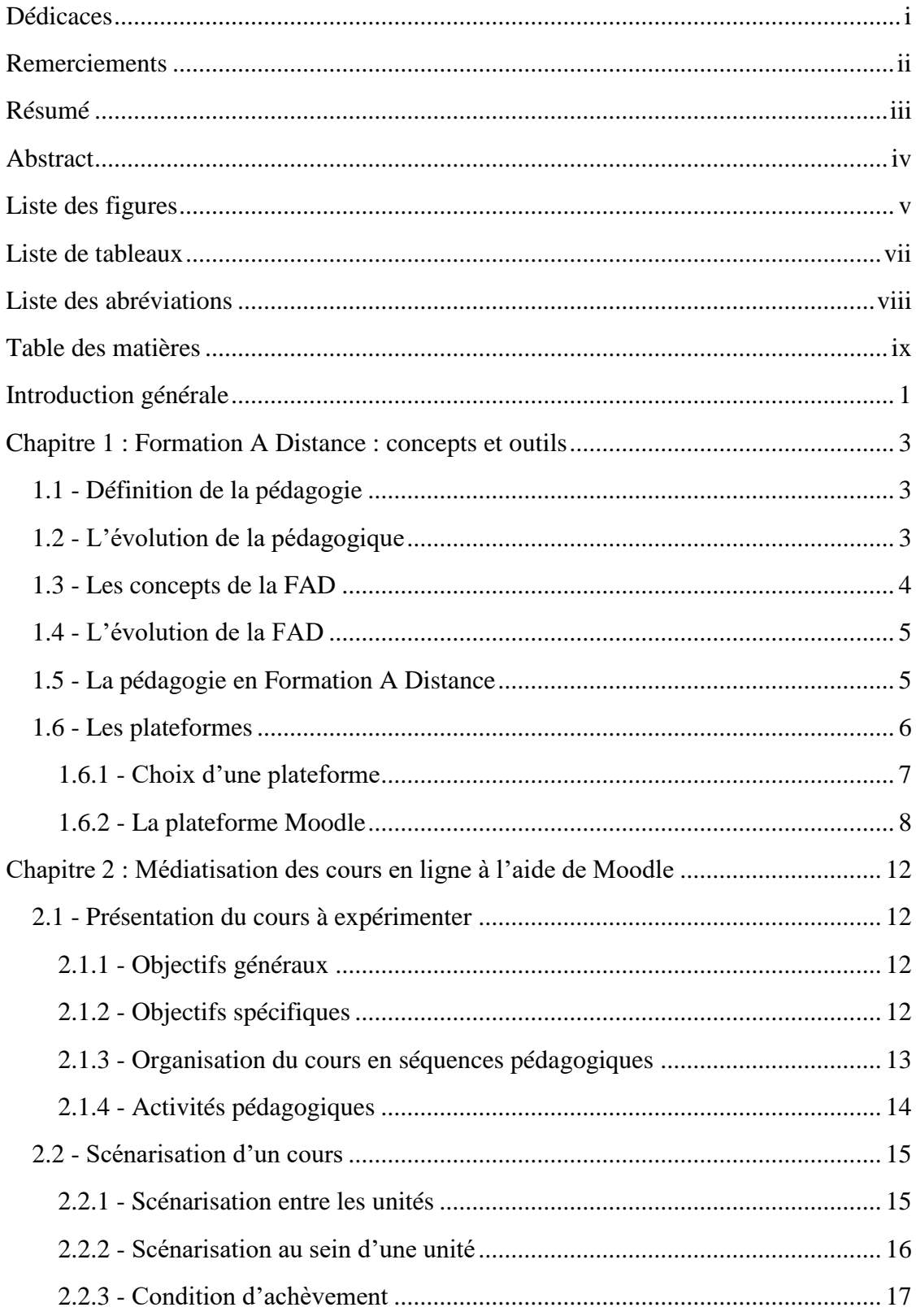

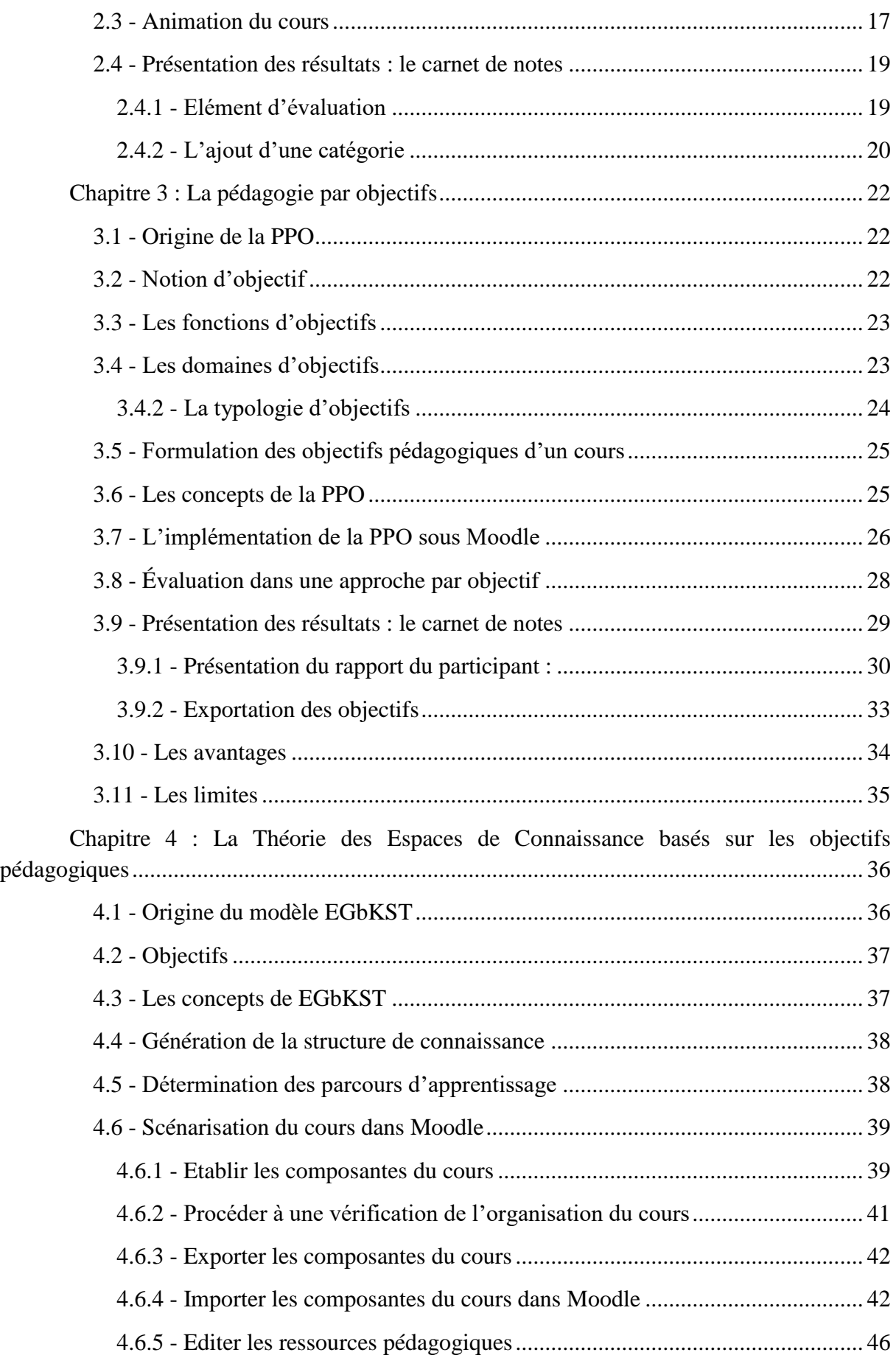

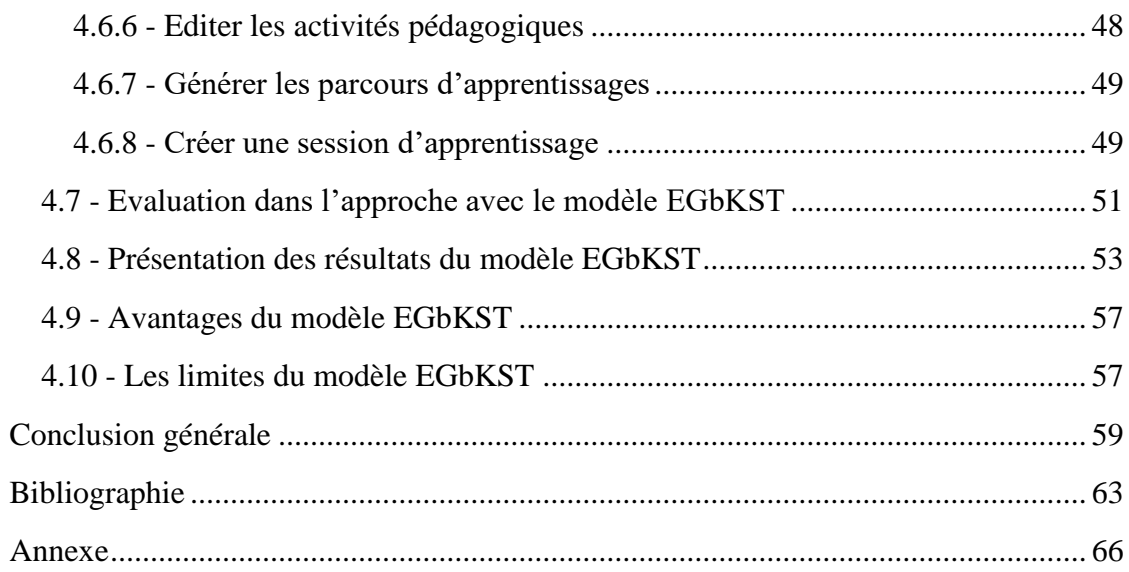

# Introduction générale

#### <span id="page-12-0"></span>**CONTEXTE GENERAL**

Au cours des dernières décennies, la notion d'objectif s'est imposé comme centrale dans un grand nombre de pratique sociale, au sein des organisations comme dans le domaine de l'éducation et de la formation. De ce fait, cette notion a émergé à travers la nécessité de fixer des objectifs de formation tout au long de la vie. Cependant on retrouve à la base de toutes ces évolutions, la notion de pédagogie qui peut se présenter sous deux angles : la formation en présentiel et la formation à distance.

Dans ce mémoire, nous nous intéressons à la formation à distance et particulièrement la formation en ligne. Cette orientation se justifie par le contexte de la crise pandémique actuelle due au COVID-19. La formation en ligne se présente comme l'un des palliatifs à la continuité pédagogique. L'usage des TIC (Technologies de l'Information et de la Communication) dans la pédagogie apporte certaines facilités (personnalisation de l'apprentissage, interactions constantes avec les supports pédagogiques, …) sur la mise en œuvre de certaines approches pédagogiques et les évaluations des apprenants (évaluation continuée en autoévaluation ou par les pairs).

L'idée de ce travail est de mettre en exergue l'approche pédagogique basée sur les objectifs dans la plateforme Moodle.

#### **OBJECTIF PRINCIPAL**

L'objectif principal de notre étude est de comparer deux approches pédagogiques basées sur les objectifs implémentés dans la plateforme Moodle.

#### **OBJECTIFS SPÉCIFIQUES**

Notre objectif général se décline en des objectifs spécifiques suivants :

- Analyser l'approche par objectif implémentés dans Moodle
- Implémenter l'approche par objectifs sous Moodle
- Analyser le modèle pédagogique EGbKST (Educational Goal based Knowledge Space Theory) portant sur la Théorie des Espaces de Connaissance basés sur les Objectifs Pédagogiques ;
- Comparer les implémentations des deux modèles dans la plateforme Moodle ;
- Formuler une vision au regard des enseignants et des apprenants.

#### **INTERETS DE L'ETUDE**

Cette étude présente les intérêts suivants :

 **Pour nous-même** : Cette étude est une opportunité d'acquérir des compétences dans le domaine de l'ingénierie pédagogique et la formation à distance. Elle nous permettra en outre d'étudier et comparer deux visions de l'approche par objectifs mises en place à l'Université Assane Seck de Ziguinchor et de nous familiariser

aux méthodes d'évaluation.

- **Pour l'enseignement et l'apprentissage** : Ce sera une opportunité au regard des constats et bilans formulés à l'issue de notre étude, de sensibiliser les enseignants et apprenants sur l'importance et l'utilité d'une plate-forme elearning avec des approches par objectifs.
- **Pour la recherche** : Notre étude permettra de montrer les limites d'implémentation des approches pédagogiques sous Moodle.

#### **Plan du travail**

Ce document est structuré en quatre (04) chapitres. Ainsi, les cours seront présentés du point de vu enseignant c'est-à-dire s'intéresser qu'a la partie conception de cours. :

- Le premier chapitre aborde la Formation A Distance. Et dans cette partie, nous verrons la définition de la pédagogie, voir son évolution, ensuite les concepts de la FAD et son évolution et pour finir voir les plateformes d'apprentissage.
- Le deuxième chapitre présente la médiatisation des cours en ligne. Dans cette partie les points que nous allons aborder sont : la présentation du cours à expérimenter, la scénarisation d'un cours et la présentation des résultats obtenu au niveau du carnet de note.
- Le troisième chapitre présente la Pédagogie Par Objectifs. A ce niveau, nous aborderons l'origine de la PPO, voir la notion d'objectif, ses fonctions et ses domaines, voir comment formuler les objectifs pédagogiques, ensuite, faire ressortir les concepts de la PPO, procéder à une implémentation de la PPO et une évaluation selon l'approche par objectif, et pour finir nous présenterons les résultats et faire ressortir les avantages et les limites de la PPO.
- Le quatrième chapitre présente le modèle EGbKST qui est la Théorie des Espaces de Connaissance basés sur les Objectifs Pédagogiques. Cette partie exposera l'origine du modèle, son objectif et ses concepts, ensuite présentera la génération de la structure de connaissance et la détermination des parcours d'apprentissage. Par la suite, procéder à une scénarisation du cours dans Moodle et une évaluation. Et pour finir, faire une présentation des résultats et faire ressortir les atouts et les limites de EGbKST ;

# <span id="page-14-0"></span>CHAPITRE 1 : FORMATION A DISTANCE : CONCEPTS ET OUTILS

#### **Introduction**

Caractérisée comme une forme d'enseignement où l'enseignant et les apprenants ne sont pas présents ni dans le même espace temporel (chaque personne enseigne ou apprend à son heure) ni dans le même espace physique (salle de classe, amphithéâtre, ...), la Formation À Distance est en effet, dans la période présente à la croisée des grandes tendances technologiques du moment. Encore aujourd'hui, en raison de la pandémie du Covid-19, qui exige la distanciation physique des personnes, elle est la plus adaptée pour garantir la continuité pédagogique en cas de crise ou catastrophe.

Ce chapitre nous permettra dans un premier temps de faire une évolution de la pédagogie du modèle en Face-À-Face jusqu'au modèle à distance. Ensuite nous présenterons les concepts de la FAD. Enfin, nous ferons une étude de la plateforme sous-tendant la FAD.

## <span id="page-14-1"></span>**1.1 - Définition de la pédagogie**

L'origine du mot pédagogie vient de la Grèce antique « paidagogós ». A l'origine, le mot étant composé par « paidos » qui veut dire « enfant » et par « gogía » qui signifie « mener » ou « conduire ». Le terme désignait l'esclave qui conduisait les enfants à l'école. En fait, comme Annie Bireaud [1]le dit dans la revue française de pédagogie, « la pédagogie, considérée quasi exclusivement comme une relation privée entre l'enseignant et l'étudiant ». Et Selon MEIRIEU Ph, la pédagogie est une réflexion sur l'éducation de l'enfant, elle s'interroge sur les finalités (...) sur la nature des connaissances à transmettre et sur les méthodes qu'elle doit utiliser ». Elle est la manière de transmettre les connaissances à des élèves [2].

A la lumière des définitions de la pédagogie, on croirait que seuls les enfants sont concernés alors que les adultes continuent d'apprendre ou à être enseigné. Particulièrement à l'université où les enseignants ne subissent pas de formation explicite à la pédagogie et où on y retrouve des adultes. Dans le domaine de l'enseignement supérieur, Monsieur Jourdain de la prose affirme que « les enseignants du supérieur font de la pédagogie sans le savoir » [1].

## <span id="page-14-2"></span>**1.2 - L'évolution de la pédagogique**

La pédagogie est mise en œuvre par des modèles pédagogiques qui sont des caractères, des références, des idéaux, des principes utilisés dans la démarche pédagogique.

On définit le modèle pédagogique comme étant des pratiques qui constituent un ensemble de démarches énoncées logiquement en vue d'atteindre le but poursuivi [1].

Cependant, la pédagogie évolue d'une époque à une autre:

- **Préceptorat**: c'est une procédure d'enseignement adaptée pour un élève. Il s'agit d'une relation en contact direct avec l'enseignant.[3]
- **Préceptorat de classe** : Cette relation n'est pas trop distendue. Cependant, l'enseignement s'effectue par tour de rôle c'est-à-dire apprenant par apprenant. De ce fait, elle devient problématique lors ce que l'on veut passer à un grand nombre d'apprenant. Il nécessite d'avoir plusieurs maitres alors.
- **Enseignement simultané** : il s'agit d'une relation enseignant-apprenant ayant un même savoir et cheminement pour tous. Il est peu autonome.et présent comme limite un très grand nombre d'apprenant de l'ordre de 300. [4]
- **Enseignement mutuel** : il s'agit d'une relation indirecte avec l'enseignant. La classe étant divisée en groupe et dirigée par des assistants sous la direction de l'enseignant. Cependant, cette méthode d'enseignement présente une autonomie moyenne avec un cheminement faiblement adapté[5].
- **Enseignement universel**: il s'agit d'une relation directe entre l'enseignant et l'apprenant. C'est une méthode d'enseignement qui présente beaucoup d'autonomie et un cheminement adapté et uniforme. Cependant, l'enseignement universel place l'apprenant au sommet de l'enseignement plutôt que le maitre. Il propose aussi le travail en équipe et motive les apprenants avec l'apparition de nouvelles techniques comme l'imprimerie.[6]
- **Pédagogie nouvelle** : étant une relation directe, la pédagogie nouvelle est une forme d'enseignement qui présente beaucoup d'autonomie et un savoir adapté. Il s'agit d'un cheminement adapté. Elle s'inspire largement de l'enseignement simultané en vue d'atteindre plusieurs apprenants. Elle a cependant tendance à remplacer les récits des enseignants par des images réelles ou des vidéos[6].
- **Pédagogie par l'image (vidéo**) : il s'agit d'une relation enseignant-apprenant ayant un même savoir et cheminement pour tous. Cependant, cette relation est quasiment sans existence car on note un manque d'interaction des activités entre l'enseignant et l'apprenant. Elle est peu autonome et les supports vidéo sont conçus sur la base d'une connaissance moyenne. De plus, la pédagogie par l'image s'inspire de l'enseignement simultané mais avec un autre cheminement afin d'apporter une adaptation possible[7].
- **Pédagogie par l'informatique** : il s'agit d'un enseignement utilisant plusieurs outils en même temps. La diffusion se fait sur divers supports matériels comme : les sites internet, les disques, DVD, etc. la pédagogie par l'informatique est adaptée pour un enseignement programmé comme les tutorats. Elle est utilisée pour l'édition numérique, les traitements d'informations et stimulations.[8]

## <span id="page-15-0"></span>**1.3 - Les concepts de la FAD**

Quand on parle à la Formation À Distance, on fait référence à un ensemble de dispositifs pédagogiques, techniques ou technologiques et des modèles d'organisation afin de pouvoir soutenir l'enseignement ou l'apprentissage aux personnes qui sont distantes du lieu de formation [9] et pouvant se trouver dans un espace-temps différent. Cependant, elle présente des caractéristiques. Car elle se matérialise par la délocalisation de la formation, la gestion autonome du temps de formation, une liberté totale dans la progression d'apprentissage, l'accessibilité facile des ressources pédagogiques, la communication et l'interaction entre les apprenants et les formateurs.

Et selon les travaux de certains auteurs, la FAD se repose sur des fondements dont cinq concepts sont à retenir. Il s'agit de la séparation du formateur et l'apprenant, du rôle de l'établissement d'instruction, des médias, de la communication bidirectionnelle et la séparation entre l'apprenant et son groupe pairs.

## <span id="page-16-0"></span>**1.4 - L'évolution de la FAD**

Cependant, des évolutions sont remarquées dans le domaine de la FAD. Quatre générations en découlent.

La première génération s'est caractérisée par les cours en correspondance apparue en 1840 [10] . L'essor des services de poste a permis aux professeurs et aux apprenants d'utiliser la boîte postale pour transmettre les cours, les travaux dirigés ainsi que les devoirs. Cependant, cette façon d'étudier comporte des lacunes et a connu un taux d'abandon très élevé [11].

La deuxième génération est marquée par l'apparition de médias, tels que la radio et la télévision. Les documents pédagogiques sont envoyés en format audio, vidéo ou encore en direct par l'utilisation des ondes hertziennes pour des émissions de radio en 1927 ou de télévision en 1939 [12]. Néanmoins, cette approche présente de même des limites malgré l'utilisation des téléphones entre l'enseignant et les apprenants ; de même pour la correction des travaux dirigés et pratiques [13]. On note de même l'absence d'interaction.

La troisième génération est matérialisée par l'utilisation du multimédia et l'ordinateur. Elle est basée sur des supports pédagogiques multimédias vers les années 1980 [13].

La quatrième génération correspondant à nos jours, est marquée par l'utilisation des médias interactifs et d'Internet. Les médias interactifs qui sont les forums de discussion, les courriels et encore la web-conférence [14].

## <span id="page-16-1"></span>**1.5 - La pédagogie en Formation A Distance**

Jean Houssaye [15] a défini la notion de **triangle pédagogique** montrant les relations entre le **savoir**, l'**étudiant** et l'**enseignant**. En FAD, il faut intégrer la dimension technologique, ainsi Joseph Rézeau [16] a défini le **carré pédagogique**.

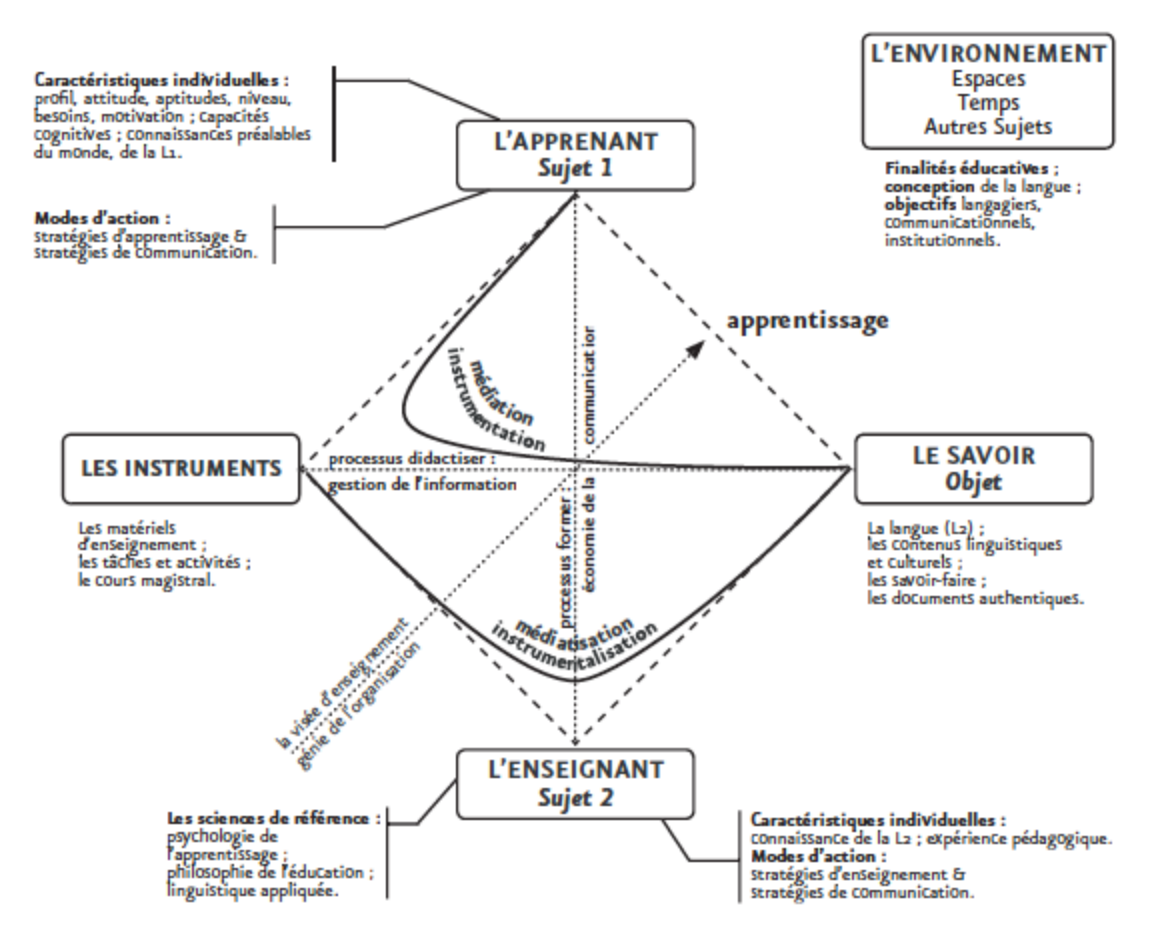

*Figure 1-1 : Carré pédagogique [16]*

- <span id="page-17-0"></span> Derrière **le savoir** se cache le contenu de la formation : la matière, le programme à enseigner.
- **L'enseignant** est celui qui a quelques démarches d'avance sur celui qui apprend et qui transmet ou fait apprendre le savoir.
- Quant à **l'étudiant**, il acquiert le savoir grâce à une situation pédagogique, mais ce savoir peut être aussi du savoir-faire, du savoir-être, du savoir agir, du faire savoir, etc.

Les relations nécessaires à cet acte pédagogique sont:

- *La relation apprenant-instrument-savoir* est le rapport par lequel l'apprenant parvient à accéder au savoir via la médiation de l'instrument.
- *La relation enseignant-instrument-savoir* est le rapport par lequel l'enseignant transmet son savoir via la médiation de l'instrument.

## <span id="page-17-1"></span>**1.6 - Les plateformes**

Les plates-formes d'apprentissage en ligne sont des applications basées sur le web. Cependant, l'un de leurs privilèges demeure dans le fait qu'ils sont en général multi-systèmes d'exploitation ; il peut subsister certains modules du serveur qui ne sont pas compatibles avec <span id="page-18-0"></span>tous les systèmes d'exploitation.

## **1.6.1 - Choix d'une plateforme**

Dans cette partie du document, l'idée est de sélectionner un ensemble de plates-formes d'apprentissage en ligne nous permettant de faire notre étude comparative en vue de choisir celle la plus appropriée pour l'implémentation de nos modèles.

Vu la multitude de plates-formes d'apprentissage en ligne existantes, il serait utopique de faire notre étude en les considérant toutes. Ainsi nous favorisons les plates-formes répondant aux critères suivants :

❖ **Libre** pour l'accessibilité du code source et la potentialité d'intégrer notre code.

❖ **Intégration des outils collaboratifs** tels que le forum de discussion concernant les demandes d'assistance des apprenants et d'autres sujets initiés par l'équipe pédagogique, la messagerie pour la communication entre les acteurs de l'apprentissage.

❖ **Possibilité d'ajout des extensions (plugins)** pour attester l'extension de la plate-forme par l'ajout de notre système.

❖ **Respect des normes telles que LOM (Learning Object Metadata), SCORM (Sharable Content Object Reference Model), QTI (IMS Question and Test Interoperability)** pour faciliter le transfert des objets d'apprentissage entre les plates-formes.

❖ **Plate-forme multi-systèmes d'exploitation** pour garantir l'utilisation sur des ordinateurs dotés de n'importe système d'exploitation.

Sur l'ensemble des plates-formes d'apprentissage en ligne listées dans le Wikipédia[17], nous avons maintenu par ordre alphabétique les 5 suivantes qui répondent à l'ensemble des critères considérés:

- **Chamilo** (https://www.chamilo.org/) est une plate-forme d'apprentissage en ligne mise en place par l'association belge à but non lucratif Chamilo.
- **Claroline** (https://www.claroline.net/) est une plate-forme d'apprentissage en ligne mise en place par l'Université Catholique de Louvain en Belgique.
- **Dokeos**(https://www.dokeos.com/) est une plate-forme d'apprentissage en ligne mise en place par Thomas De Praetere. Elle provient de Claroline.
- **Moodle** (https://www.moodle.org/) est le sigle de Modular ObjectOriented Dynamic Learning Environment. C'est une plate-forme d'apprentissage en ligne mise en place par Moodle HQ qui est une entreprise australienne et financée par des partenaires Moodle et des programmeurs de logiciels libres.
- **Sakai** (https://www.sakailms.org/) étant une plate-forme d'apprentissage en ligne développée par quatre universités américaines : Indiana University, Massachusetts Institute of Technology, Stanford University & University of Michigan

|                             |                           | Plates-formes d'apprentissage en ligne               |                                                           |                                                 |                                                                     |                                                                  |
|-----------------------------|---------------------------|------------------------------------------------------|-----------------------------------------------------------|-------------------------------------------------|---------------------------------------------------------------------|------------------------------------------------------------------|
|                             |                           | <b>Chamilo</b>                                       | <b>Claroline</b>                                          | <b>Dokeos</b>                                   | <b>Moodle</b>                                                       | Sakai                                                            |
| Caractéristiques techniques | Création                  | 2010                                                 | 2002                                                      | 2004                                            | 2001                                                                | 2004                                                             |
|                             | <b>Licence</b>            | <b>General Public</b><br><b>License</b><br>(GNU/GPL) | General<br>Public<br>License<br>(GNU/GPL)                 | General<br>Public<br>License<br><b>GNU/GPL)</b> | <b>General Public</b><br><b>License</b><br>(GNU/GPL)                | Educational<br>Community<br>License<br>(ECL)                     |
|                             | Système<br>d'exploitation | Unix, Linux,<br>BSD.<br>Windows.<br>Mac OS           | Unix.<br>Linux.<br>Windows.<br>Mac OS                     | Unix.<br>Linux.<br>Windows.<br>Mac OS           | Unix, Linux.<br>BSD.<br><b>Windows</b><br>Mac OS.<br><b>NetWare</b> | Unix.<br>Linux.<br>BSD,<br>Windows.<br>Mac OS.<br><b>NetWare</b> |
|                             | Technologie               | Apache/Ningx,<br>PHP, MySQL                          | Apache.<br>PHP.<br>MySQL,<br>Composer,<br>Node.js,<br>npm | Apache,<br>PHP.<br>MySQL                        | Apache/Ningx,<br>PHP.<br>MySQL/Post-<br>greSQL/Ora-<br>cle/MariaDB  | Java.<br>MySQL,<br>MariaDB.<br>Oracle                            |
|                             | Langues<br>supportées     | 4                                                    | 35                                                        | 34                                              | 100                                                                 | 20                                                               |
|                             | <b>LOM</b>                | Oui                                                  | Oui                                                       | Oui                                             | Oui                                                                 | Oui                                                              |
|                             | <b>SCORM</b>              | SCORM 1.2                                            | <b>SCORM</b><br>1.2                                       | <b>SCORM</b><br>1.2                             | SCORM 1.2<br>et 2004                                                | <b>SCORM</b><br>1.2                                              |
|                             | <b>IMS QTI</b>            | QTI 1.2 et 2.0                                       | QTI 2.0                                                   | QTI 1.2 et<br>2.0                               | QTI 1.2 et 2.0                                                      | QTI 1.2                                                          |
|                             | <b>IMS LTI</b>            | Oui                                                  | Oui                                                       | Oui                                             | Oui                                                                 | Non                                                              |
|                             | Forum                     | Oui                                                  | Oui                                                       | Oui                                             | Oui                                                                 | Oui                                                              |
|                             | Chat                      | Oui                                                  | Oui                                                       | Oui                                             | Oui                                                                 | Oui                                                              |
|                             | Wiki                      | Oui                                                  | Oui                                                       | Oui                                             | Oui                                                                 | Oui                                                              |

*Tableau 1: caractéristiques techniques des plateformes considérées avec nos critères*

#### <span id="page-19-0"></span>**1.6.2 - La plateforme Moodle**

<span id="page-19-1"></span>Grace au respect des critères établis, notre choix se porte sur la plateforme Moodle. Vu le nombre de langue que supporte la plateforme. De plus, il se trouve que MOODLE est déployé à l'Université Assane Seck de Ziguinchor. La plate-forme de l'Université Assane Seck de Ziguinchor (UASZ) est accessible à l'adresse http://foad.uasz.gouv.sn/. Elle a été publiée en mai 2018. Moodle est une plate-forme en mutation constante profitant d'une grande communauté de développeurs et d'utilisateurs. En plus de cela, Moodle dispose d'une application mobile pour Android dans le Google Play Store et pour iOS dans l'Apple Store.

| <b>Caractéristique</b> | <b>Valeur</b> |  |  |
|------------------------|---------------|--|--|
| Pays                   | 230           |  |  |
| Langues de traduction  | 100           |  |  |
| Plugins                | 1576          |  |  |
| <b>Sites inscrits</b>  | 92 744        |  |  |
| Cours                  | 17 986 103    |  |  |
| <b>Utilisateurs</b>    | 147 467 462   |  |  |
| Inscriptions aux cours | 706 151 367   |  |  |
| Message du forum       | 319 832 397   |  |  |
| <b>Ressources</b>      | 158 008 636   |  |  |
| Questions de type quiz | 1 434 934 188 |  |  |

*Figure 1-2: autres caractéristiques de la plateformes Moodle*

<span id="page-20-0"></span>Toutefois il est important de citer les apports de la nouvelle plateforme version 3.5 qui supporte et intègre des fonctionnalités qui étaient attendues depuis longtemps.

On peut mentionner par-là :

- Une meilleure interface de notation des devoirs ;
- Une meilleure récupération des fichiers supprimés
- Meilleure utilisation du travail collaboratif

Cette plateforme d'apprentissage destinée à fournir aux enseignants, administrateurs et apprenants un système unique robuste, sûr et intégré pour créer des environnements d'apprentissages bien définis. De ce fait, quand on parle de l'apprentissage à l'échelle mondiale, on fait référence à la confiance que le monde entier octroie à cette plateforme Moodle, sa conception pour l'enseignement et l'apprentissage, à son utilisation facile, libre et toujours à jour, même dans différentes langues.

Elle est tout-en-un, flexible, robuste, sûre et privée. Elle peut supporter un grand nombre de ressources en tout temps, partout, et sur tous les appareils.

#### **1.6.2.1 - Les outils de la plateforme Moodle**

Ainsi les outils que regorge le système sont bénéfiques pour les formateurs et pour les apprenants. Ainsi on peut citer [18]

- **Des outils pédagogiques** : gestionnaire de ressources, éditeur en ligne, blogs, flux rss, leçons,
- **Des outils de communication** synchrones ou asynchrones : forums de discussion, chat, sondages…
- **Des outils de travail collaboratif** : groupes, wiki, atelier, journal, glossaire, base de données…
- **Des outils d'évaluation** : dépôt de devoirs, tests en ligne avec mutualisation de questions…

Cette plateforme s'installe sur un serveur Web et permet la gestion et la diffusion de cours à distance. Il est possible de concevoir des questionnaires et des examens. Elle permet d'accompagner les éducateurs et les élèves tout au long de leur formation qu'elle soit présentielle ou à distance. Cette plateforme permet la gérance des ressources pédagogiques et d'y joindre des activités d'apprentissages interactives et des possibilités d'évaluation des apprenants.

Cependant le suivi statistique est particulièrement efficace. Car, nous pouvons « savoir qui a terminé ou non une activité ou un cours et qui a réussi ou échoué. Il est également possible d'envoyer des rappels aux personnes n'ayant pas terminé une activité d'apprentissage ou d'évaluation. On dit de Moodle qu'il est un système de gestion des apprentissages (Learning Management System) parce qu'il offre tous les outils nécessaires de l'inscription des apprenants jusqu'à l'évaluation de leurs connaissances ou compétences.

#### **1.6.2.2 - Les profils de la plateforme Moodle**

En ce qui concerne les profils attribués selon la plateforme Moodle, on dispose de plus ou moins de droits d'accès ou de modification.[19]

- **L'administrateur**: Les possibilités qu'a l'administrateur est le contrôle total de la plateforme, qui va de l'ajout d'utilisateurs à l'ajout de cours en passant par la gestion des droits.
- **Le gestionnaire de cours:** il dispose des droits du formateur. C'est lui qui initie, maintient, anime, gère et supervise le cours. Il est la première personne à fixer les paramètres et réglages du cours. Il gère de même les suppressions de cours. Cependant Il peut avoir un ou plusieurs gestionnaires pour un cours donné voir même plusieurs. Il(s) sera l'administrateur de ses cours et est considéré comme un « référent pédagogique ».
- **Créateur de cours :** les possibilités qu'a le créateur de cour est de pouvoir créer des cours.
- **Enseignant** : les possibilités qu'a un enseignant est de pouvoir gérer et ajouter du contenu aux cours. Il est le maître dans son cours. Il a la possibilité d'ajouter, ou de supprimer des ressources, des activités, gérer les inscrits, etc.
- **Enseignant non éditeur** –appeler aussi tuteur, l'enseignant non éditeur peut évaluer dans les cours, mais il ne dispose pas le droit de les modifier.
- **Visiteur anonyme** –il a la possibilité de voir certains cours, mais pas y participer.
- **Utilisateur authentifié** il s'agit d'un rôle attribué à tous les utilisateurs connectés.
- **Utilisateur authentifié sur la page d'accueil** : il s'agit d'un rôle attribué à tous les utilisateurs connectés, pour la page d'accueil seulement.
- **Le stagiaire**: Étant l'apprenant ou l'étudiant dans Moodle, le stagiaire a la possibilité de consulter les différentes ressources du cours et participer aux activités d'apprentissages. Il a l'opportunité d'accéder à ses notes grâce au bloc administration. Une autre possibilité qui peut s'ajouter si l'auto inscription est activée alors le stagiaire peut s'inscrire en ligne à un cours.

#### **Conclusion**

En résumé, la Formation A Distance s'est étendue pour répondre à la nécessité d'introduire plus d'avantages (comme la notion de temps et de distance) et de rigueur dans l'enseignement et dans les dispositifs de formation en visant de rendre explicites les finalités d'une formation, en formalisant le contrat éducatif entre les enseignants et les étudiants et en énonçant clairement ce que ces derniers devaient apprendre.

# <span id="page-23-0"></span>CHAPITRE 2 : MEDIATISATION DES COURS EN LIGNE A L'AIDE DE MOODLE

## <span id="page-23-1"></span>**2.1 - Présentation du cours à expérimenter**

Le cours que nous allons implémenter est un cours de Programmation en Langage C dispensé en Licence 2 de la filière Physique-Chimie. Il est caractérisé par :

- $\triangleright$  Un Crédit : 6
- $\triangleright$  Une durée : 6 semaines
- $\triangleright$  Des prérequis
- Des références bibliographiques
- Des objectifs généraux
- $\triangleright$  Des objectifs spécifiques
- Des séquences pédagogiques

#### **2.1.1 - Objectifs généraux**

<span id="page-23-2"></span>Il s'agit des grandes orientations sur les formations à accomplir dans le cours. En d'autres termes, l'objectif général se situe dans la planification du cours. Il est défini par un verbe mentaliste à l'infinitif (comme comprendre, connaître, savoir, développer, se familiariser, sensibiliser, acquérir, etc.).

Ils représentent les énoncés d'intentions pédagogiques qui décrivent en termes de capacités de l'apprenant l'un des résultats escomptés d'une séquence d'apprentissage.

Ainsi les objectifs généraux du cours à expérimenter sont les suivants:

- $\div$  S'initier à la programmation impérative en langage C
- Savoir écrire un programme C, portable, modulaire et lisible
- Utiliser d'un compilateur et d'un débogueur

#### **2.1.2 - Objectifs spécifiques**

<span id="page-23-3"></span>Il s'agit d'un résultat attendu en termes de comportement clair et identifiable d'un apprenant à la suite d'une séquence d'apprentissage. Il dit ce que l'apprenant sera capable de faire à la fin de l'apprentissage. De ce fait, il est doit être formulé avec un verbe d'action à l'infinitif dépendant du niveau de connaissance recherché (Taxonomie de Bloom généralement utilisée pour le domaine cognitif).

- $\checkmark$  Identifier les éléments de base du langage C
- $\checkmark$  Déclarer une constante et variable avec leurs portées
- $\checkmark$  Associer des opérateurs et priorités aux opérations
- $\checkmark$  Utiliser les structures conditionnelles
- $\checkmark$  Utiliser les structures répétitives ou itératives
- $\checkmark$  Saisir, compiler et exécuter un programme en langage C
- $\checkmark$  Définir la notion de module
- $\checkmark$  Identifier les paramètres d'un module, leurs catégories et portées
- Différencier les modes de passage d'un paramètre à un module
- $\checkmark$  Écrire des fonctions récursives
- $\checkmark$  Écrire des fonctions à nombre variable de paramètres
- $\checkmark$  Modulariser un programme
- $\checkmark$  Manipuler le préprocesseur et compiler un programme contenu dans plusieurs fichiers
- Gérer les données de type simple dans un tableau
- Utiliser les chaînes de caractères
- $\checkmark$  Appliquer la structure de données « struct » dans la résolution des problèmes
- $\checkmark$  Définir un pointeur et ses opérations
- $\checkmark$  Gérer les données de type simple dans un fichier
- $\checkmark$  Gérer des données de types complexes dans les tableaux et fichiers

### <span id="page-24-0"></span>**2.1.3 - Organisation du cours en séquences pédagogiques**

Notre cours à implémenter est structuré en 3 unités qui sont :

- Les spécificités du Langage C
- La modularité d'un programme
- Les types de données complexes et statiques

Chaque unité est caractérisée par une durée, des objectifs pédagogiques et des ressources.

Et chaque objectif est caractérisé par :

- Un seuil de validation à partir duquel l'objectif est considéré comme atteint
- Une durée pour l'atteinte de l'objectif
- Un ensemble de ressources pédagogiques pour l'acquisition des connaissances nécessaires à l'atteinte des objectifs
- Un ensemble d'activités pédagogiques nécessaires à la validation des connaissances acquises

Cependant voici une séquence représentée dans le [Tableau 2.](#page-25-0) Ainsi le tableau complet est représenté en annexe.

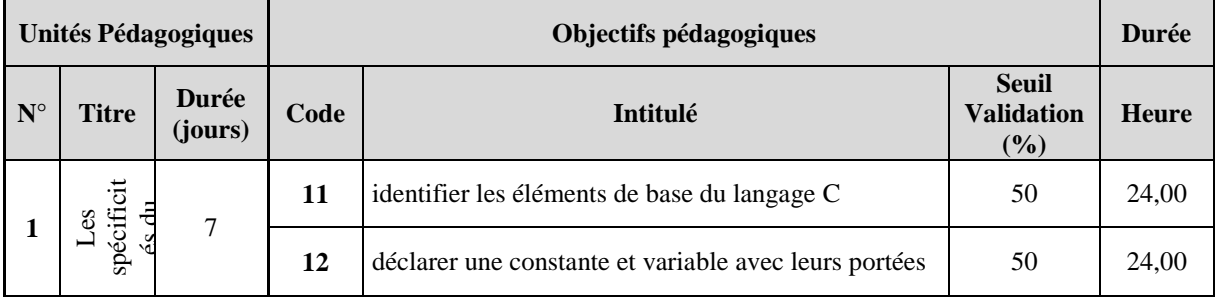

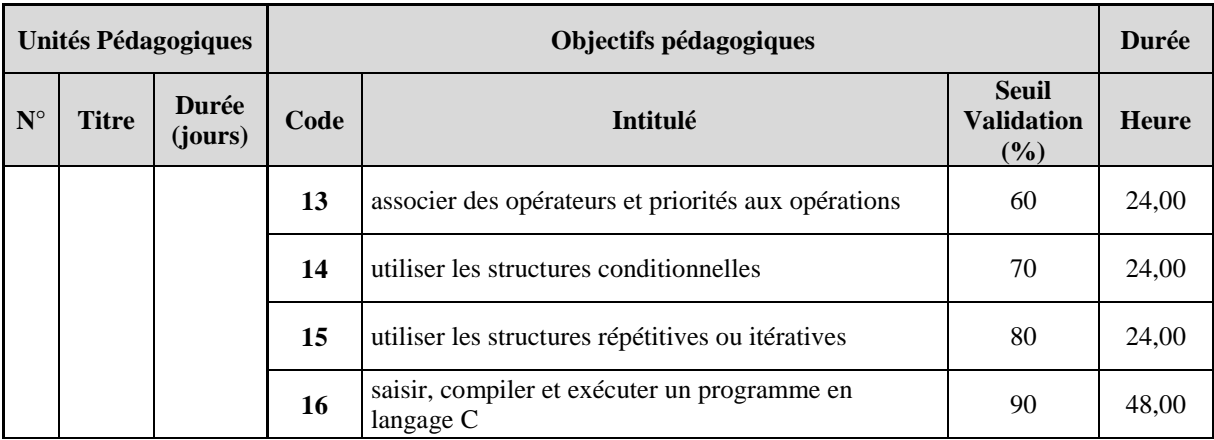

*Tableau 2: Organisation du cours*

## <span id="page-25-0"></span>**2.1.4 - Activités pédagogiques**

<span id="page-25-2"></span>Ce sont des situations d'apprentissage programmée par un enseignant pour ses apprenants, ayant pour rôle de valider l'acquisition des connaissance et l'atteinte des objectifs d'apprentissage chez les apprenants.

Cependant, le [Tableau 3](#page-25-1) montre une petite partie des exercices, pour voir le tableau complet, se référer en [Annexe 2: les activités.](#page-79-0)

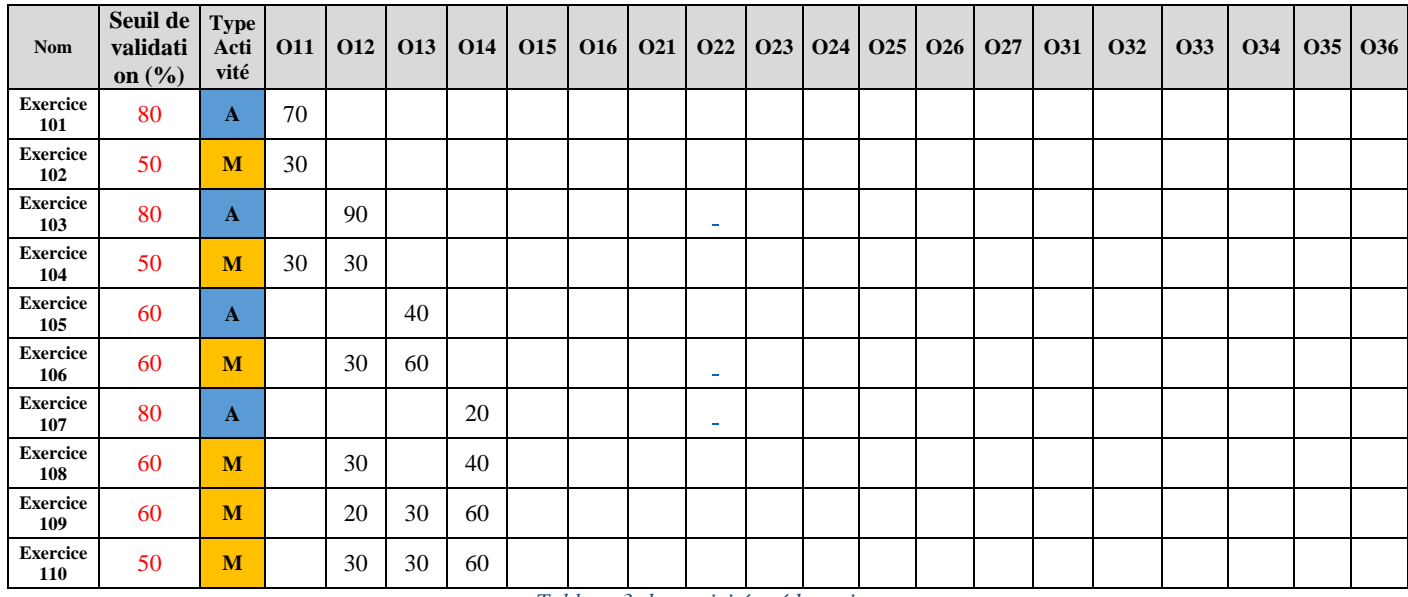

*Tableau 3: les activités pédagogiques*

<span id="page-25-1"></span>Selon le [Tableau 3,](#page-25-1) chaque exercice est accompagné d'un seuil de validation et du type de l'activité c'est à dire manuelle « **M** » ou automatique « **A** ». Ainsi 19 objectifs sont à implémenter.

- L'atteinte de l'objectif « **O11** » se fera sur la base des exercices: **101** ; **102** ; **104** et **116**.
- L'atteinte de l'objectif « **O12** » se fera sur la base des exercices: **103 ; 104 ; 106 ; 108 ; 109 ; 110 ; 112 ; 113 ; 114 ; 115 ; 116 ; 117 ; 118 ; 119 ; 120 ; 121 ; 122 ; 123 ; 219 et 221.**

Ainsi de suite pour le reste des autres objectifs (O14 …O37).

Cependant le calcul des objectifs se fera comme le présente le [Tableau 4](#page-26-0) qui mention deux objectifs. Pour voir tous les objectifs, se référer en annexe

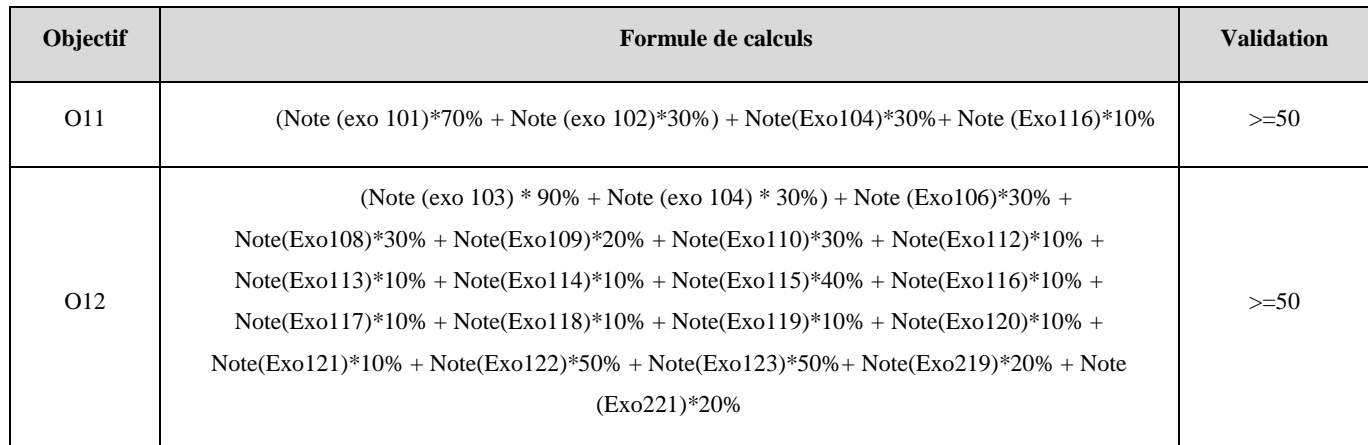

*Tableau 4: formule de calcul des objectifs*

## <span id="page-26-1"></span><span id="page-26-0"></span>**2.2 - Scénarisation d'un cours**

Etant donné qu'une scénarisation vise à montrer le déroulement pédagogique d'un cours, son rôle est de prévoir les grandes étapes qui seront traités en formation voir même sous quelles formes. De ce fait, selon les approches que nous allons implémenter voici les grandes lignes qui seront mises en œuvre avec des contraintes à respecter suivant le graph de dépendance des objectifs :

### <span id="page-26-2"></span>**2.2.1 - Scénarisation entre les unités**

Vu que l'on dispose trois unités d'enseignements qui sont :

- Les spécificités du Langage C
- La modularité d'un programme
- Ees types de données complexes et statiques

Pour passer d'une unité à une autre, voici la condition d'accès qui sera mise en place :

- Les ressources pédagogiques et les activités pédagogiques situés dans l'unité intitulée « La modularité d'un programme » seront disponibles à condition que les ressources et les activités pédagogiques situés dans l'unité intitulée « les spécificités du langage C » soient marqués tous comme achevés.
- De même les ressources et les activités situées dans l'unité intitulée « les types de données complexes et statiques » seront disponibles à condition que les ressources et les activités pédagogiques situés dans l'unité intitulée « La modularité d'un programme » soient marqués tous comme achevés

#### définir la notion d'un module O21

Accès restreint Non disponible à moins que :

- · L'activité Exercice 111: QCM soit marquée comme achevée (caché sinon)
- · L'activité Exercice 112: Série harmonique soit marquée comme achevée (caché sinon)
- · L'activité Exercice 113: Suite de nombres soit marquée comme achevée (caché sinon)
- · L'activité Exercice 114: Division de 2 valeurs soit marquée comme achevée (caché sinon)
- · L'activité Exercice 115: Suite de nombres soit marquée comme achevée (caché sinon)
- · L'activité Exercice 116 : Mini-statistique soit marquée comme achevée (caché sinon)
- · L'activité Exercice 117: Rectangle soit marquée comme achevée (caché sinon)
- · L'activité Exercice 118: Polynôme soit marquée comme achevée (caché sinon)
- · L'activité Exercice 119: Triangle isocèle soit marquée comme achevée (caché sinon) · L'activité Exercice 120: Triangle rectangle isocèle soit marquée comme achevée (caché sinon)
- · L'activité Exercice 121: Table de multiplication soit marquée comme achevée (caché sinon)

définir la notion de module

Exercice 201: QCM

*Figure 2-1: scénarisation entre les unités pédagogies*

#### <span id="page-27-0"></span>**2.2.2 - Scénarisation au sein d'une unité**

<span id="page-27-2"></span>Vu que l'on dispose trois unités d'enseignements et que chaque unité dispose des objectifs spécifiques. De ce fait, pour passer d'un objectif spécifique à un autre, voici la condition d'accès qui sera mise en place :

Prenons l'exemple de deux objectifs spécifiques qui sont :

- $\checkmark$  Identifier les éléments de base du langage C
- Déclarer une constante et variable avec leurs portées

Pour accéder à l'objectif spécifique intitulé : « **Déclarer une constante et variable avec leurs portées** » il convient d'achever les activités et les ressources situés dans l'objectif spécifique intitulé « **Identifier les éléments de base du langage C** » comme le matérialise la [Figure 2-2](#page-27-1)

identifier les éléments de base du langage C O11

identifier les éléments de base du langage C

- Exercice 101: OCM
- Exercice 102 Affichage de l'hymne national

Déclarer une constante et variable avec leurs portées (Objectif 12)

Accès restreint Non disponible à moins que :

- · L'activité Exercice 101: QCM soit marquée comme achevée (caché sinon)
- · L'activité Exercice 102 Affichage de l'hymne national soit marquée comme achevée (caché sinon)

Déclarer une constante et variable avec leurs portées (Objectif 12)

Exercice 103: QCM

<span id="page-27-1"></span>Exercice 104: Affichage de texte avec des retraits et sons

*Figure 2-2: scénarisation au sein d'une unité*

#### **2.2.3 - Condition d'achèvement**

<span id="page-28-1"></span>On définira une condition d'achèvement des activités pédagogique via l'interface Moodle. Car la plateforme présente la possibilité de pousser les apprenants à terminer une activité afin qu'elle soit marquée comme achevée.

Ainsi pour vérifier si le suivi d'achèvement d'activité est activé ou pas au niveau de la plateforme Moodle, on procède comme suit :

- $\triangleright$  Se connecter en tant qu'enseignant,
- $\triangleright$  Aller sur le cours à paramétrer, cliquer sur paramètre,
- $\triangleright$  Aller sur suivi d'achèvement.
- $\triangleright$  Puis choisir l'option oui et enfin cliquez sur enregistrer la modification. Voir [Figure 2-3](#page-28-0)

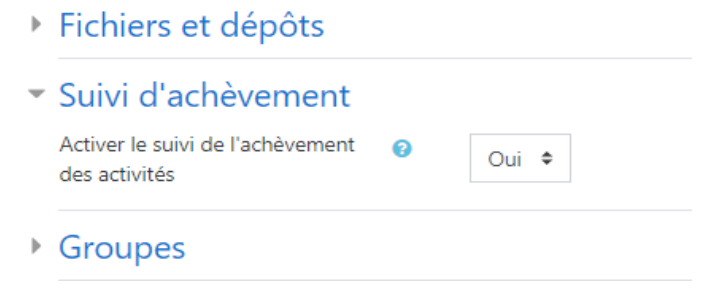

*Figure 2-3: activation achèvement d'activité*

## <span id="page-28-2"></span><span id="page-28-0"></span>**2.3 - Animation du cours**

Pour l'animation du cours, il est nécessaire d'avoir une planification de l'exécution de l'ensemble des tâches, les consignes à donner aux apprenants, les outils de communication qui seront utilisés pour les interactions d'une part entre apprenants et d'autre part, entre apprenants formateurs et les tuteurs qui interviennent dans la formation Pour ce faire, Moodle offre cette possibilité, pour une communauté avec de nombreuses possibilités d'interactions que nous présentons ci-dessous.

- **Le wiki** : Le module Wiki de Moodle permet aux participants d'un cours d'ajouter, étendre ou modifier le contenu de façon collaborative. Les traces d'activités et toutes les révisions du document sont conservées et peuvent être restaurées [20].
- **Le forum** : Le forum est l'un des modules les plus importants de Moodle. C'est le lieu où la plupart des échanges et des discussions se font. Il y a 4 types de forums sur Moodle[21] :
	- *Chaque personne commence une discussion* : Chaque personne ne peut commencer qu'une et une seule discussion et tout le monde peut réagir, répondre, discuter. Ce type de forum est utile lorsque vous voulez que chaque utilisateur commence une discussion et que les autres puissent réagir.
- *Forum questions/réponses* **:** Seul l'enseignant pose une question dans la partie initiale de la discussion, autrement dit amorce une discussion. Les étudiants peuvent réagir, laisser une réponse, mais ne verront pas les réponses des autres étudiants tant qu'ils n'auront pas eux-mêmes répondu à la question ou participé à cette discussion.
- *Forum standard :* Ce type de forum est ouvert. Tout le monde peut commencer une nouvelle discussion, quand il le veut. C'est le forum le plus général.
- *Une seule discussion simple* : Ce type de forum ne permet qu'un seul sujet de discussion, organisé en un fil ou développé sur une page. Il est très utile pour une discussion courte et très ciblée."

Ainsi tous les participants peuvent communiquent entre eux et avec le formateur.

- **Le chat** : il s'agit d'une conversation en temps réel sur Moodle, les échanges se déroulent dans un "salon". C'est un moyen de partager son point de vue, ses expériences, apporter son soutien à un autre utilisateur, etc. La différence entre le chat et le forum, est que le chat est synchrone, la réponse est assurément plus rapide. De plus, comme la fenêtre de chat est indépendante de la fenêtre principale de Moodle, elle peut être visible en même temps que d'autres activités. Il permet donc une discussion en direct entre les participants et le formateur[22].
	- **L'atelier** : il permet l'évaluation par les pairs et contient de nombreuses options permettant des scénarios pédagogiques complexes". Il est donc à utiliser dans les travaux de groupes, dans l'objectif d'un résultat à évaluer. Il existe deux évaluations pour un apprenant : *sur leur propre travail et sur leurs évaluations du travail de leurs pairs.*[23]
	- **La classe virtuelle** : c'est la possiblité d'ajouter des plugins pour proposer des classes virtuelles, des webinars ou des webconférences. Principalement des solutions comme Big Blue Button, Zoom et autres sont disponibles et s'adaptent très bien pour le bon fonctionnement. D'autres solutions peuvent être intégrées selon les besoins.
	- **Le glossaire** : L'activité Glossaire permet aux utilisateurs de créer et d'organiser une liste de définitions, à la manière d'un dictionnaire partagé. Seul l'auteur peut modifier un article. Les termes peuvent être consultés sous divers formats et on peut effectuer des recherches. Les termes peuvent être classés en catégories. [24]
	- **La base de données** : L'activité base de données permet aux différents Rôles de construire, afficher et faire une recherche dans une banque de données. Les types de format de ces fiches sont variées : images, fichiers, URL, caractères alphanumériques,

etc. Elle permet de créer petit à petit une bibliothèque de savoirs partagés. Les participants peuvent commenter ou évaluer les fiches.[25]

### <span id="page-30-0"></span>**2.4 - Présentation des résultats : le carnet de notes**

Le carnet de notes dans Moodle regroupe l'ensemble des éléments d'évaluation d'un cours donné et permet à l'enseignant(e), au tuteur et à l'étudiant de visionner les notes obtenues à toutes les évaluations du cours pour toute une classe [26]. Il est composé d'éléments de notes qui est une unité (une activité généralement) où les participants du cours sont évalués au moyen de notes. Ayant été collectés de plusieurs évaluations sur la plate-forme Moodle, ces notes permettront de les examiner ou modifier ainsi que les organiser en catégorie afin de calculer les totaux de multiples manières.

En cela s'ajoute sa potentialité d'exporter ce carnet de note en divers formats (Texte, feuille de calcul Excel, Fichier XML). Un autre avantage est lorsque l'on ajoute une évaluation, le carnet de note se synchronise avec cette évaluation et lui créera un espace ainsi pour tout autre évaluation ou note manuellement créé

Évaluer un apprenant revient à mener un jugement sur la qualité de son travail à travers ses connaissances et des objectifs fixés. Il est sans doute évident de dire que, sans des objectifs clairs, il ne peut y avoir une évaluation correcte. En d'autres termes, il est impossible de juger le niveau d'efficacité d'une action sans connaître le résultat attendu. D'où l'importance de montrer à ce niveau, le résultat attendu dans notre étude par les éléments ci-dessous.

#### **2.4.1 - Elément d'évaluation**

<span id="page-30-1"></span>Un élément d'évaluation permet de calculer une note obtenue par combinaison des notes des activités

L'avantage est de pouvoir mettre en place des formules de calculs pour des notes ou d'autres fonctions. Il s'agit des colonnes que l'on insère dans le carnet de note.

Ainsi, pour ajouter un élément d'évaluation, on procède comme suite :

- $\triangleright$  Se mettre dans le cours en question, puis aller dans paramètre
- > Configuration du carnet de notes, déroulé vers le bas,
- Puis cliquer sur le bouton ajouter un élément d'évaluation.

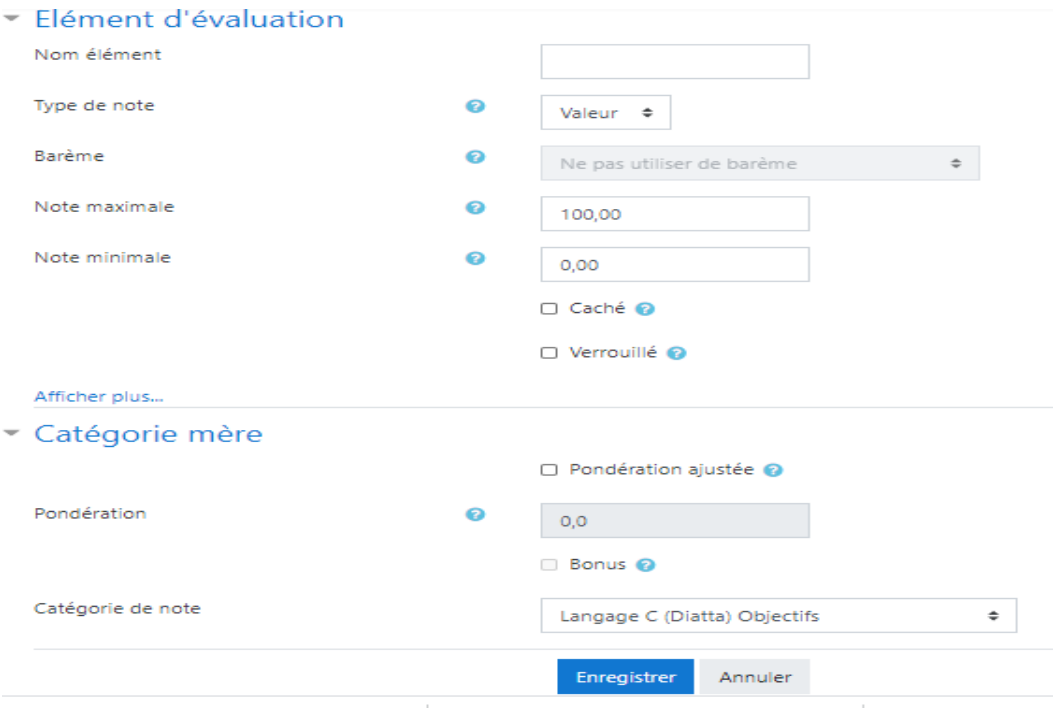

*Figure 2-4: l'interface d'ajout d'un élément d'évaluation*

<span id="page-31-0"></span>Cependant l'application des formules de calcul nécessite au préalable d'identifier les différents identifiants que l'on utilisera lors des calculs. Voir [Annexe 4](#page-81-0)

Les formules de calcul appliquées selon notre exemple au sein du carnet de notes pour atteindre le seuil de validation chez l'apprenant se présentent comme suivantes :

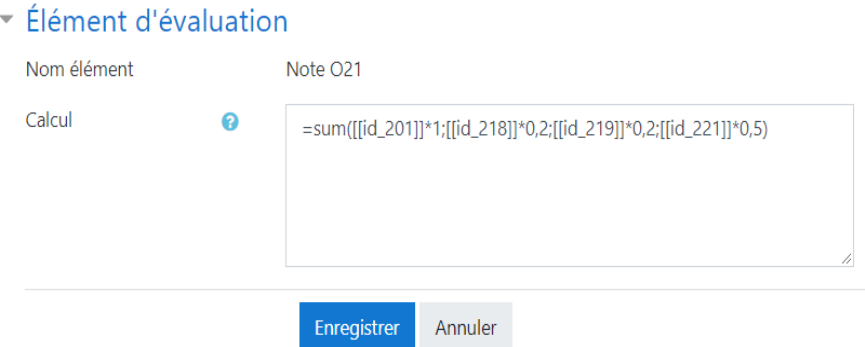

*Figure 2-5: l'interface de calcul d'un élément d'évaluation*

### <span id="page-31-1"></span>**2.4.2 - L'ajout d'une catégorie**

<span id="page-31-2"></span>L'ajout d'une catégorie nécessite de regrouper certaines activités afin d'avoir une bonne tendance centrale pour chaque catégorie et pour les notes finales. Cela revient à dire que l'on peut avoir une tendance centrale pour toutes les différentes catégories.

Selon notre structuration, voici ci-dessous les trois types de catégories avec leur catégorie mère ajoutée :

#### **Conclusion**

Ladite chapitre nous montre comment est organisé le cours à implémenter selon les deux

approche approches pédagogiques. Cependant, il reste à voir comment se fera la conception du cours au niveau des plateformes d'apprentissage comme dans Moodle?

# <span id="page-33-0"></span>CHAPITRE 3 : LA PEDAGOGIE PAR OBJECTIFS

#### **Introduction :**

Développée pour organiser l'enseignement par objectif d'une part et d'autre part, pour assurer une cohérence dans la relation étudiant/enseignant, la pédagogie par objectifs a pour rôle de rendre plus claire les objectifs d'une formation, en théorisant la relation entre les enseignants et les condisciples [27]. Elle exprime clairement ce que les apprenants devaient apprendre. À présent, on a tendance à dire qu'une personne a atteint l'objectif visé. Toutefois il est important de savoir qu'est-ce qu'objectif ? Et qu'est-ce que la Pédagogie Par Objectifs (PPO) ? Ainsi, pour bien élargir ces notions, nous allons présenter dans un premier temps, l'origine de l'approche par objectifs. Dans un second temps, présenter les définitions de l'objectif et les concepts de la PPO. Enfin, dans un troisième temps, nous présenterons par la pratique, l'implémentation de la PPO dans la plateforme Moodle.

## <span id="page-33-1"></span>**3.1 - Origine de la PPO**

La PPO trouve son origine aux États-Unis dans l'enseignement technique, spécialement dans l'industrie automobile. Elle est initiée par Ralph Tyler avec l'idée d'offrir une organisation scientifique et raisonnable de l'éducation [28]. Elle trouve également son origine dans le contexte théorique du béhaviorisme dont l'idée est de se focaliser sur les comportements d'apprentissage avec des techniques appropriées ayant la potentialité de les reproduire[29].

## <span id="page-33-2"></span>**3.2 - Notion d'objectif**

Le mot objectif comporte plusieurs significations. Cependant, on définit de manière générale, l'objectif comme étant un résultat calculable à atteindre par un garant ou un groupe de travail dans un temps bien déterminé avec des moyens adéquats, d'où l'idée de George T Doran [30]de dire qu'il doit être un **SMART** c'est-à-dire Spécifique, Mesurable, Ambitieux, Réalisable, Temps (déterminé sur une ligne du temps). Ils relatent à la fois ce que l'apprenant doit atteindre dans un contexte donné avec une appréciation donnée qui définit son état de performance.

Dans le domaine de la gestion de projets, un objectif peut être en référence à un but, un résultat à atteindre [31]

Cependant, dans le management, les objectifs sont des éléments à définir au préalable afin de pouvoir allier les efforts d'un groupe pour l'atteinte des objectifs [32].

Dans le domaine pédagogique, il décrit ce que l'apprenant est censé accomplir concrètement à l'issue de son apprentissage. Ces objectifs sont déterminés par le pédagogue pour construire, conduire et évaluer les séquences de formation [33] d'où l'importance de savoir comment formuler un objectif ?

## <span id="page-34-0"></span>**3.3 - Les fonctions d'objectifs**

Selon l'idée prônée par Ralph Tyler (1935), les objectifs ont deux fonctions [28] :

- **Fonction d'orientation :** L'idée est d'orienter l'apprenant vers un module afin de donner un sens à la formation tout en lui laissant le choix de poursuivre ou pas le module.
- **Fonction d'apprentissage** : L'idée est d'une part d'agencer l'apprentissage en fonction de ce qui est attendu des apprenants et d'autre part, de valoriser l'apprentissage tout en donnant une description claire aux objectifs espérés, afin de montrer à l'apprenant ce qu'on attend de lui et en l'aidant à se focaliser sur les points les plus importants.

## <span id="page-34-1"></span>**3.4 - Les domaines d'objectifs**

### **3.4.1.1 - Domaine cognitif : le savoir**

Le domaine cognitif est le domaine le plus utilisé à l'exemple des concepteurs de programmes d'études et de formation. Grâce à ses 6 niveaux définis dans la taxonomie de Bloom [34], il présente beaucoup d'avantages pour l'acquisition des connaissances de façon graduelle afin de résoudre des situations beaucoup plus complexes.

Les 6 niveaux sont :

- **La connaissance :** elle représente le premier niveau et correspond en la mise en mémoire d'une information et en sa restitution. En d'autres termes, elle démontre la capacité de mémorisation chez l'étudiant et de se souvenir des faits et informations.
- **La compréhension** : elle représente le deuxième niveau et dévoile de façon théorique que l'on sait réaliser une tâche pour laquelle toutes les informations utiles figurent dans l'énoncé du problème. Elle requiert le niveau connaissance.
- **L'application** : elle représente le troisième niveau et, dévoile la capacité d'utiliser les théories dans des situations concrètes. Elle nécessite l'utilisation des niveaux connaissances et compréhension.
- **L'analyse** : elle représente le quatrième niveau et sollicite la présence de la connaissance, la compréhension et de l'application pour sa réussite. C'est une démarche détaillée pour étudier les parties jusqu'à arriver au résultat observable.
- **La synthèse** : elle représente le cinquième niveau et son application prétend la connaissance, la compréhension, une application, et une analyse des faits ou des données, pour ensuite mener une créativité d'une chose que l'on ne différencie pas clairement.
- **L'évaluatio**n : elle représente le sixième niveau. Il s'agit d'une analyse avec possibilité d'avoir plusieurs réponses dépendant des épreuves. Son application nécessite une connaissance à la base accompagnée d'une compréhension et une application pour mener une analyse pour en déduire une synthèse et pour finir évaluer l'idée ou la méthode.

#### **3.4.1.2 - Domaine psychomoteur : le savoir-faire**

La taxonomie de Simpson [35] est la plus utilisée dans ce domaine. Elle est agencée selon les niveaux de difficulté des obstacles ou le niveau d'achèvement d'un savoir-faire, essentiel pour réaliser une tâche.

Il admet sept niveaux qui sont :

- **La perception** : provocation sensorielle, Connecteur des choses par modes : auditif, visuel, tactile, gustatif, etc.
- **La disposition** : orientation intellectuelle, connaissances antérieures pour l'accomplissement d'une tâche.
- **La réponse guidée** : copiage, Réponse effectuant les mêmes actes d'un autre individu.
- **Le mécanisme** : Domination d'un certain degré de savoir-faire, une confiance totale
- **La réponse manifeste complexe** : décision au hasard, niveau de savoir-faire élevé, action résolue avec une facilité et efficacité.
- **L'adaptation** : changement décidée
- **La création** : ouvrage de nouvelle actions.

#### **3.4.1.3 - Domaine affectif : le savoir être**

Il existe différentes taxonomies dans ce domaine, par contre une seule taxonomie s'est vraiment imposée dans le domaine affectif : la taxonomie de KRATHWOHL et D'ANDERSON [34].

Il existe cinq niveaux qui sont :

- **Réception** : idée, résolution de recevoir, Application guidée ou préférentielle
- **Réponse** : se conformer, volonté de répondre, satisfaction à répondre
- **Valorisation** : approbation ou le choix d'une valeur, spécifiée ;
- **Organisation** : création d'une valeur, organisation d'un système de valeur ;
- **Caractérisation par une valeur ou un système de valeurs** : orientation étendue, précision ;

## **3.4.2 - La typologie d'objectifs**

<span id="page-35-0"></span>Hameline [36] et Manger [37] font ressortir la typologie de l'objectif en pédagogie.

#### **Objectif de formation**

Il s'agit des capacités identifiables que les formés seront capables d'appliquer en situation réelle à la suite d'une formation. En d'autres termes, l'objectif de formation devient plus efficace si l'on nomme le résultat attendu, et ce dont on attend chez l'apprenant fasse à l'issue de la formation dans un temps bien déterminé sous forme de comportements identifiables.

#### **Objectif général**

Il s'agit des grandes orientations sur les formations à accomplir dans le cours. En
d'autres termes, l'objectif général se situe dans la planification du cours. Il est défini par un verbe mentaliste à l'infinitif (comme comprendre, connaître, savoir, développer, se familiariser, sensibiliser, acquérir, etc.).

#### **Objectif spécifique**

Il s'agit d'un résultat attendu en termes de comportement clair et identifiable d'un apprenant à la suite d'une séquence d'apprentissage. Il dit ce que l'apprenant sera capable de faire à la fin de l'apprentissage. De ce fait, il doit être formulé avec un verbe d'action à l'infinitif dépendant du niveau de connaissance recherché (Taxonomie de Bloom généralement utilisée pour le domaine cognitif).

# **3.5 - Formulation des objectifs pédagogiques d'un cours**

Nous nous occuperons de la formulation des objectifs d'un cours. A ce titre, il y' a des objectifs généraux du cours qui doivent être déclinés en objectifs spécifiques.

Pour rendre un objectif spécifique opérationnel, il faut lui adjoindre un contexte et un critère de réussite. Cependant, la formulation de l'objectif spécifique nécessite un verbe d'action plus son contenu et pour le rendre opérationnel il faut son contexte et un critère de réussite.

Exemple: A la fin de la leçon, chaque apprenant sera capable de résoudre une équation à deux inconnues en un temps bien déterminé.

Ainsi, on dit qu'un objectif doit être **SMART** c'est-à-dire [30]:

- **Spécifique et simple** : La formulation d'un objectif se doit d'être la plus précise et la plus compréhensible possible, et la simplicité est synonyme d'efficacité.
- **Mesurable** : critère pour obtenir des informations sur ce qui a déjà été accompli et sur ce qui reste à faire.
- **Ambitieux et Accessible :** les objectifsfixés doivent être amitieux et accessibles
- **Réaliste :** rester le plus réaliste possible quelles que soient les difficultés qui surviendront
- **Temporel :** tout objectif fixé doit être limité dans le temps, autrement dit un certain délai à respecter.

# **3.6 - Les concepts de la PPO**

La pédagogie Par Objectif s'appuie généralement sur le domaine cognitif pour définir les objectifs spécifiques comme entrée de la formation. A chaque objectif, un ensemble de ressources (contenus) est défini pour acquérir la connaissance ; et un ensemble d'activités est défini pour vérifier l'atteinte de l'objectif.

En PPO, l'enseignant transmet la connaissance (contenus pédagogiques) en relation avec les objectifs à atteindre. L'apprentissage et l'enseignement ne sont focalisés que sur un contexte particulier mais sont décrits en termes de comportement observable et reproductible dans différents contextes. La PPO a un paradigme comportementaliste (behaviorisme).

Aujourd'hui, la PPO consiste à déterminer clairement les objectifs attendus d'une séquence d'apprentissage et de les décliner en: [38] :

- Savoir, savoir-faire et savoir-être que doit atteindre l'apprenant ;
- $\triangleright$  Contenus liés à ces sous-objectifs ;
- $\triangleright$  Procédés et outils mis en œuvre pour arriver à l'objectif;
- Validation de l'atteinte des objectifs.

# **3.7 - L'implémentation de la PPO sous Moodle**

Pour que la PPO soit réalisable dans Moodle, il faut au préalable l'activer.

Pour ce faire, il faut :

- $\triangleright$  Se connecter avec un compte ayant des privilégiés d'administration
- $\triangleright$  Allez dans le menu Administration du site  $\triangleright$  Fonctions avancées
- Cocher la case Activer les objectifs (si elle ne l'est pas encore) (Figure 3).

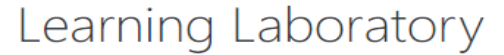

Tableau de bord / Administration du site / Fonctions avancées

Fonctions avancées

Activer les objectifs enableoutcomes

Défaut : Non

Si ce réglage est activé, les éléments d'évaluation peuvent être évalués d'après un ou plusieurs barèmes liés à des énoncés d'objectifs.

*Figure 3-1: Activation de l'approche par objectifs*

#### **Objectifs du cours**

Selon Moodle, un objectif est caractérisé par un intitulé, un code (unique), un descriptif et un barème local ou standard [26].

- $\checkmark$  Aller sur le cours en question, puis sur paramètres, Cliquez sur Objectifs, comme le montre [Figure 3-2](#page-38-0)
- $\checkmark$  Puis, Aller sur modifier les objectifs puis Cliquez sur Ajouter un objectif, comme le montre [Figure 3-3](#page-38-1)
- $\checkmark$  Et pour finir, cliquer sur enregistrer.

<span id="page-38-0"></span>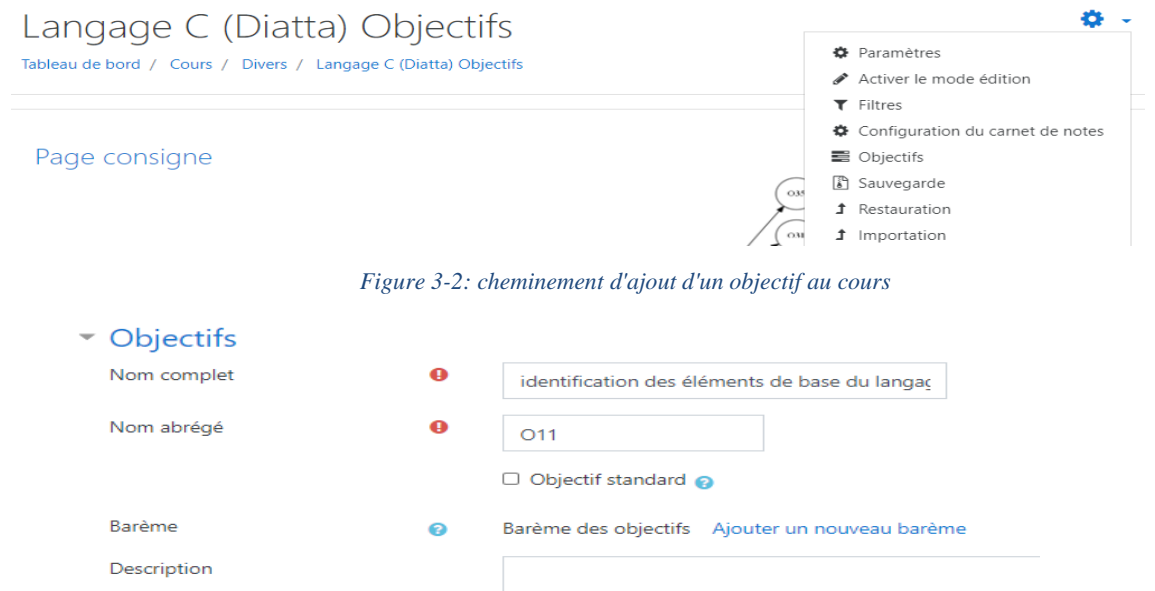

*Figure 3-3: ajout d'un objectif*

### <span id="page-38-1"></span>Objectifs utilisés dans le cours

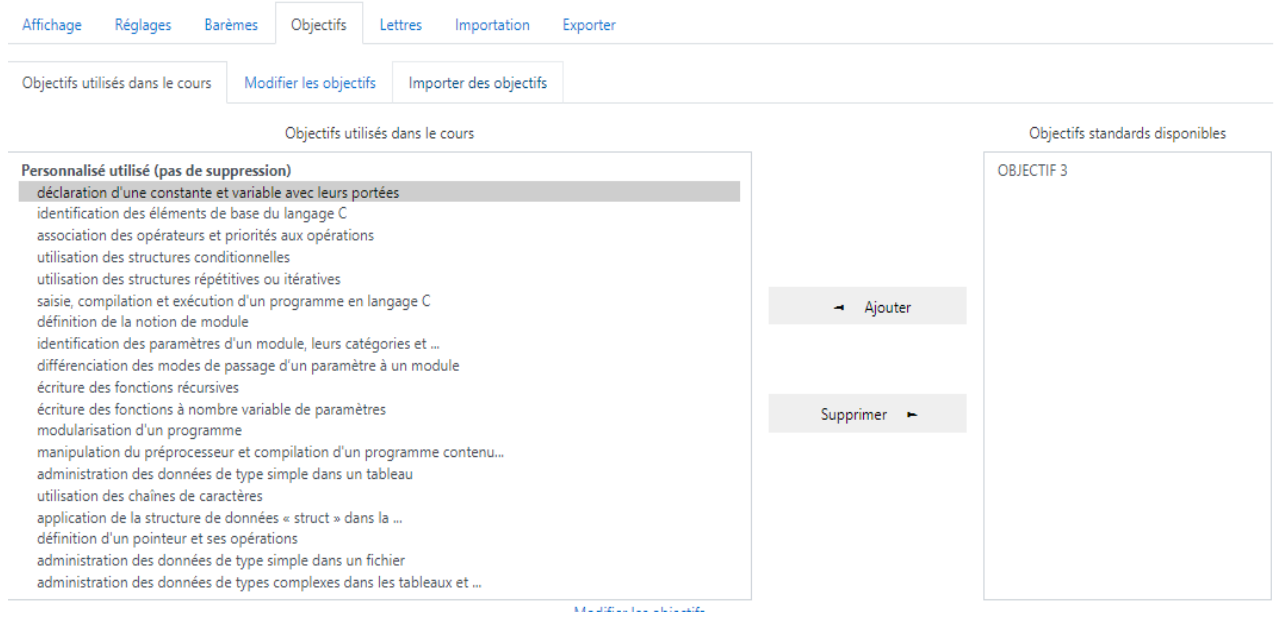

En résumé, les objectifs ajoutés dans notre cours sont directement reliés à notre barème local créé précédemment.

Voir [Figure 3-4](#page-39-0)

#### Objectifs personnalisés

| <b>Nom complet</b>                                                        | Nom abrégé      | <b>Barème</b>        | Éléments       | <b>Modifier</b> |
|---------------------------------------------------------------------------|-----------------|----------------------|----------------|-----------------|
| déclaration d'une constante et variable avec leurs<br>portées             | O <sub>12</sub> | Barème des objectifs | $\overline{c}$ |                 |
| identification des éléments de base du langage C                          | 011             | Barème des objectifs | 2              |                 |
| association des opérateurs et priorités aux opérations                    | O <sub>13</sub> | Barème des objectifs | 2              | o               |
| utilisation des structures conditionnelles                                | O <sub>14</sub> | Barème des objectifs | Δ              |                 |
| utilisation des structures répétitives ou itératives                      | O <sub>15</sub> | Barème des objectifs | 11             | ö               |
| saisie, compilation et exécution d'un programme en<br>langage C           | O <sub>16</sub> | Barème des objectifs | $\overline{a}$ |                 |
| définition de la notion de module                                         | O <sub>21</sub> | Barème des objectifs |                | ð               |
| identification des paramètres d'un module, leurs<br>catégories et portées | 022             | Barème des objectifs | 6              |                 |
| différenciation des modes de passage d'un paramètre à<br>un module.       | O <sub>23</sub> | Barème des objectifs | $\overline{2}$ | ô               |
| écriture des fonctions récursives                                         | O <sub>24</sub> | Barème des objectifs | 5              | 舂               |
| écriture des fonctions à nombre variable de paramètres                    | O <sub>25</sub> | Barème des objectifs | 2              |                 |
| modularisation d'un programme                                             | O <sub>26</sub> | Barème des objectifs | 3              |                 |

*Figure 3-4: les objectifs ajoutés dans le cours*

#### <span id="page-39-0"></span>**Liaison des objectifs aux activités du cours**

Pour relier les objectifs aux activités, on procède comme suite :

- $\triangleright$  Aller au niveau des activités, puis sur paramètre
- Sur l'onglet objectif, déplier, et cocher le ou les objectifs correspondant à l'activité en question
- $\triangleright$  Puis cliquer sur enregistrer,

Objectifs

```
□ identification des éléments de base du langage C
déclaration d'une constante et variable avec leurs portées
□ association des opérateurs et priorités aux opérations
\Box utilisation des structures conditionnelles
□ utilisation des structures répétitives ou itératives
□ saisie, compilation et exécution d'un programme en langage C
```
*Figure 3-5: liaison des objectifs aux activités*

# **3.8 - Évaluation dans une approche par objectif**

Évaluer un apprenant revient à mener un jugement sur la qualité de son travail à travers ses connaissances et des objectifs fixés. Il est sans doute évident de dire que, sans des objectifs clairs, il ne peut y avoir une évaluation correcte. En d'autres termes, il est impossible de juger le niveau d'efficacité d'une action sans connaître le résultat attendu. D'où l'importance de montrer à ce niveau, le résultat attendu dans notre étude par les **éléments d'objectifs**.

Un élément d'objectif est défini comme un élément qui utilise les objectifs de cours comme type de notation. L'importance de l'ajout d'un élément d'objectif est de pouvoir définir le niveau d'atteinte d'objectif chez l'apprenant qui fait preuve de son savoir et de son savoirfaire

Pour ajouter un élément d'objectif, on procède comme suite :

- Se mettre dans le cours en question, puis aller dans Paramètre
- $\triangleright$  Configuration du carnet de notes.
- Cliquer sur le bouton ajouter un élément d'objectif.

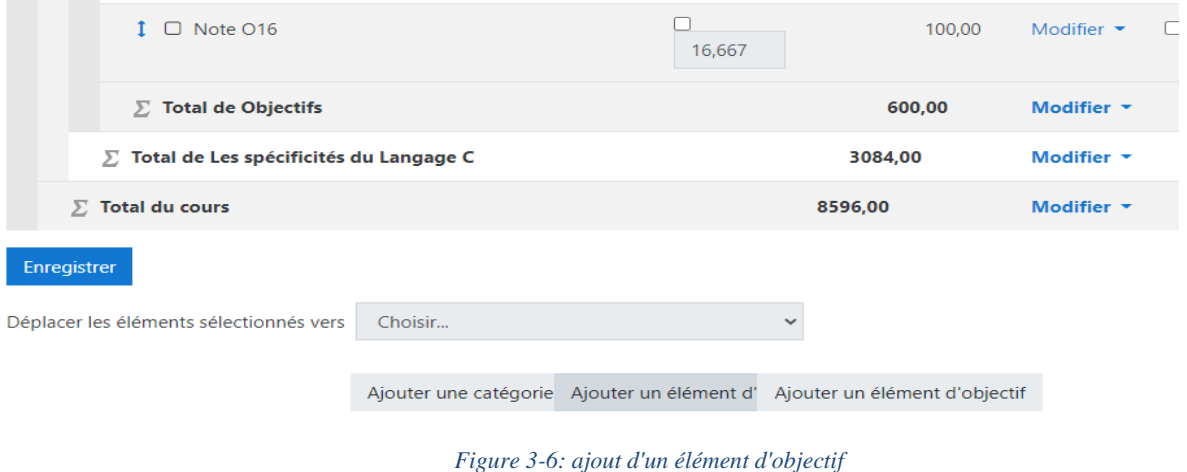

# **3.9 - Présentation des résultats : le carnet de notes**

Pour mieux s'organiser dans notre étude, le carnet de note sera structuré en catégorie et sous-catégorie de notes comme Figure 23 :

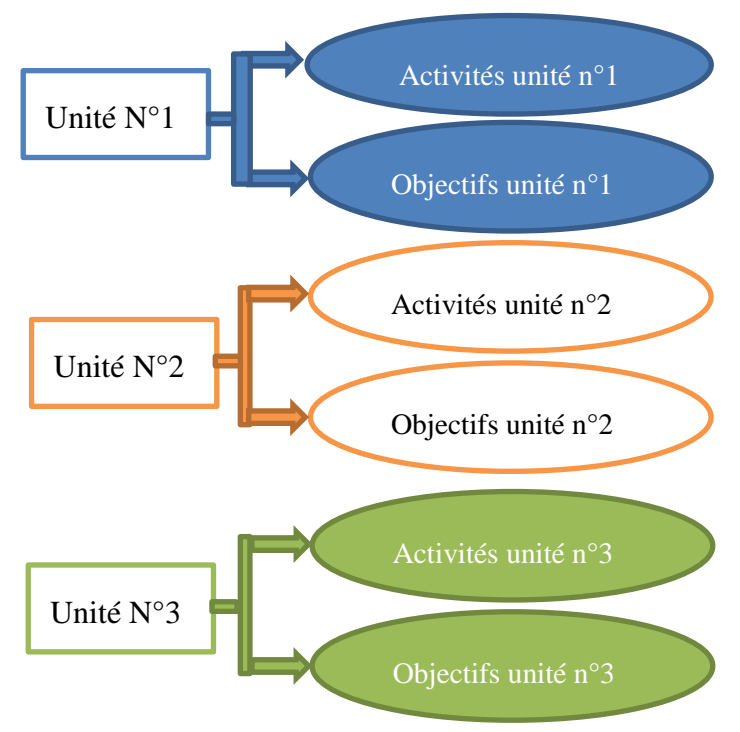

*Figure 3-7: structuration du carnet de note des objectifs*

Ainsi pour ajouter une catégorie, on procède comme suite :

- Se mettre dans le cours en question, puis aller dans paramètre
- Configuration du carnet de notes, déroulé vers le bas,
- Puis cliquer sur le bouton ajouter une catégorie.

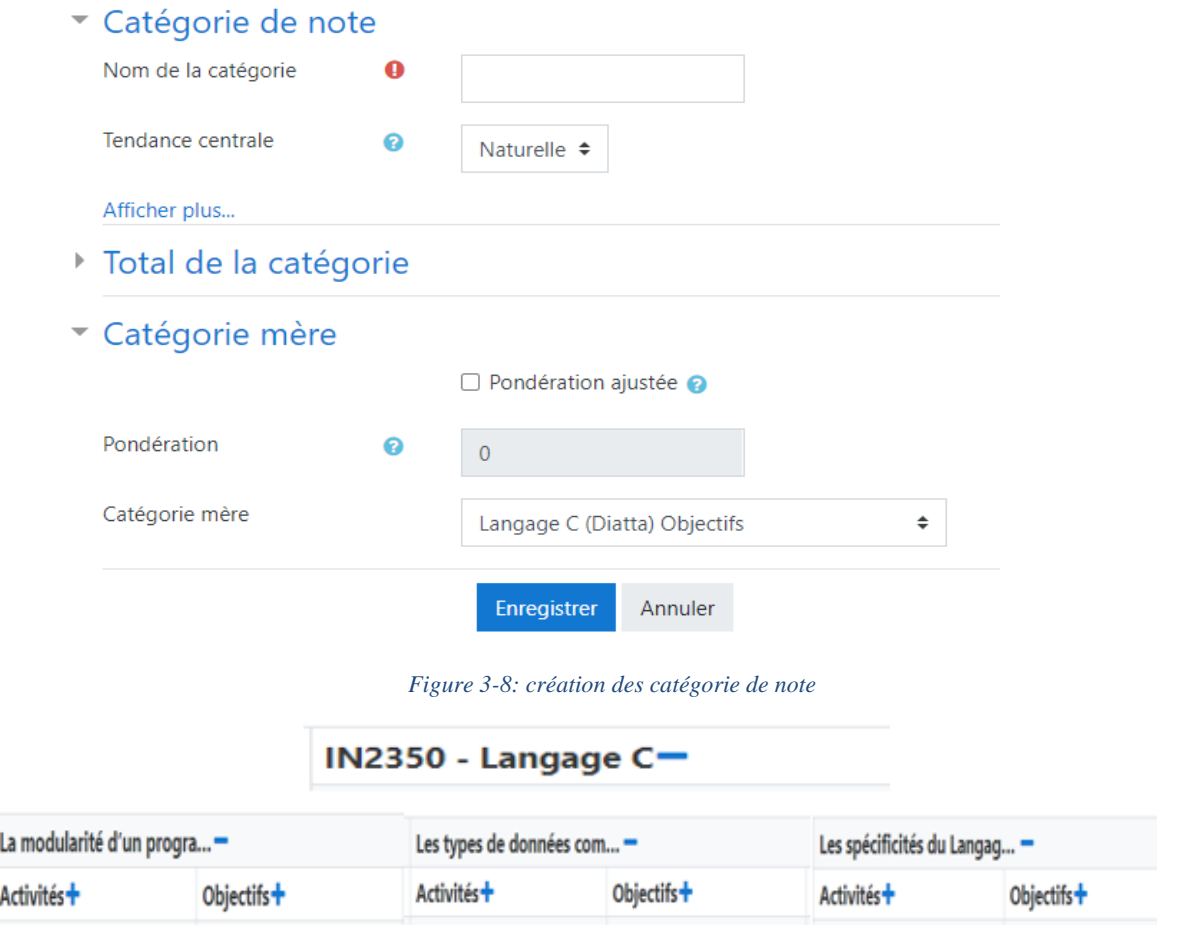

### **3.9.1 - Présentation du rapport du participant :**

Cependant, avant d'octroyer des notes aux apprenants et avant que les étudiants n'effectuent leurs activités, le rapport de tout participant se présente ainsi dans le carnet de notes :

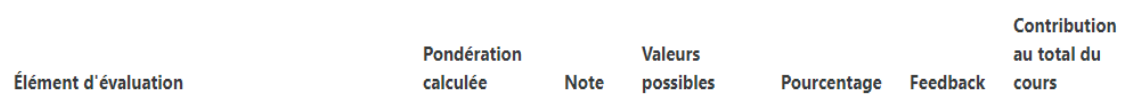

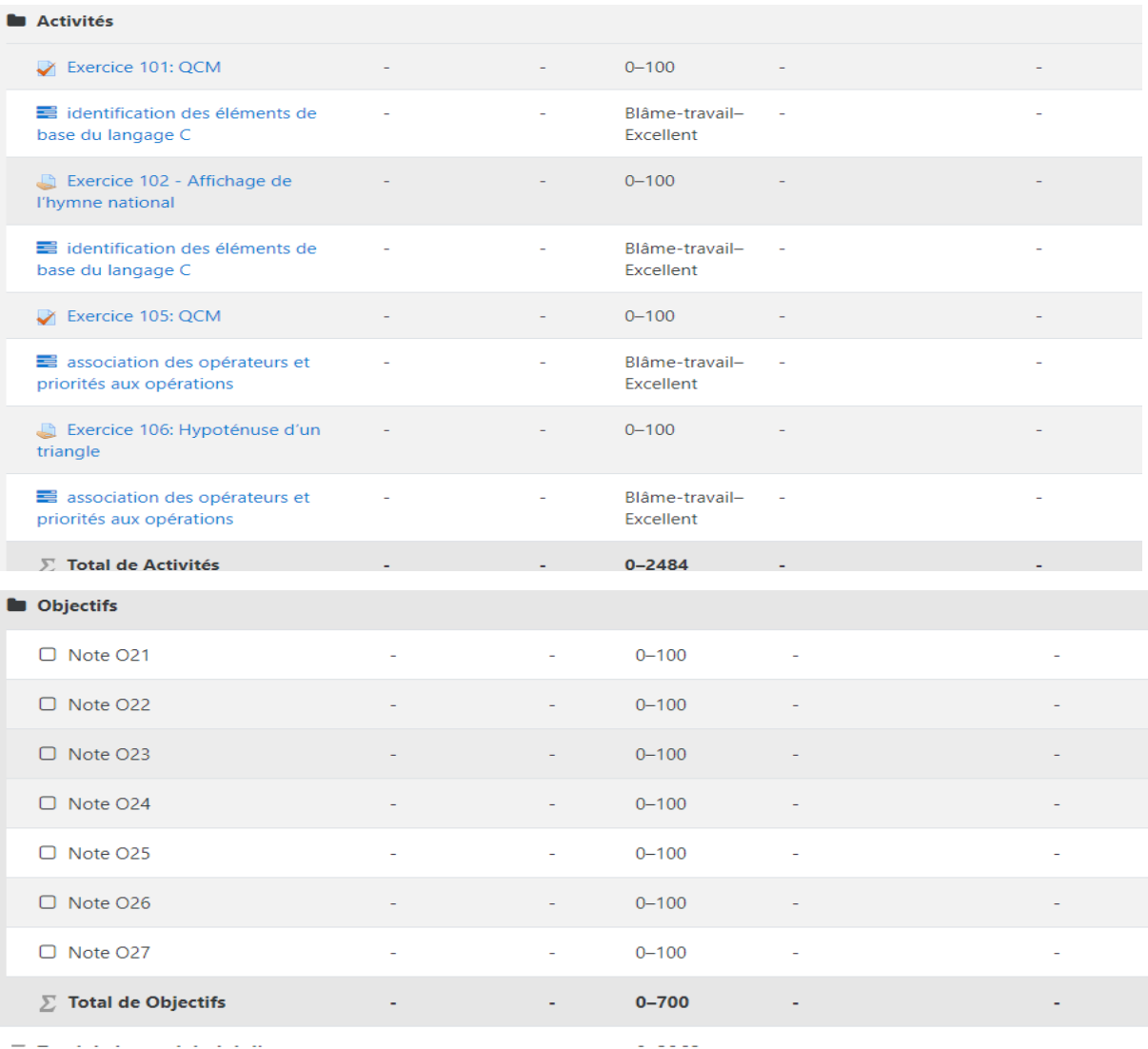

#### *Figure 3-9: présentation carnet de note avant les tests et devoirs*

<span id="page-42-0"></span>Le carnet de notes se présente ainsi chez l'étudiant avant qu'il effectue les activités. [Figure 3-9](#page-42-0) montre que l'étudiant n'a pas encore effectué les activités.

Les valeurs possibles pour les activités et les formules de calcul des notes mises en place pour l'évaluation varient de 0-100 points. Et les valeurs possibles pour la mention comme représenté dans [Figure 3-9:](#page-42-0) « **Blâme-travail, Insuffisant, Passable, Moyen, Assez-bien, Bien, Très bien, Excellent ».** 

#### **Présentation du rapport du participant après les notes :**

Après que l'étudiant ait effectué les tests et les devoirs, les notes sont générées ainsi que le niveau des objectifs atteint, comme le montre [Figure 3-10](#page-43-0) sur la colonne nommée « Note ».

| Élément d'évaluation                                                            | Pondération<br>calculée | <b>Note</b>           | <b>Valeurs</b><br>possibles        | Pourcentage | Feedback | Contribution<br>au total du<br>cours |
|---------------------------------------------------------------------------------|-------------------------|-----------------------|------------------------------------|-------------|----------|--------------------------------------|
| Langage C (Diatta) Objectifs                                                    |                         |                       |                                    |             |          |                                      |
| La modularité d'un programme                                                    |                         |                       |                                    |             |          |                                      |
| <b>Activités</b>                                                                |                         |                       |                                    |             |          |                                      |
| Exercice 201: QCM                                                               | 4.41%                   | 2.00                  | $0 - 100$                          | 2.00%       |          | 0.02%                                |
| définition de la notion de module                                               | 0,35%                   | Blâme-<br>travail     | Blâme-travail-<br><b>Excellent</b> | 0,00%       |          | 0.01%                                |
| Exercice 202 : Module qui affiche la table de multiplication d'une valeur.<br>æ | 4.41%                   | 86,00                 | $0 - 100$                          | 86,00 %     |          | 1.00%                                |
| identification des paramètres d'un module, leurs catégories et portées          | 0,35%                   | <b>Bien</b>           | Blâme-travail-<br><b>Excellent</b> | 71,43 %     |          | 0,07%                                |
| Exercice 203: Module qui affiche par ordre croissant 3 entiers<br>L             | 4.41%                   | 39.00                 | $0 - 100$                          | 39.00 %     |          | 0.45%                                |
| identification des paramètres d'un module, leurs catégories et portées          | 0,35%                   | Insuffisant           | Blâme-travail-<br>Excellent        | 14,29 %     |          | 0.02%                                |
| <b>D</b> Objectifs                                                              |                         |                       |                                    |             |          |                                      |
| <b>III</b> Note O21                                                             | 14.29%                  | 54.50<br>(Passable)   | $0 - 100$                          | 54.50%      |          | 0.63%                                |
| <b>H</b> Note O22                                                               | 14.29 %                 | 100,00<br>(Excellent) | $0 - 100$                          | 100,00 %    |          | 1,16%                                |
| <b>E</b> Note O23                                                               | 14.29 %                 | 100,00<br>(Excellent) | $0 - 100$                          | 100,00 %    |          | 1,16%                                |
| <b>I</b> Note O24                                                               | 14,29 %                 | 100,00<br>(Excellent) | $0 - 100$                          | 100,00 %    |          | 1.16%                                |
| <b>I</b> Mote O25                                                               | 14.29 %                 | 59.80<br>(Passable)   | $0 - 100$                          | 59.80%      |          | 0.70%                                |

*Figure 3-10: vu du rapport du participant après réalisation des activités*

<span id="page-43-0"></span>Les notes de la colonne intitulée **note** expliquent que : l'apprenant a reçu des notes, et selon la note reçue pour chaque activité, il reçoit automatiquement une mention. De plus, la colonne indique le rang qu'occupe l'apprenant après chaque activité.

| Prénom / Nom <sup>4</sup> |       | Let Exercice 207: Tri des nomb ♦ ♦   El identification des paramèt ♦ ♦   Let Exercice 208: Minimun et  ♦ ♦   El différenciation des modes  ♦ ♦ |       |             |
|---------------------------|-------|----------------------------------------------------------------------------------------------------|-------|-------------|
| Marie Jeanne Basse        | 15,00 | Insuffisant                                                                                                    | 60.00 | Moyen       |
| Joseph COLY               | 23,00 | Insuffisant                                                                                                    | 94.00 | Excellent   |
| Res Amie_étudiante DIATTA | 42,00 | Insuffisant                                                                                                    | 44.00 | Insuffisant |
| Abdoul MBALLO             | 23,00 | Insuffisant                                                                                                    | 56.00 | Insuffisant |
| Marie Thérèse NDOUR       | 50.00 | Moyen                                                                                                    | 83.00 | Très bien   |

*Figure 3-11: rapport de l'évaluateur*

- ✔ **Les notes en rouge** expliquent que l'apprenant n'a pas obtenu la note de passage.
- ✔ **Les notes en vert** expliquent que l'apprenant a obtenu la note de passage voir même dépasser.
- ✔ Les colonnes qui suivent juste après chaque activité matérialisent l'objectif lié à l'activité précédente.

|                                   | Objectifs $\Box$    |                      |                                         |                                         |                                         |                                         |                      |
|-----------------------------------|---------------------|----------------------|-----------------------------------------|-----------------------------------------|-----------------------------------------|-----------------------------------------|----------------------|
| Prénom / Nom ▲                    | Note O21 $\div$     | 量<br>Note O22 $\div$ | $\overline{H}$ Note O23 ↔ $\rightarrow$ | $\overline{H}$ Note O24 ↔ $\rightarrow$ | $\overline{H}$ Note O25 ↔ $\rightarrow$ | $\overline{H}$ Note O26 ↔ $\rightarrow$ | 量<br>Note O27 $\div$ |
| Marie Jeanne Basse                | 100,00 (Excellent)  | 100,00 (Excellent)   | 100,00 (Excellent)                      | 100,00 (Excellent)                      | 44,30 (Insuffisant)                     | 100,00 (Excellent)                      | 100,00 (Excellent)   |
| Joseph COLY                       | 100,00 (Excellent)  | 100,00 (Excellent)   | 100,00 (Excellent)                      | 100,00 (Excellent)                      | 59,70 (Passable)                        | 100,00 (Excellent)                      | 100,00 (Excellent)   |
| Res Amie_étudiante DIATTA         | 100,00 (Excellent)  | 100,00 (Excellent)   | 100,00 (Excellent)                      | 100.00 (Excellent)                      | 55,80 (Passable)                        | 100.00 (Excellent)                      | 100,00 (Excellent)   |
| <b>Bissenty DIOKOU</b>            | 100,00 (Excellent)  | 100.00 (Excellent)   | 100,00 (Excellent)                      | 100.00 (Excellent)                      | 43.50 (Insuffisant)                     | 100,00 (Excellent)                      | 100.00 (Excellent)   |
| Stanislas MANGA                   |                     |                      |                                         |                                         |                                         |                                         |                      |
| Abdoul MBALLO                     | 40.30 (Insuffisant) | 100,00 (Excellent)   | 100,00 (Excellent)                      | 100,00 (Excellent)                      | 50,10 (Passable)                        | 100,00 (Excellent)                      | 65,60 (Assez bien)   |
| <b>TEP</b><br>Marie Thérèse NDOUR | 100,00 (Excellent)  | 100,00 (Excellent)   | 100,00 (Excellent)                      | 100,00 (Excellent)                      | 48,20 (Insuffisant)                     | 100,00 (Excellent)                      | 100,00 (Excellent)   |

*Figure 3-12: rapport de l'évaluateur de calculs des objectifs*

Les notes des colonnes intitulées Note O21 jusqu'à Note O27 expliquent que :

Si les notes sont rouges, l'apprenant n'a pas obtenu la note de passage ; sinon avec la couleur est verte pour la note supérieure ou égale à la note de passage; ;

La note des objectifs est obtenue grâce aux formules de calculs mises en place (Figure 15).

Suite aux configurations effectuées au niveau du carnet de note avec la notion des objectifs, des notes sont octroyées aux étudiants inscrits au cours. Les notes des activités tests sont automatiquement obtenues après la fin du test effectué chez chaque apprenant. Les notes des devoirs sont reçues de façon manuelle, c'est l'enseignant qui procède à la correction des fichiers remis par les apprenants. Ainsi, il importe de montrer les avantages et les limites lors de mise en place de PPO

### **3.9.2 - Exportation des objectifs**

Les objectifs pédagogiques évalués peuvent être exportés sous différents formats comme :

- Feuille de calcul Open Document (ODS)
- $\triangleright$  Fichier texte ;
- $\triangleright$  Feuille de calcul Excel ;
- $\triangleright$  Fichier XML :

Dans notre étude l'exportation est fait avec la feuille de calcul Excel.

| А           | в                  | C | D                   |    |                  | G  | н                |    |                                                                                                   |
|-------------|--------------------|---|---------------------|----|------------------|----|------------------|----|---------------------------------------------------------------------------------------------------|
| Prénom      | Nom                |   |                     |    |                  |    |                  |    | Départemer) sse de corbice 201: Qice 201: Qiche la tablehe la table i affiche pa affiche parffici |
| Marie Jeann | <b>Basse</b>       |   | m.basse5379@zig     |    | Médiocre         | 86 | <b>Très Bien</b> | 39 | és insuffisant                                                                                    |
| Joseph      | <b>COLY</b>        |   | wizcoly88@gma       | 46 | Insuffisant      | 56 | Passable         | 87 | Très Bien                                                                                         |
| nie étudiar | <b>DIATTA</b>      |   | diattaamie@yah      | 68 | Assez bien       | 89 | <b>Très Bien</b> | 60 | Assez bien                                                                                        |
| Abdoul      | MBALLO             |   | mabdoulnama@y       | 80 | <b>Très Bien</b> | 16 | Très faible      | 54 | Passable                                                                                          |
|             | larie Thérès NDOUR |   | marietheresendour7@ | 89 | <b>Très Bien</b> | 52 | Passable         | 65 | Assez bien                                                                                        |
|             |                    |   |                     |    |                  |    |                  |    |                                                                                                   |

*Figure 3-13: exportation des objectifs*

## **3.10 - Les avantages**

L'évaluation des objectifs pédagogiques, présente les avantages suivants :

- **Chez l'étudiant** : permet de mieux se situer par rapport aux objectifs du cours et savoir si les objectifs sont atteints ou pas ainsi que le rang qu'occupe l'apprenant.
- **Chez l'enseignant** : vérifier si les exercices proposés ont permis aux étudiants d'atteindre les objectifs fixés.

En cela s'ajoute en activant le mode édition et en cliquant sur l'icône de modification en haut de la colonne désirée. Il y a la possibilité de voir dès lors, une option où une note de passage peut être entrée. Une fois configurée, toutes les notes supérieures à cette note de référence seront surlignées en vert tandis que les notes inférieures seront en rouge.

Ailleurs, l'affichage du carnet de notes présente plusieurs choix.

Plusieurs affichages du carnet de notes sont faisables, dont : le rapport de l'évaluateur, l'affichage simplifié et le rapport du participant.

Le rapport de l'évaluateur permet d'interroger et de changer les notes de tous les étudiants pour tous les éléments d'évaluation. Les icônes à côté du nom de l'étudiant permettent de passer rapidement à l'affichage simplifié ou au rapport du participant de cet étudiant.

**L'affichage simplifié** présente les notes des étudiants en sélectionnant un élément d'évaluation ou un utilisateur et permet une insertion en masse rapide d'une note pour les annotations vides.

Le rapport du participant présente les notes d'un utilisateur pour tous les éléments d'évaluation. Il diffusion une image précise de ce que voit l'usager dans son carnet de notes,

**Rapport d'objectifs** aide les éduquant à suivre le progrès des étudiants au moyen d'objectifs. Il montre des objectifs pour tout le site et les objectifs personnalisés utilisés dans le cours et montre également leur moyenne chaque objectif peut être mesuré à travers différents éléments de note. Il exposera le nom, la moyenne du cours et du site, l'activité, la moyenne de valeurs et le nombre de notes données [26].

|                      | Rapport d'objectifs     |                         |                  |                                                                                 |                                              |  | Rapport d'objectifs |                     | ÷ |                         |                    |
|----------------------|-------------------------|-------------------------|------------------|---------------------------------------------------------------------------------|----------------------------------------------|--|---------------------|---------------------|---|-------------------------|--------------------|
| Affichage            | Réglages                | Barèmes                 | Objectifs        | Lettres                                                                         | Importation                                  |  | Exporter            |                     |   |                         |                    |
|                      | Rapport de l'évaluateur | Historique d'évaluation |                  |                                                                                 | Rapport d'objectifs                          |  | Rapport d'ensemble  | Affichage simplifié |   | Rapport du participant  |                    |
| <b>Nom</b><br>abrégé | Moyenne du<br>cours     | Pour tout<br>le site    | <b>Activités</b> |                                                                                 |                                              |  |                     |                     |   | Moyenne                 | Nombre de<br>notes |
| O11                  | Bien (6.3)              | <b>Non</b>              |                  | Exercice 101: QCM                                                               |                                              |  |                     |                     |   | Bien (6)                | 5                  |
|                      |                         |                         |                  |                                                                                 | Exercice 102 - Affichage de l'hymne national |  |                     |                     |   | Bien (6.6)              | 5                  |
| O <sub>12</sub>      | Moyen (4.7)             | <b>Non</b>              |                  | Exercice 104: Affichage de texte avec des retraits et sons<br>Passable<br>(3.8) |                                              |  |                     |                     | 5 |                         |                    |
|                      |                         |                         |                  | Exercice 103: QCM                                                               |                                              |  |                     |                     |   | Assez-bien<br>(5.6)     | 5                  |
| 012                  | Darrable (3.6)          | <b>Nlon</b>             |                  |                                                                                 | Evereico 106: Hypotónuco d'un trianglo       |  |                     |                     |   | Activer Windows travail | - 5                |

*Figure 3-14: rapport d'objectif*

# <span id="page-46-0"></span>**3.11 - Les limites**

L'approche par objectif présente également des limites lors de l'évaluation :

- $\checkmark$  Le surlignage ne s'affiche pas en étant en mode édition.
- $\checkmark$  Lorsque le carnet de notes prend de l'ampleur, il est difficile de garder l'œil sur tous les étudiants et les activités.
- $\checkmark$  Fastidieux d'utiliser une évaluation par objectif pour une évaluation quantitative, concernant plusieurs apprenants.
- $\checkmark$  Barème adapté pour une évaluation qualitative et non quantitative ce qui justifie son évaluation manuelle pour les activités

#### **Conclusion**

En résumé, les objectifs sont des composantes d'une évaluation, mais ils ne sont pas liés nécessairement à une notation particulière. Bien vrai qu'une note reflète l'évaluation d'une performance dans son ensemble, mais les objectifs évaluent des niveaux de connaissances. Brièvement, une note générale peut être donnée pour un cours, accompagnée d'une évaluation exprimée sous forme d'objectifs atteints ou non atteints.

# CHAPITRE 4 : LA THEORIE DES ESPACES DE CONNAISSANCE BASES SUR LES OBJECTIFS PEDAGOGIQUES

#### **Introduction :**

La Théorie des Espaces de Connaissance, basés sur les Objectifs Pédagogiques (EGbKST : Educational Goals based Knowledge Space Theory) aborde l'apprentissage par la construction progressive des connaissances en espace qui regroupe un ensemble d'objectifs pédagogiques. Dans ce chapitre, nous étudierons son origine, ses concepts et son application au sein de Moodle pour l'apprentissage et l'enseignement.

### **4.1 - Origine du modèle EGbKST**

L'origine du modèle EGbKST est d'accompagner l'apprentissage en vue de réduire le taux d'abandon. Car ces problèmes impactent le rendement pédagogique des apprenants et relevant de la compétence des équipes pédagogiques. De ce fait, les solutions des problèmes constatés ne sont en fait que des objectifs à réaliser. Ainsi la contribution de EGbKST consistera à apporter des solutions aux objectifs visés afin de minimiser le taux d'abandon. Et la stratégie d'accompagnement de l'apprentissage intégrera aussi les enseignants lors des productions pédagogiques. Car l'accompagnement est une chose difficile à cerner et par conséquent difficile à pratiquer ou à offrir. Ainsi, l'accompagnement est défini dans un dispositif de FAD, « *toute action mise en œuvre pour faciliter/susciter (propriété cognitive) et comprendre (propriété métacognitive) l'apprentissage/formation des acteurs afin de le personnaliser et l'adapter progressivement aux spécificités évolutives de chaque acteur »*[39]

Ce module s'inspire de la KST (Knowledge Space Theory) qui traduit la Théorie des Espaces de Connaissance. Selon Christina Stahl Cord Hockemeyer, l''hypothèse la plus absolue de la théorie de l'espace de la connaissance est que chaque domaine de la connaissance peut être symbolisé en termes d'un ensemble de problèmes de domaine ou d'éléments.

De ce fait, pour pallier ce manquement, elle est améliorée à une autre théorie dénommée : CbKST qui veut dire : Competences based Knowledge Space Theory, qui traduit : la Théorie des Espaces de Connaissance basés sur les Compétences. Cette théorie connaît de nombreux succès dans divers domaines tels qu'en médecine, formation professionnelle, etc.

C'est grâce à ce triomphe que l'auteur du module EGbKST dénommé Guy MBATCHOU, a mis en place ce module qui est la Théorie des Espaces de Connaissance basés sur les Objectifs Pédagogiques.[39]

## **4.2 - Objectifs**

Le modèle EGbKST s'inspire de la CbKST vu ses nombreux succès dans divers domaines tels que la médecine, la métacognition, l'éducation, etc. Cependant, ces modèles basés sur la CbKST présentent de même trois limites dans un contexte de formation initiale ou formation tout au long de la vie. Pour corriger ces faiblesses, notre modèle étend la CbKST en trois points.[40]

- **Les activités à compétences multiples** : c'est à l'exemple des études de cas. Il s'agit la possibilité d'utiliser les compétences de haut ou de bas niveaux pour la résolution des problèmes de haut niveaux. C'est aussi une possibilité chez l'apprenant d'acquérir plus de compétence à partir de celle acquises.
- **Les contraintes temporelles** : vu le rôle de l'apprentissage est l'acquisition et la validation des connaissances, de ce fait, elle doit s'accomplir dans un temps bien déterminer Or les modèles de la CbKST ne prennent pas compte de cette contrainte
- **Les niveaux ou seuils de satisfaction** : avec les modèles basés sur la CbKST, l'acquisition de la compétence est booléenne c'est-à-dire Oui ou Non. De ce fait, le dispositif de formation initiale ou tout au long de la vie, l'acquisition d'une compétence est soumise à un seuil de satisfaction minimal que l'apprenant doit atteindre. Et au final, la compétence peut ne pas être obtenue directement mais obtenue par compensation comme le recommande le système LMD (Licence – Master – Doctorat) dans l'enseignement supérieur.

# **4.3 - Les concepts de EGbKST**

Les concepts de EGbKST sont inspirés des pratiques d'enseignantes. Cependant les concepts initiaux sont basés sur les objets d'apprentissage.[40]

- Conversion du temps d'apprentissage présentiel en temps d'apprentissage en ligne
- Décomposition de l'apprentissage en unités d'apprentissage
- Pédagogie centrée sur l'apprenant et structurée par les objectifs d'apprentissage
- Relation de prérequis ou de précédence entre les objectifs d'apprentissage
- Indexation des activités par les objectifs d'apprentissage
- Acquisition et validation de la connaissance

Cependant, avec le modèle EGbKST, il est obligatoire d'établir une relation de précédence entre les objectifs. Car elle contribue dans l'apprentissage multi-scénarios.

Ainsi, selon notre exemple la relation de précédence à établir se trouve en [Annexe 5.](#page-83-0) Cependant, le tableau ci-dessous matérialise quelques lignes de précédence entre les objectifs.

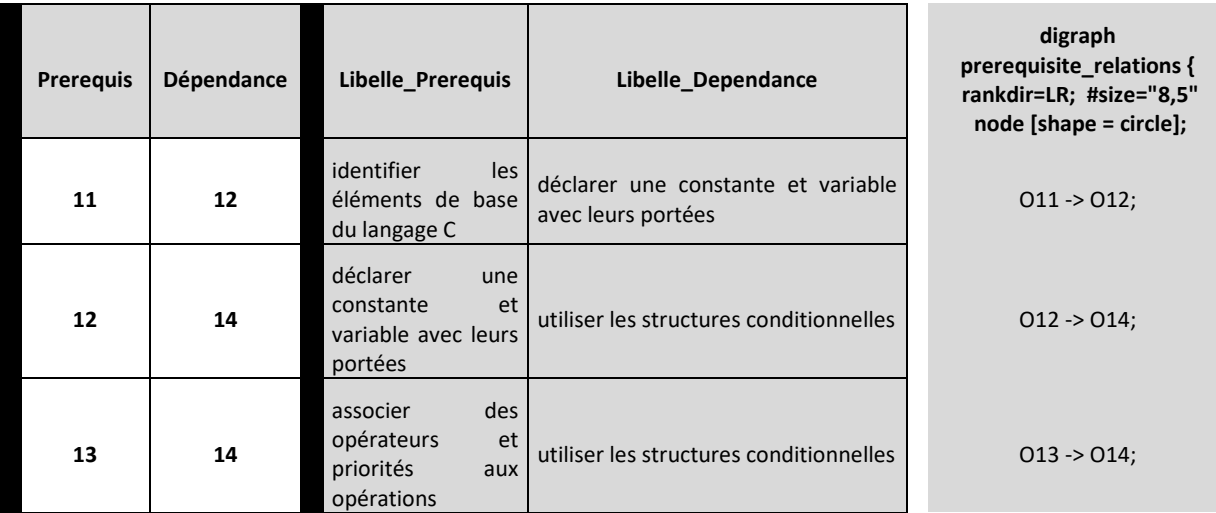

Et le graph de dépendance ci-dessous explique cette logique suivante :

Pour effectuer l'objectif **O12** il nécessite d'abord d'effectuer **O11**. De même pour aborder **O14**, il est nécessaire d'effectuer **O12** et **O13**. Ainsi de suite pour le reste.

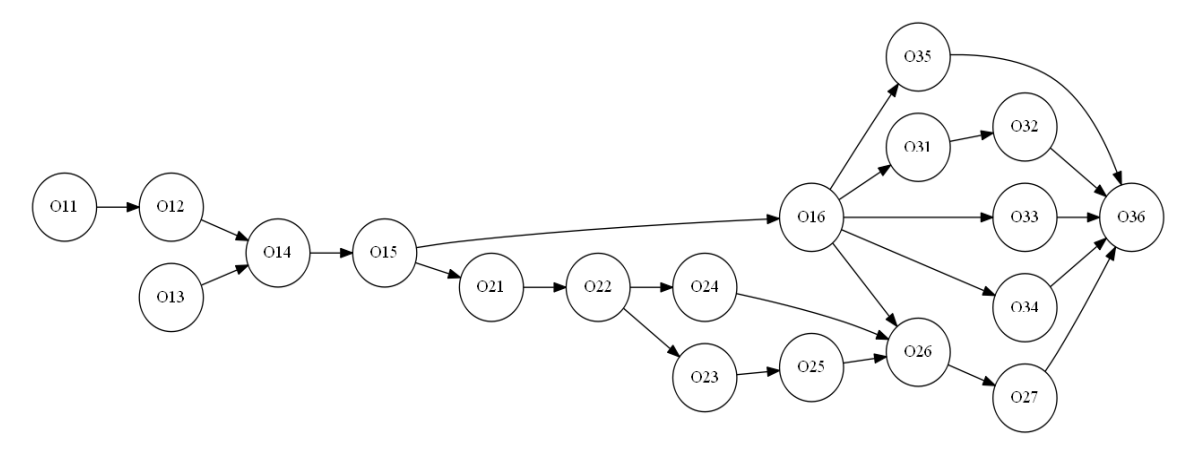

*Figure 4-1: graph de dépendance entre les objectifs*

### **4.4 - Génération de la structure de connaissance**

La structure de connaissance est définie étant un ensemble d'états de connaissance. Et selon le modèle EGbKST, un état de connaissance détermine un ensemble d'objectifs d'apprentissage.de ce fait un algorithme est proposé pour générer cette structure de connaissance.[40]

# **4.5 - Détermination des parcours d'apprentissage**

L'apprentissage s'effectue d'un état de connaissance initial (;) à l'état de connaissance final, (état contenant tous les objectifs d'apprentissage). Un état de connaissance est un ensemble d'objectifs d'apprentissage.

Ainsi les états de connaissances que l'on dispose sont les suivant :[40]

**Etat de connaissance inférieur :** Un état de connaissance K1 est dit inférieur à un état

de connaissance K2 si K1<K2.

- **Etat de connaissance supérieur** : Inversement, l'état de connaissance K2 est dit supérieur à l'état de connaissance K1.
- **Etat de connaissance immédiatement inférieur** : Un état K1 est immédiatement inférieur à un état K2 s'il existe dans K2 un unique objectif tel qu'en le retirant de K2, on obtient l'état K1.

 $Cardinal (K2) - Cardinal (K1) = 1$ 

**Et**

 $Cardinal (K2 - K1 \cap K2) = 1.$ 

 **Etat de connaissance immédiatement supérieur:** Un état K1 est immédiatement supérieur à un état K2 s'il existe un objectif n'appartenant pas à K2 tel qu'en l'ajoutant à K2, on obtient l'état K1.

# **4.6 - Scénarisation du cours dans Moodle**

Cette partie consiste à séquencer toutes les étapes de la création du cours à mettre en place. De ce fait, voici les grandes étapes [41] :

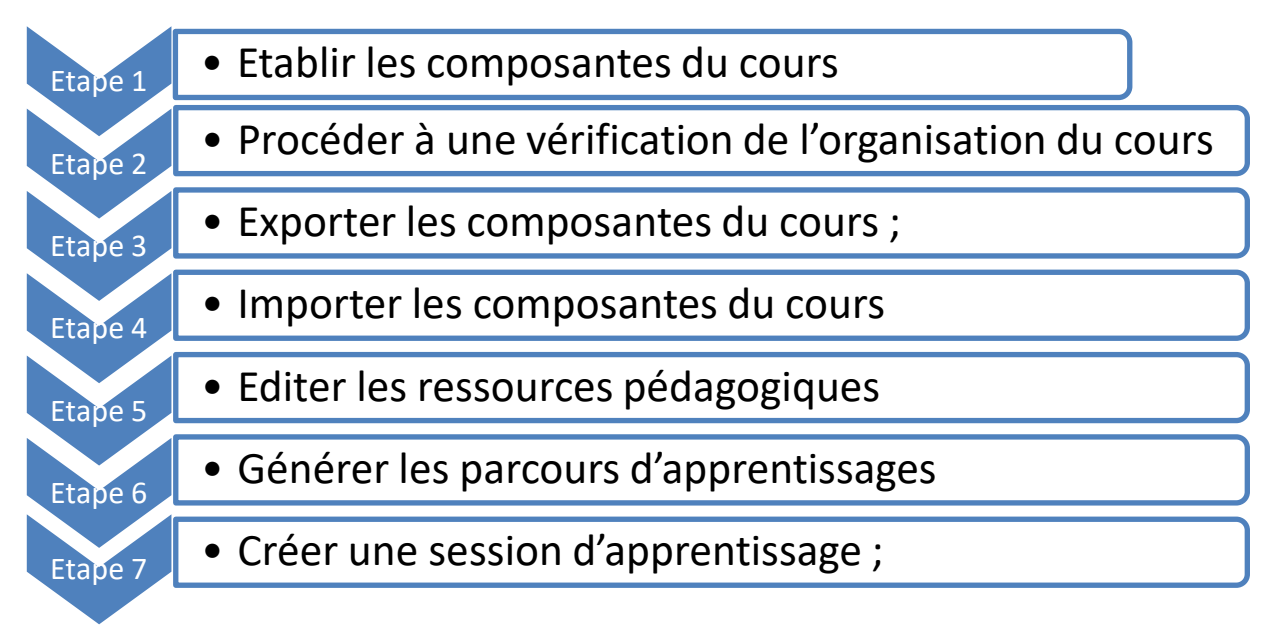

*Figure 4-2: Etape de création d'un cours avec le modèle EGbKST*

### 4.6.1 - **Etablir les composantes du cours**

Pour concevoir un cours selon le modèle EGbKST afin de pouvoir l'implémenté selon l'approche par EGbKST, il nécessite d'établir à priori certains éléments incontournables que sont : les objectifs généraux, les prérequis, les références bibliographiques, les mots-clés, les auteurs du cours, les unités pédagogiques, les objectifs pédagogiques, les relations de précédence entre les objectifs pédagogiques, les ressources pédagogiques, et les activités pédagogiques. De ce fait, pour les établir, il suffit de les définir ou les lister sur un classeur Excel conçu pour la scénarisation.

- **Les objectifs généraux :** ils sont saisis dans le classeur Excel dans la feuille intitulée « Objectifs Généraux ». Cependant ces objectifs sont écrits sur une ligne avec un numéro d'ordre unique.
- **Les prérequis :** Après les objectifs, s'ajoutent les prérequis qui doivent suivre les mêmes instructions que les objectifs généraux sur une feuille différente nommée « Prérequis ».
- **Les références bibliographiques :** Les mêmes instructions sont aussi appliquées pour les références bibliographies et quelque soient sont types. Elles nécessitent d'être saisis sur une ligne avec un numéro d'ordre unique dans la feuille nommée « Bibliographie ».
- **Les mots-clés** : ils sont à déterminés aussi sur le classeur de la scénarisation. Ils suivent les mêmes instructions que les précédents c'est-à-dire, doivent être saisis dans la feuille nommée « Mots-clés » sur une ligne avec un numéro d'ordre unique.
- **Les auteurs du cours :** les noms des auteurs doivent être saisis sur le classeur Excel dans la feuille intitulée « Auteur ». Et les mêmes consignes s'appliquent aussi, un auteur par ligne.
- **Les unités pédagogiques et les objectifs pédagogiques** : Chaque unité pédagogique doit avoir un numéro d'ordre unique. Cependant il est important de connaitre d'abord le nombre total d'objectifs pédagogiques que comporte pour une unité donnée. Toutefois, il nécessite de rappeler que la durée maximale d'une unité pédagogique est exprimée en jour, et la durée minimale est d'un jour (1 Jour).

*Retenons* qu'avant la saisie des unités pédagogiques, il est important de savoir le nombre d'objectifs pédagogiques que chacune d'elles comporte pour savoir combien de lignes, il faut sauter pour saisir la prochaine unité pédagogique.

La saisie des unités pédagogiques et ses objectifs peuvent se faire par une autre méthode voir [Annexe 6.](#page-84-0)

En outre, s'ajoute la méthodologie de calcul de la durée d'un cours, qui se fait sur la base du crédit **ECTS** (*European Credits Transfer System*), c'est-à-dire: système européen de transfert et d'accumulation de crédits. Autrement dit, dans ce système européen, un crédit traduit une semaine de travail en ligne soit 7 jours et comprend également le travail personnel de l'apprenant.

Pour ce qui est les unités pédagogiques, elles peuvent être préfixées par la lettre que vous aurez définie dans la feuille « Paramètre ». Cependant notons que ce n'est pas obligatoire de préfixer les unités pédagogiques.

En ce qui concerne les objectifs pédagogiques, ils doivent être saisis dans la même feuille « organisation » que les unités pédagogiques, mais doivent suivre en fonction de leur niveau d'appartenance aux unités pédagogiques.

Quant à chaque objectif, il est nécessaire d'émettre son code numérique, son libellé, son seuil de validation en pourcentage et sa durée maximale en heure.

Maintenons que les durées sont affichées en minute mais non modifiables. Et pour des raisons d'affichage du temps, nous nous sommes limités à deux chiffres après la virgule.

○ **Les relations de précédence :** Grace aux code saisie auparavant dans la feuille nommée

organisation, ces mêmes codes vont être réutilisés pour établir les relations de précédences qui existe entre les objectifs énumérer dans la feuille organisation.

Ainsi, les libellés des objectifs seront affichés automatiquement pour avoir une meilleure visibilité sur les codes et une vérification des dépendances saisies selon les codes.

Supposons que **101---> 102** alors saisir **101** dans la colonne Prérequis et **102** dans la colonne Dépendance. Dans les colonnes suivantes, les libellés des objectifs sont affichés pour permettre de vérifier les dépendances saisies. Pour assister la saisie, dans chaque cellule, une liste déroulante apparaît pour permettre de sélectionner au lieu de saisir.

○ **Les ressources pédagogiques :** ils ne sont pas saisissables sur le fichier Excel du fait de ses éléments d'acquisition de connaissance. De ce fait, deux colonnes sont insérées dans la feuille nommées « organisation » qui spécifie le nombre de page ou de fichier que dispose pour un objectif pédagogique donnée.

Cependant retenons qu'il existe 2 types de ressources :

- **Page** : la ressource sera créée comme une page web
- **Fichier** : la ressource sera créée comme un fichier à joindre dans le cours.

Ainsi, les ressources seront créées lors de l'exportation des fichiers selon les nombres indiqués et seront rattachées à leur objectif pédagogique. De ce fait, les ressources créées ne seront que la structure pour contenir le type de ressource spécifié ; en conséquence la possibilité d'ajouter et de modifier leur contenu sera faisable.

○ **Les activités pédagogiques** : En ce qui concerne les activités pédagogiques, elles suivent les mêmes instructions que les ressources pédagogiques du fait qu'elles soient insaisissables dans la feuille Excel. Cependant ils sont caractérisés par un nom c'est-àdire le nom de l'activité, un seuil de validation qui traduit la valeur entre 0 et 100 représentant la note minimale qu'un apprenant doit avoir pour que l'activité soit considérée comme maîtrisée (validée), le type c'est-à-dire si l'activité est autoévaluée ou non. Pour une activité autoévaluée, il faut saisir ou choisir la lettre A. Pour une activité évaluée par un humain, il faut saisir ou choisir la lettre M. et le Pourcentage de participation à l'atteinte de chaque objectif donné.

### **4.6.2 - Procéder à une vérification de l'organisation du cours**

Avant la saisie des informations du cours dans la feuille nommée « paramètre », les paramètres et les statistiques des préliminaires étaient à zéro. Cependant, au fur à mesure que les informations entrent, les statiques changent de même.

Le premier champ inévitable permet de calculer automatiquement la durée minimale d'apprentissage des unités et objectifs pédagogiques. Les autres champs facultatifs permettent de préfixer les codes des unités et objectifs pédagogiques pour les distinguer.

Voir [Annexe 7q](#page-84-1)ui résument toutes les données saisies dans le classeur scénarisation.

Pour ce qui concerne la vérification des préliminaires, elle se fait à partir des statistiques montrant les différents nombres de valeurs saisies pour chaque catégorie. Voir **Erreur ! Source**  **du renvoi introuvable.** montrant les statistiques des métadonnées.

Pour la vérification de l'organisation pédagogique, Après la saisie dans la feuille « Organisation », le Tableau 14 permet d'avoir les statistiques des différents éléments d'une part et d'autre part, il permet de se garantir que la somme des durées des objectifs pédagogiques est égale à la somme des durées des unités pédagogiques

### **4.6.3 - Exporter les composantes du cours**

Les objectifs généraux, les prérequis, les références bibliographiques, les mots-clés, la liste des auteurs du cours, l'organisation du cours, les relations de précédence, les ressources et les activités pédagogiques, qui se situent au niveau du classeur de la scénarisation, seront exportés et enregistrés au format CSV(Comma-Separated Values) de préférence avec point-virgule comme séparateur comme le montre [Figure 4-3](#page-53-0)

|                         | Classeur pour la scénarisation [Mode de compatibilité] - Excel (Échec d                                        |                                  |
|-------------------------|----------------------------------------------------------------------------------------------------|----------------------------------|
|                         | <b>X</b> Enregistrer sous                                                                                      | $\times$                         |
| Informations            | Rechercher dans : Bureau<br>« Utilisateurs > Utilisateur > Bureau<br>්<br>$\checkmark$                         | مر                               |
|                         | Organiser <b>v</b><br>Nouveau dossier                                                                          | ☎<br>HEE -                       |
| Nouveau                 | ᄉ<br>$\hat{\phantom{a}}$<br>A360 Drive<br>Modifié le<br>Nom                                                    | ́<br>Type                        |
| Ouvrir                  | Bureau<br><b>BUSINESS AMIE</b><br>20/08/2020 14:42                                                             | Dossier de fic                   |
| Enregistrer             | 曽<br><b>Documents</b><br><b>CATALOGUES</b><br>20/08/2020 14:30                                                 | Dossier de fic                   |
|                         | cle amie<br>03/06/2020 14:07<br>$\equiv$ Images                                                                | Dossier de fic                   |
| <b>Enregistrer sous</b> | <b>DEVIS DIAMA-AJ</b><br>24/08/2020 11:12<br>Musique<br>ь.<br><b>DOCUMENTS AMIE DIATTA</b><br>20/08/2020 14:41 | Dossier de fic<br>Dossier de fic |
| Imprimer                | Objets 3D<br><b>FERME TAIBA NDIAYE</b><br>14/02/2020 09:47                                                     | Dossier de fic                   |
|                         | Téléchargement:<br><b>Gestion Magasin DIAMATECH</b><br>01/07/2020 15:35                                        | Dossier de fic                   |
| Partager                | Vidéos<br><b>IMAGES</b><br>02/03/2020 11:32                                                                    | Dossier de fic<br>PS.            |
|                         | <sup>12</sup> Disque local (C:)<br>$\vee$ <                                                                    | $\geq$                           |
| Exporter                | Classeur pour la scénarisation<br>Nom de fichier:                                                              | $\checkmark$                     |
| Fermer                  | Type: CSV (séparateur: point-virgule)                                                                          | $\checkmark$                     |
|                         | Auteurs: mbatchou<br>Mots clés : Ajoutez un mot-clé                                                            |                                  |
| Compte                  |                                                                                                    |                                  |
|                         | <b>Outils</b><br>Enregistrer<br>$\overline{\phantom{a}}$<br>$\land$ Masquer les dossiers                       | Annuler                          |
| <b>Options</b>          | DUITEAU » DEVIJ DIAIVIA-AJ » VOLAILLE » IVIATENIELJ VOL                                                        |                                  |

*Figure 4-3: exportation des fichiers en csv*

<span id="page-53-0"></span>

| <b>图</b> Activités                         | 16/09/2020 14:48 | Fichier CSV Micro | 13 Ko |
|--------------------------------------------|------------------|-------------------|-------|
| 图 Bibliographie                            | 16/09/2020 11:38 | Fichier CSV Micro | 2 Ko  |
| 图 Mots clé                                 | 16/09/2020 11:40 | Fichier CSV Micro | 1 Ko  |
| <b>Da</b> Objectifs généraux               | 16/09/2020 11:17 | Fichier CSV Micro | 1 Ko  |
| <b>A<sub>a</sub></b> Organisation du cours | 16/09/2020 11:46 | Fichier CSV Micro | 5 Ko  |
| <b>图 Prérequis</b>                         | 16/09/2020 11:33 | Fichier CSV Micro | 1 Ko  |
| 图 Relation de précédence                   | 16/09/2020 11:51 | Fichier CSV Micro | 4 Ko  |
|                                            |                  |                   |       |

*Figure 4-4: fichiers exportés en format CSV*

### 4.6.4 - **Importer les composantes du cours dans Moodle**

Cette étape consiste à l'importation des fichiers exportés précédemment en format csv. De ce fait, elle s'effectue avec les privilèges de l'enseignant concepteur du cours. Pour importer les objectifs généraux il faut :

Se connecter en tant qu'enseignant en prenant un rôle spécifique.

- Cliquer sur le cours en question et puis sur EGbKST,
- Menu Début / Modifier (mode édition du composant) ;
- Menu Action / Objectifs pédagogiques généraux si ce menu n'apparaît pas, c'est parce que vous n'êtes pas en mode édition du cours ;
- Click sur le bouton « Importer Objectifs pédagogiques Généraux » ;
- Glisser-déplacer le fichier des objectifs généraux du cours exporté précédemment;
- Choisir le délimiteur « ; » ou autre en fonction de ce que vous avez choisi lors de l'exportation ;
- Cliquer sur Déposer. Voir les Figure 39, Figure 40

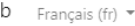

Q amie enseignante diatta

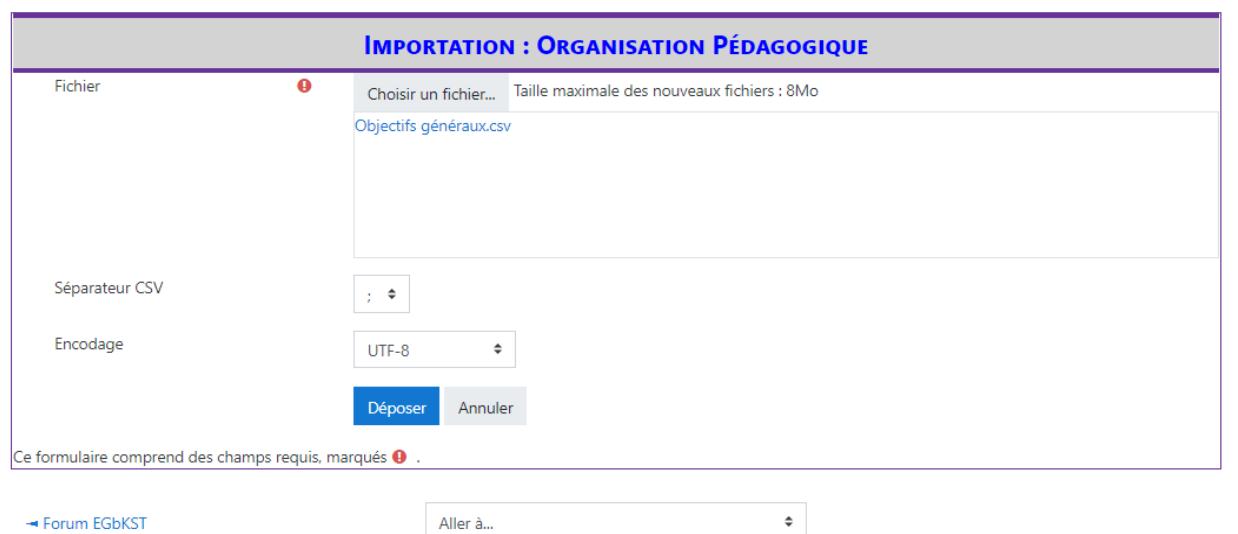

#### *Figure 4-5: l'ajout des objectifs généraux*

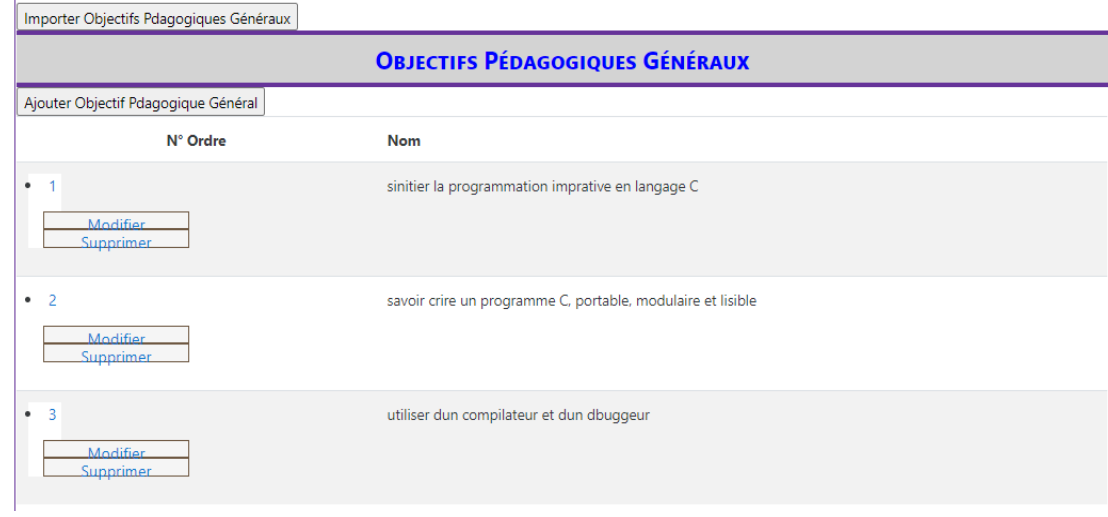

*Figure 4-6 fin d'importation des objectifs généraux*

En conséquence, les objectifs pédagogiques sont importés et créés. On a ainsi la possibilité d'ajouter des nouveaux, modifier ou supprimer les objectifs généraux.

Toutefois pour modifier ou supprimer, il suffit de cliquer sur le numéro de l'objectif et choisir l'action à mener.

La même procédure est appliquée pour l'importation des prérequis, la bibliographie, les mots clés, les auteurs, les unités pédagogiques, et les relations de précédences.

Cependant, pour chaque élément à importer, il suffit de choisir au niveau du menu action l'élément à importer. Voir Figure 39.

A la fin des importations des fichiers, ces derniers sont créés de façon automatique.

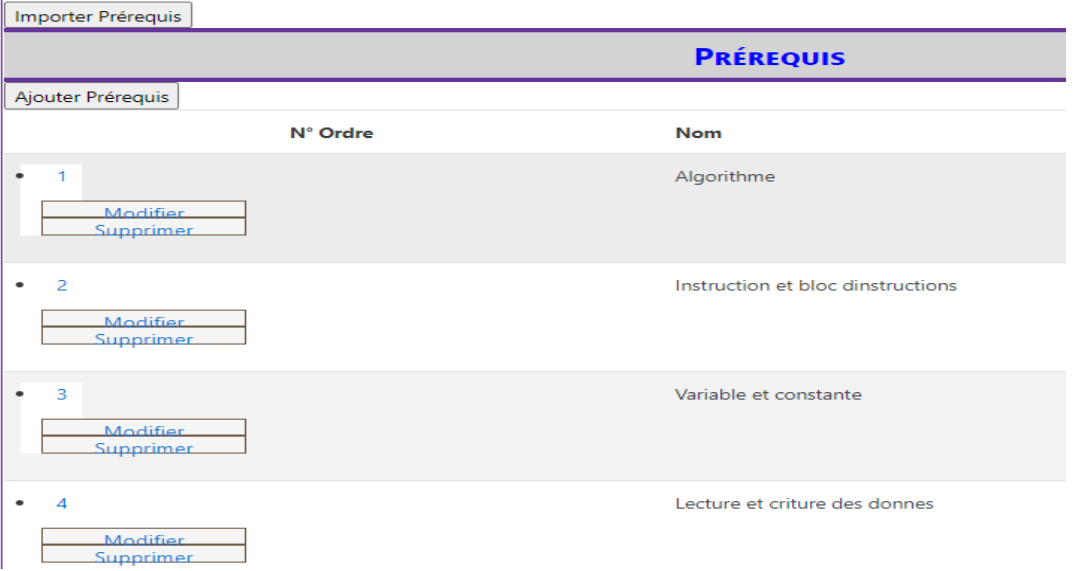

 $\mathbf{r}$ 

*Figure 4-7: fin d'importation des prérequis*

En conséquence, les prérequis sont importés et créés. On a de même la possibilité d'ajouter des nouveaux, modifier ou supprimer les prérequis. Pour modifier ou supprimer, il faut cliquer sur le numéro du prérequis et choisir l'action à traiter.

| Importer Bibliographie                           |                                                                                                    |
|--------------------------------------------------|----------------------------------------------------------------------------------------------------|
|                                                  | <b>BIBLIOGRAPHIES</b>                                                                                     |
| Ajouter Bibliographie                            |                                                                                                    |
| N° Ordre                                         | <b>Nom</b>                                                                                                |
| $\bullet$<br><b>Modifier</b><br><b>Supprimer</b> | Claude Delannoy; Programmer en Langage C. Cours et exercices corrigs; dition Eyrolles; 2002               |
| • 2<br><b>Modifier</b><br>Supprimer              | Claude Delannoy; Le livre du C Premier langage. Pour les dbutants en programmation; dition Eyrolles; 1994 |
| • 3<br><b>Modifier</b><br><b>Supprimer</b>       | Claude Delannoy; Exercices en langage C; dition Eyrolles; 1992                                            |
| $\bullet$ 4<br>Modifier<br>Supprimer             | Claude Delannoy; La rfrence du C norme ANSI/ISO; dition Eyrolles; 1998                                    |

*Figure 4-8: fin d'importation bibliographies*

En conséquence, les références bibliographiques sont importées et créées. On a la possibilité d'ajouter de nouvelles, modifier ou supprimer les références bibliographiques. Pour modifier ou supprimer, il faut cliquer sur le numéro de la référence bibliographique et choisir l'action à mener.

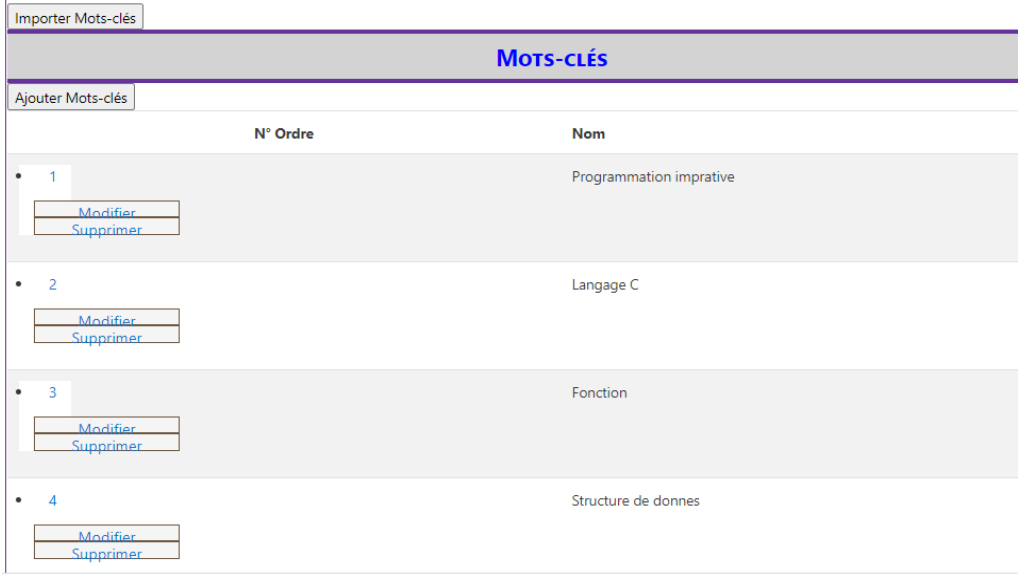

*Figure 4-9: fin d'importation des mots-clés*

De la sorte, Les mots-clés sont importés et créés. On a la possibilité d'ajouter des nouveaux, modifier ou supprimer les mots-clés. Pour modifier ou supprimer, il faut cliquer sur le numéro du mot-clé et choisir l'acte à mener.

|          |                |                                            | <b>ORGANISATION PÉDAGOGIQUE</b>        |               |             |              |             |
|----------|----------------|--------------------------------------------|----------------------------------------|---------------|-------------|--------------|-------------|
| N° Ordre | Code           | Nom complet                                | Durée Minimal                          | Durée Maximal | # Objectifs | # Ressources | # Activités |
|          | U1             | Les spcificits du Langage C                | 4 jours 21 heures 36 minutes           | 1 Semaine     | 6           | 10           |             |
|          | U <sub>2</sub> | La modularit dun programme                 | 1 Semaine 2 jours 19 heures 12 minutes | 2 semaines    |             |              | 0           |
|          | U3             | Les types de donnes complexes et statiques | 2 semaines 16 heures 48 minutes        | 3 semaines    | 6           | 6            | 0           |
|          |                |                                            |                                        |               |             |              |             |

*Figure 4-10: fin d'importation de l'organisation pédagogique*

En résumé, toutes les unités, objectifs et ressources pédagogiques sont créés. Pour ce qui est des ressources, il faut ajouter du contenu comme dévoilé plus tard (*Erreur ! Source du renvoi introuvable. Erreur ! Source du renvoi introuvable.)*. Cependant, les ressources ne sont pas visibles par les apprenants.

|           | <b>RELATION DE PRÉCÉDENCE ENTRE LES OBJECTIFS PÉDAGOGIQUES</b>    |                                                                                    |  |  |  |  |
|-----------|-------------------------------------------------------------------|------------------------------------------------------------------------------------|--|--|--|--|
|           | Ajouter Relation de précédence entre les objectifs pédagogiques   |                                                                                    |  |  |  |  |
|           | Predecesseur                                                      | <b>Successeur</b>                                                                  |  |  |  |  |
| Supprimer | O11 = = > identifier les Iments de base du langage C              | O12 ==> dclarer une constante et variable avec leurs portes                        |  |  |  |  |
| Supprimer | O12 ==> dclarer une constante et variable avec leurs portes       | $O14 ==$ utiliser les structures conditionnelles                                   |  |  |  |  |
| Supprimer | $O13 ==$ associer des oprateurs et priorits aux oprations         | $O14 ==$ utiliser les structures conditionnelles                                   |  |  |  |  |
| Supprimer | $O14 ==$ utiliser les structures conditionnelles                  | O15 ==> utiliser les structures rptitives ou itratives                             |  |  |  |  |
| Supprimer | $O15 ==$ utiliser les structures rptitives ou itratives           | O16 ==> saisir, compiler et excuter un programme en langage C                      |  |  |  |  |
| Supprimer | $O15 ==$ utiliser les structures rptitives ou itratives           | $Q21 == >$ dfinir la notion de module                                              |  |  |  |  |
| Supprimer | O16 ==> saisir, compiler et excuter un programme en langage C     | $O26 ==$ modulariser un programme                                                  |  |  |  |  |
| Supprimer | O16 ==> saisir, compiler et excuter un programme en langage C     | O31 ==> grer les donnes de type simple dans un tableau                             |  |  |  |  |
| Supprimer | O16 ==> saisir, compiler et excuter un programme en langage C     | $O33 ==$ appliquer la structure de donnes struct dans la rsolution des<br>problmes |  |  |  |  |
| Sunnrimer | $016 \pm 5$ saisir, compiler et excuter un programme en langage C | $O34 \equiv 5$ dfinit un nointeur et ses optations                                 |  |  |  |  |

*Figure 4-11: fin d'importation de la relation de précédence*

**REMARQUE** : il est recommandé avant d'importer les relations de précédence, d'importer d'abord l'organisation du cours.

En ce qui concerne les activités, bien que ses composants soient créés, il faut ajouter pour chacune d'elles du contenu comme l'indiqué *l'Erreur ! Source du renvoi introuvable*. *(Erreur ! Source du renvoi introuvable. Erreur ! Source du renvoi introuvable.).* Néanmoins, les activités restent invisibles pour les apprenants.

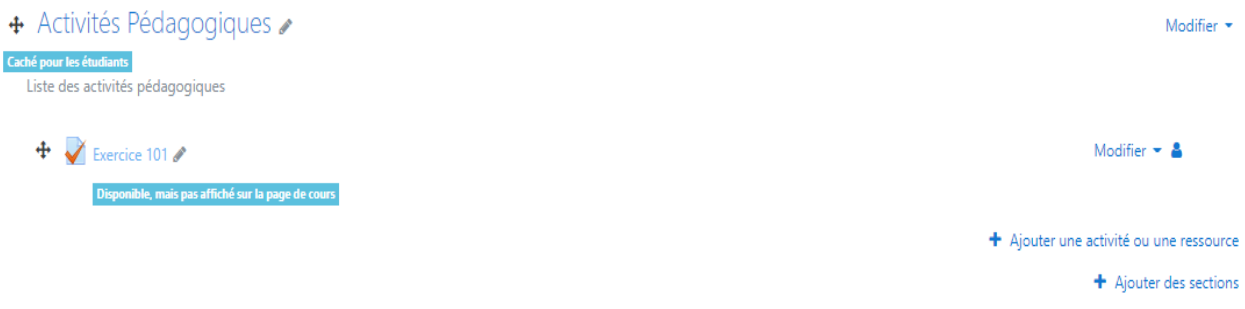

*Figure 4-12: fin d'importation des activités et ressources pédagogiques*

**REMARQUE** : Avant d'importer les activités pédagogiques, il faut d'abord importer l'organisation du cours.

### **4.6.5 - Editer les ressources pédagogiques**

Cette étape consiste à ajouter ou modifier le contenu des ressources pédagogiques en allant sur :

- La section des ressources pédagogiques
- Modifier
- Paramètre

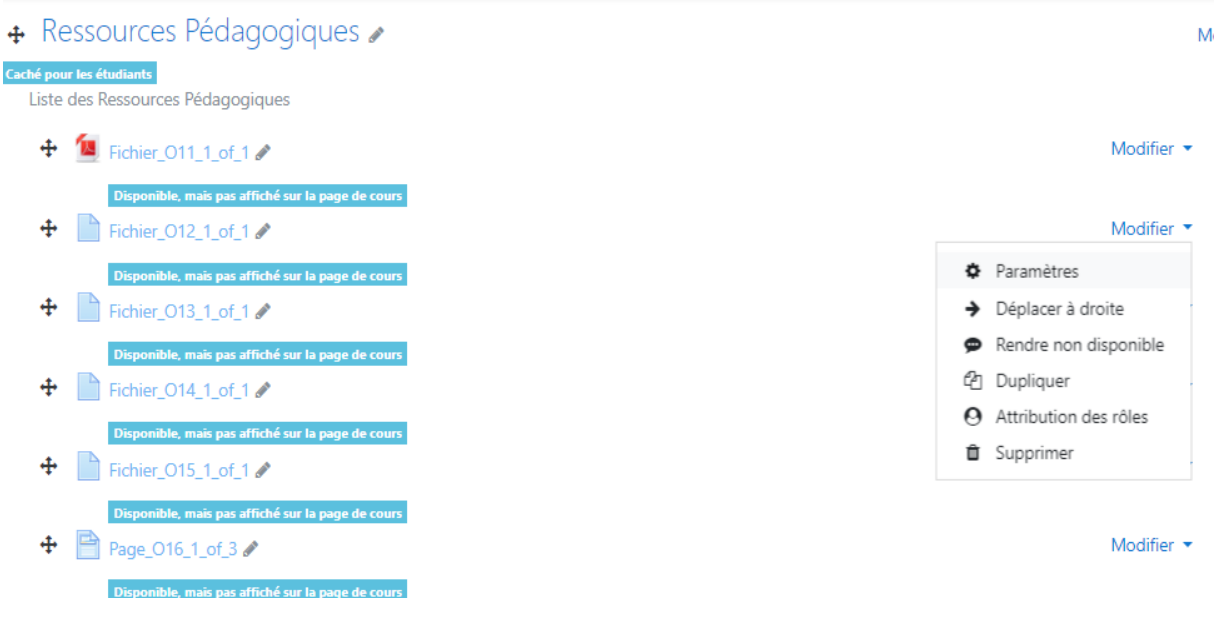

*Figure 4-13: édition des ressources pédagogiques*

Cependant, éditer une page est différent d'éditer un fichier. L'icône du fichier est en fonction de son type (extension).

Pour une page on procède comme suite :

- Donner un nom pour la page ;
- Mettre du contenu dans la zone réservée et intitulée contenu ;
- Et enregistrer ; Voir Figure 49:

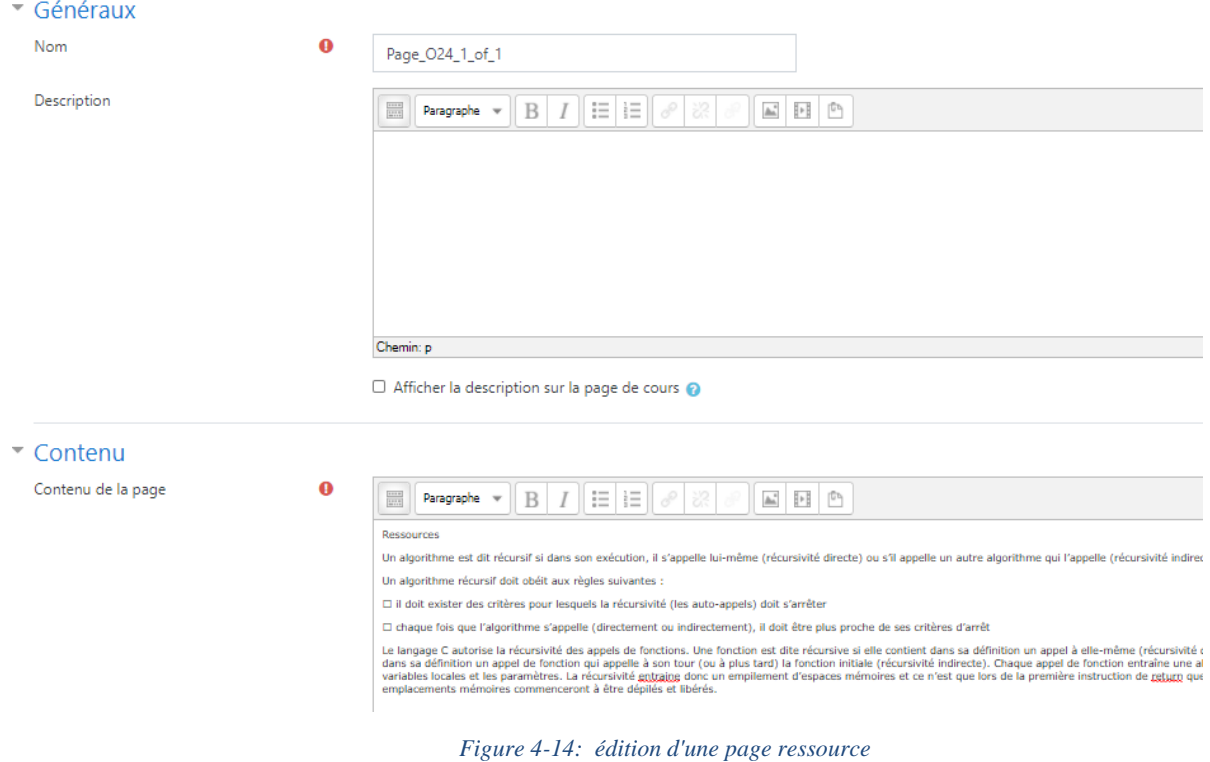

Pour un fichier on procède comme suit :

Donner un nom pour le fichier;

- Sélectionner le(s) fichier(s) en cliquant sur l'icône ajouter « » ou cliquer et cliquer sur la zone réservée en déposant le fichier en question;
- $\div$  Et enregistrer ;

Modification Fichier dans Ressources Pédagogiqueso

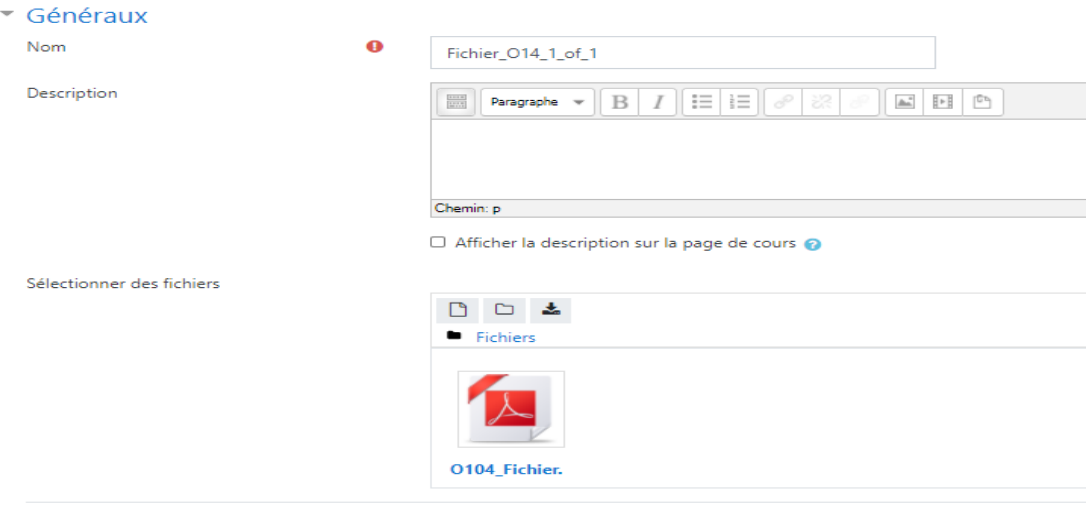

*Figure 4-15: édition d'un fichier ressource*

### **4.6.6 - Editer les activités pédagogiques**

Cette étape consiste à ajouter ou modifier le contenu des activités pédagogiques ATTENTION : selon notre modèle il est recommander de ne pas rendre visible la section contenant les activités pédagogiques.

Cependant, éditer une activité test est différent d'éditer une activité devoir. L'icône du fichier est en fonction de son type d'activité.

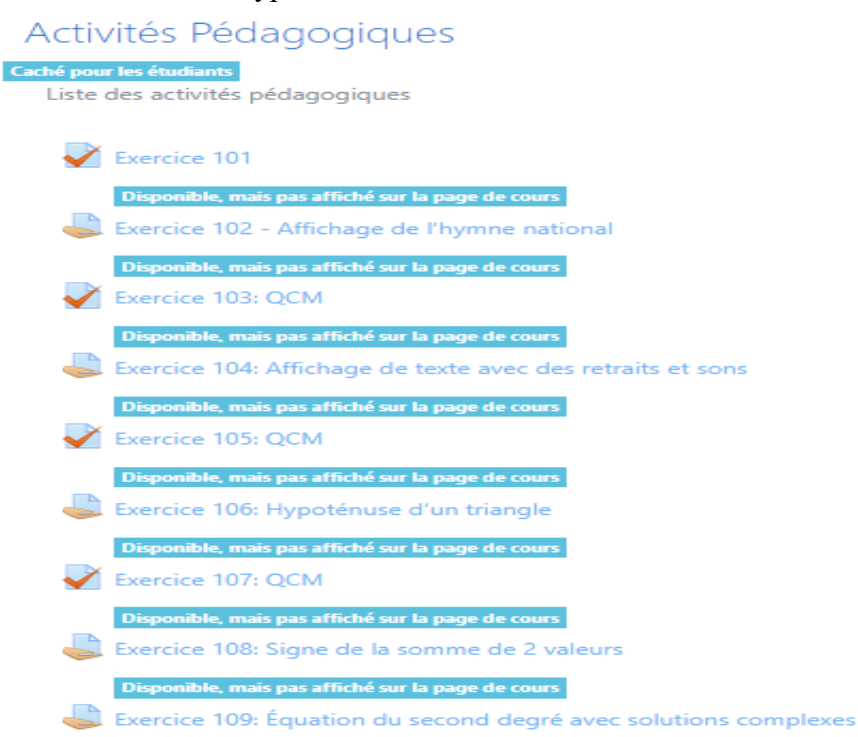

*Figure 4-16: édition des activités pédagogiques*

### **4.6.7 - Générer les parcours d'apprentissages**

Cette étape autorise à générer les parcours d'apprentissage.

Pour générer les parcours d'apprentissage on procède comme suit :

- Afficher le composant en faisant un click ;
- Menu Début / Modifier (mode édition du composant) ;
- Menu Action / Générer Parcours d'apprentissage ;

Si ce menu n'apparaît pas, cela traduit qu'on n'est pas en mode édition du cours

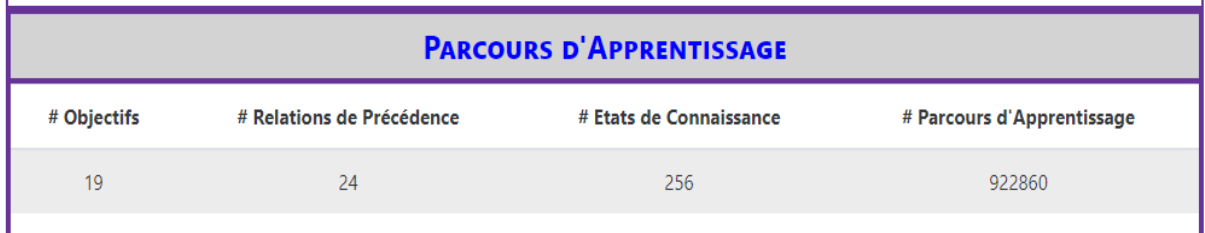

*Figure 4-17: générer les parcours d'apprentissage*

### **4.6.8 - Créer une session d'apprentissage**

Cette dernière étape consiste à la création d'une session d'apprentissage. De ce fait, sa mise en place réclame le rôle d'un gestionnaire

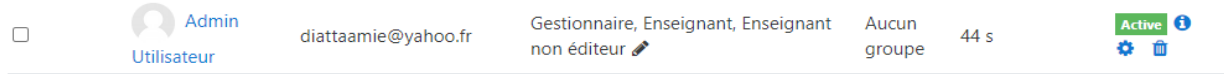

*Figure 4-18: ajout d'un gestionnaire*

Grace au rôle gestionnaire, la session d'apprentissage est créée avec toutes les informations du cours y compris les apprenants.

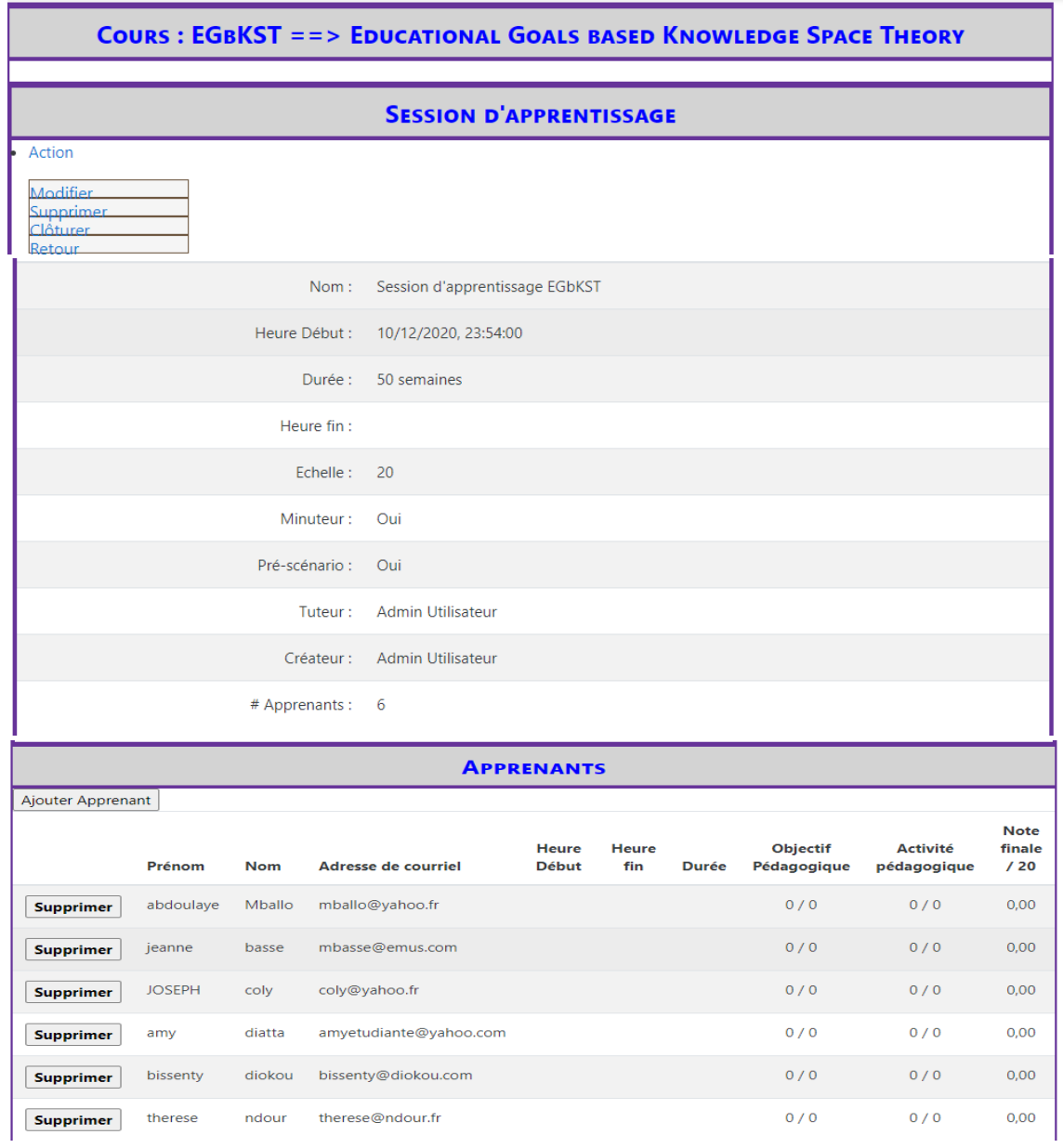

#### *Figure 4-19: ajout d'un gestionnaire*

**NB** : Lors de la création de la session d'apprentissage, il est obligatoire de mettre un tuteur appelé aussi enseignant non éditeur. Donc il faut penser à sa création d'abord.

Voir figure ci-dessous :

|                                  | <b>COURS: EGBKST ==&gt; EDUCATIONAL GOALS BASED KNOWLEDGE SPACE THEORY</b>                                                                    |
|----------------------------------|----------------------------------------------------------------------------------------------------|
| Ajouter: Session d'apprentissage |                                                                                                    |
| <b>Nom</b><br>0                  | Session d'apprentissage EGbKS'                                                                                                    |
| Heure Début<br>$\bullet$         | décembre $\div$<br>$10 \div$<br>$2020 \div$<br>$23 \div$<br>Activer<br>$54 \div$                                                              |
| Echelle<br>Q<br>ഭ                | 20                                                                                                    |
| Minuteur                         | Activer pour imposer le respect du temps d'apprentissage                                                                                      |
| Pré-scénario                     | Activer pour imposer le choix d'un scénario avant l'apprentissage                                                                             |
| Tuteur<br>ര                      | Admin Utilisateur (diattaamie@yahoo.fr) ≑                                                                                                    |
| Apprenants<br>o<br>ഭ             | jeanne basse (mbasse@emus.com)<br>JOSEPH coly (coly@yahoo.fr)<br>amy diatta (amyetudiante@yahoo.com)<br>bissenty diokou (bissenty@diokou.com) |
|                                  | <b>Ajouter</b><br>Annuler                                                                                                    |

*Figure 4-20: : renseignements d'une session d'apprentissage*

# **4.7 - Evaluation dans l'approche avec le modèle EGbKST**

Méthodologie d'évaluation à l'apprentissage en vue de progresser

- **Evaluation d'une activité pédagogique :** La validation d'une activité est mise en condition par une valeur  $(V^i)$  matérialisant le niveau de réussite de l'apprenant. L'activité est validée ou acquise lorsque  $V^i_j \geq S^i_j$  avec  $S^i_j$  représentant le seuil à partir duquel, l'activité est validée. Cependant, les ressources pédagogiques ne sont pas prises en compte c'est à dire les activités d'apprentissage non évaluables comme par exemple la lecture d'un support de cours, le téléchargement d'une ressource, la lecture d'une vidéo ou audio, etc.
- **Evaluation d'un objectif pédagogique :** Lors d'un enseignement ou d'un apprentissage, il est fictif de penser que l'approbation d'un objectif soit booléenne. De ce fait, chaque objectif  $(O_i)$ , est associé à un seuil de validation  $(S_i)$  au-delà duquel, l'objectif est confirmé. Ainsi, le score décroché à chaque objectif est stocké et leur examen pourra expliquer plus tard les difficultés de l'apprenant et faciliter sa remédiation.

Un objectif O<sub>i</sub> est valide si  $\sum^{Ni}$   $_{j=1}$   $P^i_iV^i_j \geq S_i$ 

 **Progression de l'apprentissage** On appelle une progression dans l'apprentissage le fait de dépasser l'état de connaissance actuel à un état dominant. L'état de connaissance actuel est évalué et le perfectionnement n'est possible que si le score obtenu à cet état est approuvable. Supposons que l'état de connaissance actuel dispose de P objectifs, il sera validé ou acquis soit par :

#### **Compensation souple des objectifs le composant :**

$$
\textstyle \sum^p {}_{i \; = \! 1} \sum^{\rm Ni} {}_{j=1} \; P^i{}_j V^i{}_j \ \, \ge \; \sum^p {}_{i \; = \! 1} \; S_i
$$

Selon ce type d'évaluation, l'apprenant est permis de progresser même si tous les objectifs n'ont pas été validés. Les objectifs non validés sont réussis par compensation des autres. Cependant, même si l'apprenant progresse, ce type d'évaluation continuera à préciser les objectifs non encore validés tout en enrichissant son modèle grâce à ses performances. Toutefois, s'il arrive à un niveau où l'apprenant n'arrive plus à progresser, une analyse sera faite pour son parcours en vue de discerner ses points faibles de son apprentissage pour y apporter une solution.

#### **Compensation contraignante des objectifs :**

 $\prod^{\mathrm{P}}$  i =1  $\sum^{\mathrm{Ni}}$  j=1  $\sum^{\mathrm{i}}$   $\mathbf{V}^{\mathrm{i}}$   $\mathbf{V}^{\mathrm{j}}$   $\geq \prod^{\mathrm{P}}$  i =1  $\mathbf{S}_{\mathrm{i}}$ 

En tenant compte l'évaluation précédente, un apprenant peut se situer dans un état de connaissance alors qu'il existe au moins un objectif dont le pourcentage de validation est loin d'être acceptable voire nul. Pour remédier ce cas de figure, une seconde validation par compensation est mise en place dans lequel l'apprenant nécessite de réaliser un minimum d'efforts pour chaque objectif afin de pouvoir avancer.

#### **Acquisition stricte de chaque objectif**

Ce type d'évaluation surtout restreinte réclame chez l'apprenant, une validation sur tous les objectifs d'un état de connaissance. Selon la version actuelle du modèle, chaque apprenant a la possibilité de choisir à chaque état de connaissance le mode d'évaluation. Néanmoins, il est fort possible que l'enseignant (ou le tuteur) exige à chaque apprenant un mode d'évaluation en fonction de son profil. Le concept est de classifier les apprenants et leur appliquer les différents types d'évaluation. « On pourra avoir par exemple une catégorie « Passable » pour les apprenants à faible potentiel à qui seront appliqués la compensation souple ; une catégorie « Moyen » pour les apprenants à moyen potentiel à qui seront appliqués la compensation contraignante ; enfin, une catégorie « Bon » pour les apprenants à fort potentiel à qui seront appliqués la validation stricte ».

 **La non-progression : anticipation de l'échec** défini comme étant la nonprogression par l'incompétence d'un apprenant de passer de l'état actuel à un état supérieur au bout du temps maximal octroyé. Bien que notre modèle ayant pour but d'accompagner l'apprenant à progresser et atteindre ses objectifs pédagogiques, il est cependant admissible d'anticiper l'échec de l'apprenant incompétent et le réorienter si le parcours choisi n'est pas approprié à son profil. « Cet aspect sera traité dans les travaux futurs et prise en charge conjointement par des tuteurs intelligents et humains ».

# **4.8 - Présentation des résultats du modèle EGbKST**

Lorsqu'un étudiant inscrit dans un cours se connecte, il se dirige vers l'accueil du site puis cliquer sur un cours ; par exemple dans notre étude «**Educational Goals based Knowledge Space Theory**»

**同** Forum EGbKST EGbKST: Apprentissage dirigé par les apprenants

#### *Figure 4-21: accès au cours par le module EGbKST*

Cliquez sur le module d'apprentissage adaptatif pour avoir accès aux informations du Cours.

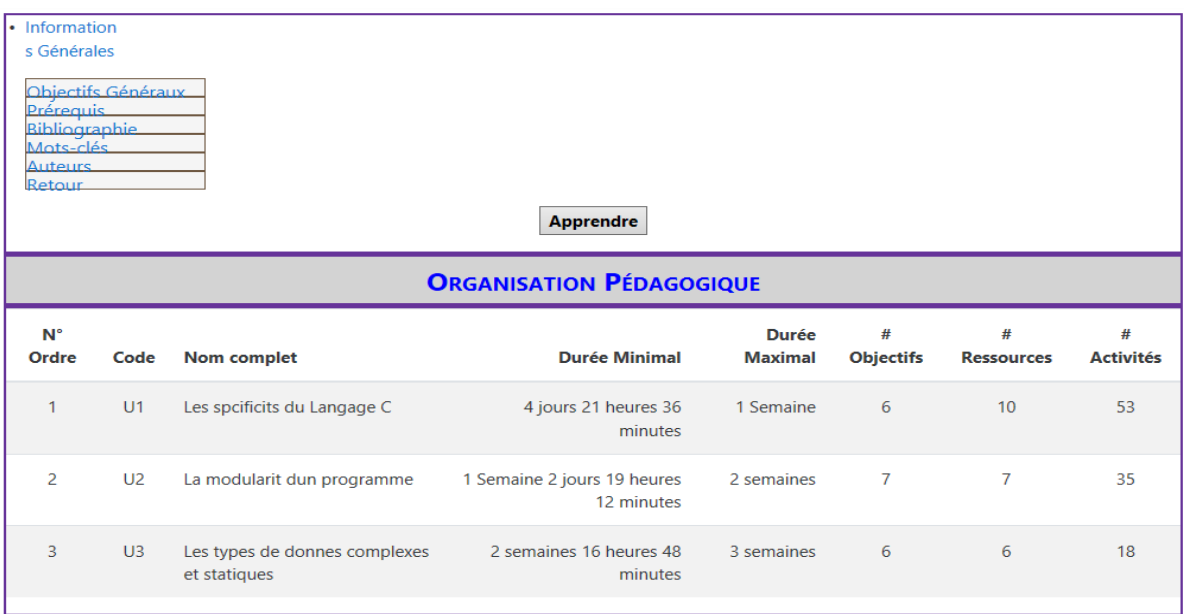

#### *Figure 4-22: information du cours*

Ainsi pour chaque unité pédagogique (chapitre, séquence, partie, …), on a sa durée, le nombre d'objectifs pédagogiques, le nombre de ressources pédagogiques et le nombre d'activités pédagogiques.

Pour commencer l'apprentissage, il suffit de cliquer sur le bouton apprendre.

L'apprentissage est focalisé sur l'apprenant et organisé par objectif à acquérir. Ces objectifs sont encapsulés par les objectifs pédagogiques. Ainsi, c'est à l'apprenant (non plus à l'enseignant ou les tuteurs) de construire son propre parcours d'apprentissage

Voir l'exemple d'un parcours d'apprentissage créer par un étudiant

**A**  $\bullet$  jeanne basse

|                | <b>Enregistrer pré-scénario</b>                                                                                                    |  |  |  |  |  |  |
|----------------|----------------------------------------------------------------------------------------------------|--|--|--|--|--|--|
| N° Ordre       | <b>Objectif Pédagogique</b>                                                                                                    |  |  |  |  |  |  |
|                | identifier les Iments de base du langage C :<br>$==$ > Seuil de Validation = 50 %<br>$==$ Temps maximal recommandé = 16 heures 48 minutes<br>$==$ Ressources Pédagogiques = 1<br>$==$ > Activités Pédagogiques = 4                |  |  |  |  |  |  |
| $\overline{2}$ | associer des oprateurs et priorits aux oprations :<br>$=$ = $\ge$ Seuil de Validation = 60 %<br>$==$ Temps maximal recommandé = 16 heures 48 minutes<br>$==$ Ressources Pédagogiques = 1<br>$==$ > Activités Pédagogiques = 13    |  |  |  |  |  |  |
| $\overline{3}$ | dclarer une constante et variable avec leurs portes :<br>$=$ = $\ge$ Seuil de Validation = 50 %<br>$==$ Temps maximal recommandé = 16 heures 48 minutes<br>$==$ Ressources Pédagogiques = 1<br>$==$ > Activités Pédagogiques = 20 |  |  |  |  |  |  |
| 4              | utiliser les structures conditionnelles :                                                                                                    |  |  |  |  |  |  |

*Figure 4-23 choix d'un pré-scénario d'un apprenant*

Suite au choix faits par l'apprenant, il sera nécessaire de procéder à un enregistrement du pré-scénario fait. Pour cela il suffit de cliquer sur le bouton continuer. Ainsi, après l'enregistrement de ce dernier, il sera possible de continuer l'apprentissage ou de le stopper voir même le supprimer.

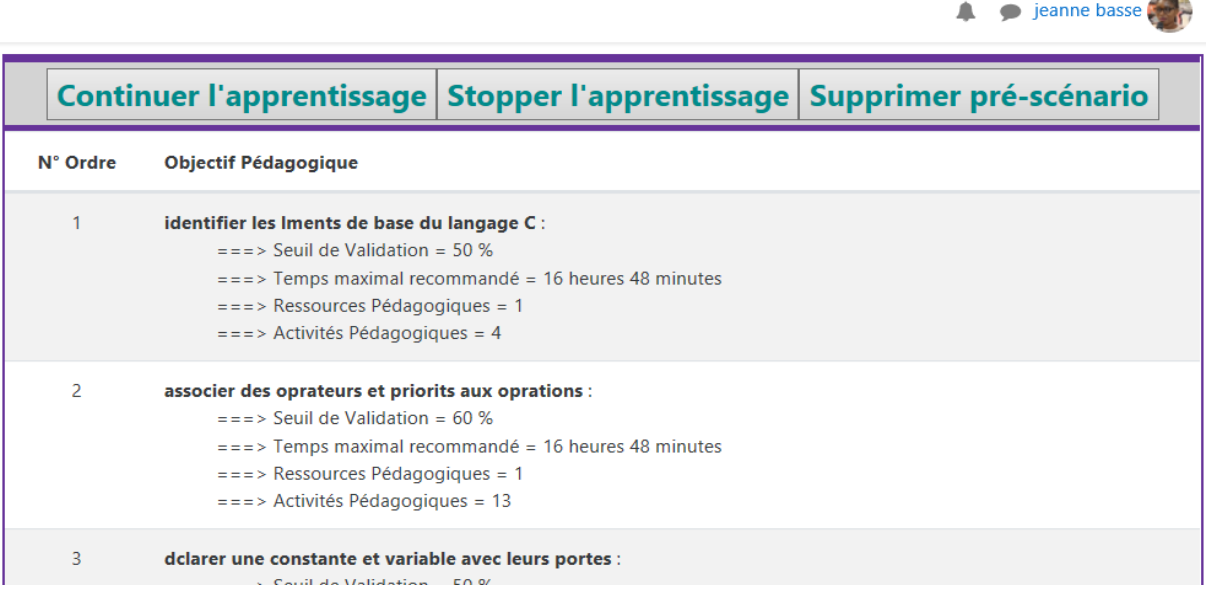

*Figure 4-24: enregistrement d'un scénario*

Après le choix de continuer l'apprentissage, l'apprenant a la possibilité de choisir le mode d'évaluation qui lui convient.

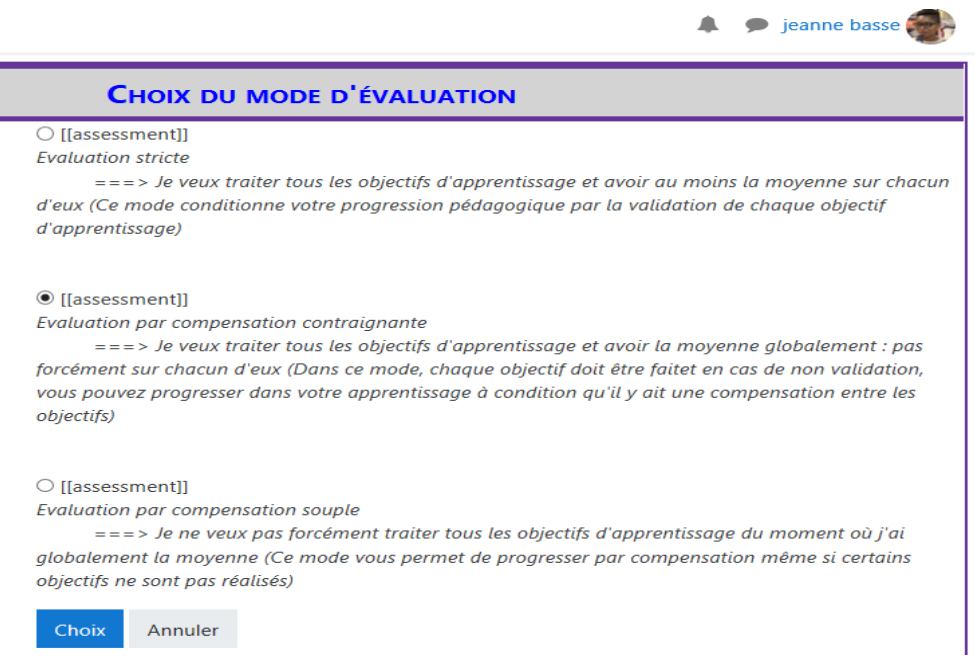

*Figure 4-25: choix du mode d'évaluation*

Ainsi pour chaque étape d'apprentissage, l'apprenant est libre de choisir l'objectif pédagogique à apprendre et valider. Le nombre d'objectifs à choisir dépend de l'étape de parcours d'apprentissage choisi. De ce fait, il aura à sa disposition les ressources pédagogiques et les activités pédagogiques et toutes les informations nécessaires de (s) objectif(s). voir [Annexe 8](#page-85-0)

En conséquence, l'étudiant peut procéder désormais à la lecture de différentes ressources mise à sa disposition et faire le choix sur l'activité à débuter en le cochant.

A la fin de(s) activité(s), l'apprenant pourra alors s'informer sur le résultat de son apprentissage en cliquant juste sur le bouton « résultat d'apprentissage ».

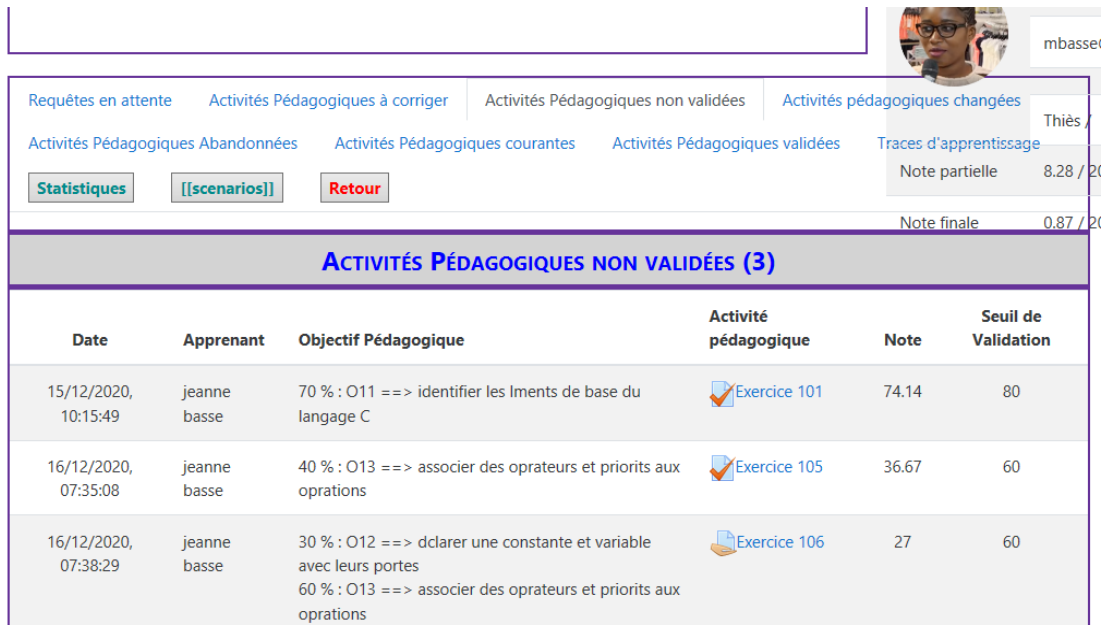

þ

*Figure 4-26: résultat d'apprentissage*

Avec le bouton « résultat d'apprentissage », l'apprenant tout comme l'enseignant, ont la possibilité de voir les activités pédagogiques à corriger, les activités non validées, les activités pédagogiques changées, celles abandonnées, celles en cours d'acquisition, celles validées et voir mêmes les traces d'apprentissage.

Pour qu'un enseignant corrige les activités soumises par ses étudiants, il suffit qu'il se connecte et se diriger vers cet onglet en cliquant sur le même bouton

|                                                            |                                                                               |                                                                     |                                                                                                    |                                |              | Admin Utilisateur<br>Enseignant |
|------------------------------------------------------------|-------------------------------------------------------------------------------|---------------------------------------------------------------------|----------------------------------------------------------------------------------------------------|--------------------------------|--------------|---------------------------------|
|                                                            |                                                                               |                                                                     |                                                                                                    |                                |              | <b>COMMUNICATION</b>            |
| Requêtes en attente<br>Activités Pédagogiques non validées | Activités Pédagogigues Agangonnées<br>Messages personnels<br>التناسبات والمال |                                                                     |                                                                                                    |                                |              |                                 |
| Traces d'apprentissage                                     | <b>Statistiques</b>                                                           | [[scenarios]]                                                       |                                                                                                    |                                |              | <b>EGBKST MESSAG</b>            |
|                                                            |                                                                               |                                                                     | ACTIVITÉS PÉDAGOGIQUES SOUMISES (5) ==> TÉLÉCHARGER Fermer Session d'Apprent                                                                                                    |                                | Array        |                                 |
| <b>Date</b>                                                | <b>Apprenant</b>                                                              | <b>Objectif Pédagogique</b>                                         |                                                                                                    | <b>Activité</b><br>pédagogique | <b>Note</b>  | Seuil de<br><b>Validation</b>   |
| 15/12/2020,<br>10:08:18                                    | jeanne basse                                                                  | langage C<br>avec leurs portes<br>aux oprations<br><i>itratives</i> | $10\%$ : O11 = = > identifier les lments de base du<br>$10\%$ : O12 ==> dclarer une constante et variable<br>$20\%$ : O13 = = > associer des oprateurs et priorits<br>$30\%$ : $014 ==$ utiliser les structures conditionnelles<br>60 % : $O15 ==$ utiliser les structures rptitives ou | Exercice 116                   | $\mathbf{0}$ | 60                              |
| 15/12/2020,<br>08:54:17                                    | abdoulaye<br>Mballo                                                           | langage C                                                           | $70\%$ : O11 ==> identifier les lments de base du                                                                                                    | Exercice 101                   | 0            | 80                              |

*Figure 4-27: procédure de correction des activités*

En plus du bouton « résultats d'apprentissage », d'autres informations s'ajoutent, il s'agit de l'onglet de communication (forum et message personnel), les activités à faire, celles non validées et celles soumises pour la correction.

| Résultats d'apprentissage                                      |                                                          |                                       |                                             |                        |                               |                  |                                        |   |
|----------------------------------------------------------------|----------------------------------------------------------|---------------------------------------|---------------------------------------------|------------------------|-------------------------------|------------------|----------------------------------------|---|
| <b>COMMUNICATION</b>                                           | <b>ACTIVITÉS</b><br><b>PÉDAGOGIQUE À</b><br><b>FAIRE</b> |                                       |                                             |                        |                               |                  |                                        |   |
| Forum EGbKST<br>Messages personnels                            |                                                          |                                       | <b>ACTIVITÉS</b><br><b>PÉDAGOGIQUES NON</b> |                        |                               |                  |                                        |   |
| <b>MODE D'ÉVALUATION</b><br><b>Initial: Evaluation par</b>     | <b>Nom</b>                                               | Seuil de<br><b>Validation</b><br>60 % | <b>D</b>                                    | <b>VALIDÉES</b>        |                               | <b>ACTIVITÉS</b> |                                        |   |
| compensation contraignante<br><b>Courant: Evaluation par</b>   | Exercice<br>109                                          |                                       |                                             | <b>Nom</b>             | Seuil de<br><b>Validation</b> |                  | <b>PÉDAGOGIQUES</b><br><b>SOUMISES</b> |   |
| compensation contraignante<br><b>Changer Mode d'évaluation</b> | Exercice<br>110                                          | 50 %                                  |                                             | Exercice<br>105        | 60 %                          | Nom              | Seuil de<br><b>Validation</b>          | N |
| Note partielle / 20 = 8.28<br>Note finale $/20 = 0.87$         | Exercice<br>112                                          | 60 %                                  |                                             | $\Box$ Exercice<br>106 | 60 %                          | Exercice<br>116  | 60 %                                   |   |

<span id="page-67-0"></span>*Figure 4-28: informations complémentaires*

# **4.9 - Avantages du modèle EGbKST**

#### **Chez l'enseignant :**

- o La pédagogie est centrée sur l'apprenant ;
- o La structuration du cours autour des objectifs pédagogiques pour garantir que tous les objectifs annoncés sont abordés et évalués ;
- o L'amélioration du scénario pédagogique en fonction des différents parcours d'apprentissage choisis par les apprenants.

### ⮚ **Chez l'apprenant :**

- o Le choix du parcours d'apprentissage adapté à ses stratégies d'apprentissage tout en respectant les contraintes d'apprentissage ;
- o L'incitation à la collaboration entre les pairs.
- o Réductions du temps d'attente des requêtes en se basant sur les traces d'apprentissage des sessions précédentes.

#### ⮚ **Tuteur** :

- o L'amélioration du tutorat par des tuteurs intelligents (Intelligence artificielle)[
- L'un des points forts de notre modèle réside dans le fait qu'il peut d'une part prédire ce que l'apprenant peut faire et d'autre part décrire et expliquer ce qu'un apprenant a fait durant l'apprentissage. La prédiction est possible grâce aux notions d'une part d'états de connaissance qui permettent de situer l'apprenant dans son apprentissage et d'autre part, de franges extérieurs qui permettent de savoir les prochaines connaissances que l'apprenant peut ou veut acquérir. La description et l'explication du processus d'apprentissage se basent sur les différents états de connaissance par lesquels l'apprenant est passé. A chaque état, le modèle prend en compte le temps d'apprentissage et les scores obtenus à chaque activité et objectif.
- $\triangleright$  L'autre point fort de notre modèle est le fait que l'enseignant conçoive plusieurs scénarios d'apprentissage dans un temps similaire à la conception d'un scénario

En plus de ces avantages s'ajoute le rapport des statistiques c'est-à-dire les statistiques de la collaboration, les statistiques d'apprentissages, les statistiques objectifs et les statistiques des activités. Voir en annexe.

En plus s'ajoute des différentes comparaisons de scénario s'ajoute c'est-à-dire la comparaison de la distance des scénarios, la comparaison de la durée des scénarios, la comparaison de la note des scénarios et la comparaison de la distance des pré-scénarios. Voir en annexe.

# **4.10 - Les limites du modèle EGbKST**

Une des limites de notre modèle demeure dans le fait qu'il se réfère du modèle du domaine défini par les relations de précédence entre les objectifs d'apprentissage. En cas d'absence du modèle de domaine, il sera quasiment impossible de déduire ces différents parcours d'apprentissage et adapter le scénario d'apprentissage en fonction des apprenants. Cela est faisable dans le cas d'affectation des enseignements à de nouveaux formateurs sans expérience ou si le formateur ne souhaite pas modéliser le domaine par des relations de précédence entre les objectifs.

#### **Conclusion**

L'étude de ladite chapitre nous a permis de démontrer les richesses que regorge le modèle EGbKST. Depuis ces fonctionnalités en passant par ses méthodologie d'évaluation, sa conception, son implémentation jusqu'aux résultats concrets. De ce fait, il reste à savoir comment la non progression ou l'anticipation de l'échec s'exécutera ?

# CONCLUSION GENERALE

Nous concluons notre travail en faisant une étude comparative des deux approches. Les critères de comparaison porteront sur les aspects pratiques c'est-à-dire l'implémentation des différents concepts dans la plateforme Moodle.

### **Critères de comparaison des 2 approches**

- 1. Evaluation des activités.
- 2. Evaluation des objectifs.
- 3. Scénario pédagogique
- 4. Présentation de l'évolution de l'apprentissage par rapport aux activités
- 5. Présentation de l'évolution de l'apprentissage par rapport aux objectifs
- 6. Choix de son propre parcours d'apprentissage
- 7. Evaluation qualitative des activités
- 8. Evaluation qualitative des objectifs
- 9. Evaluation quantitative des activités
- 10. Evaluation quantitative des objectifs
- 11. Exportation des résultats d'apprentissage

Dans ce comparatif, des « smileys » illustrent les comparaisons

- : évaluation positive, l'approche répond au critère. œ
	- : point de vigilance, il faut mettre en place une solution pour pallier ce défaut.
	- : évaluation négative, problème majeur, l'approche ne répond pas au critère.

### **Critères de comparaison des 2 approches**

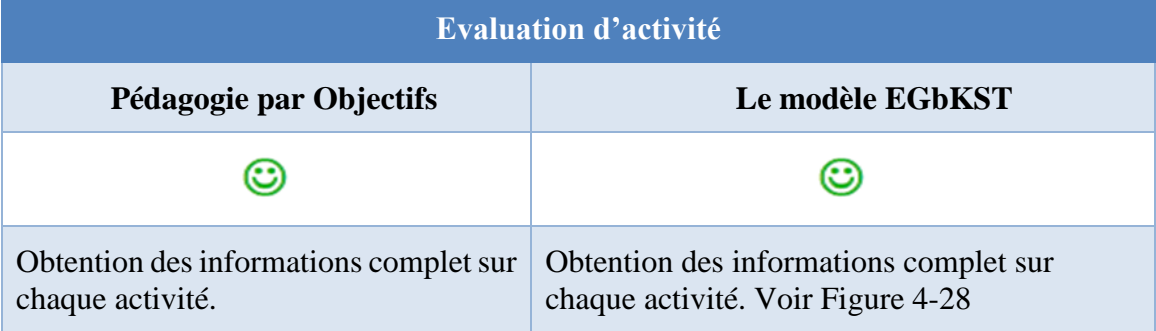

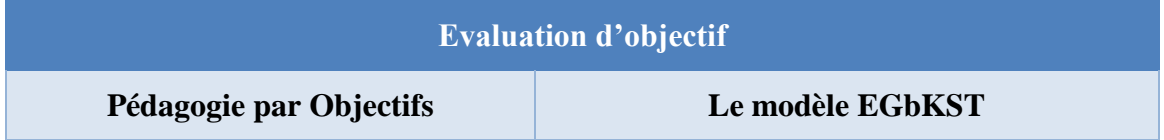

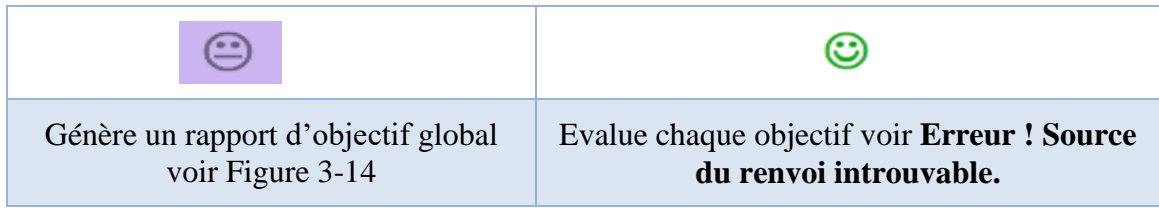

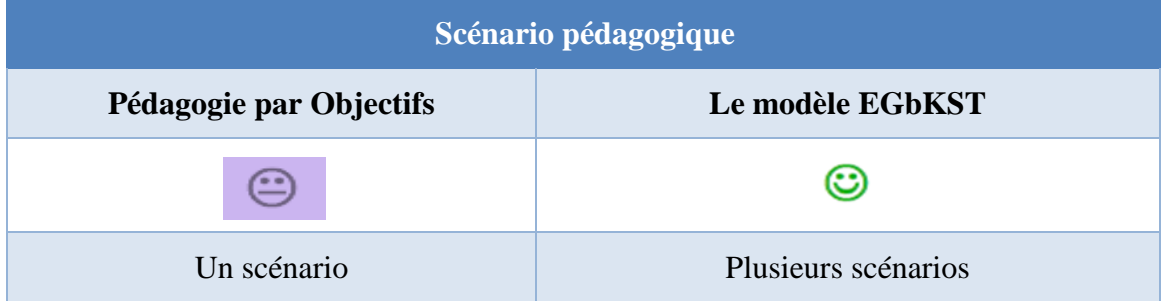

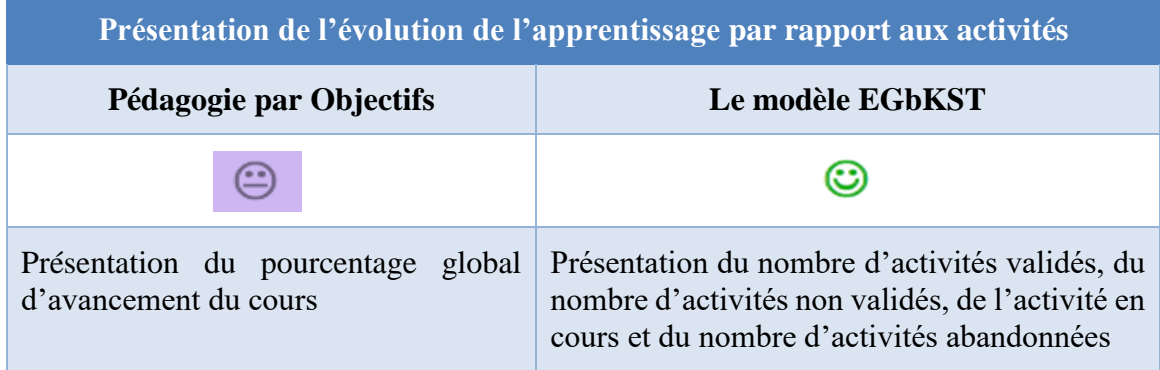

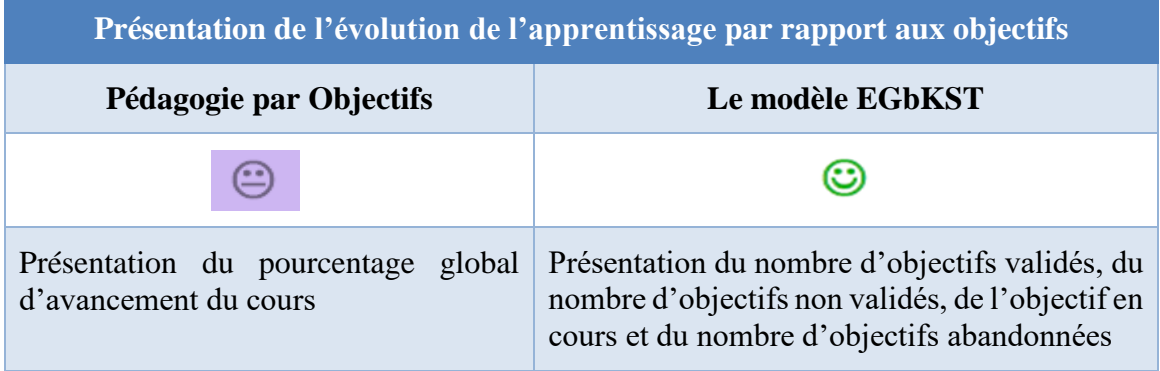

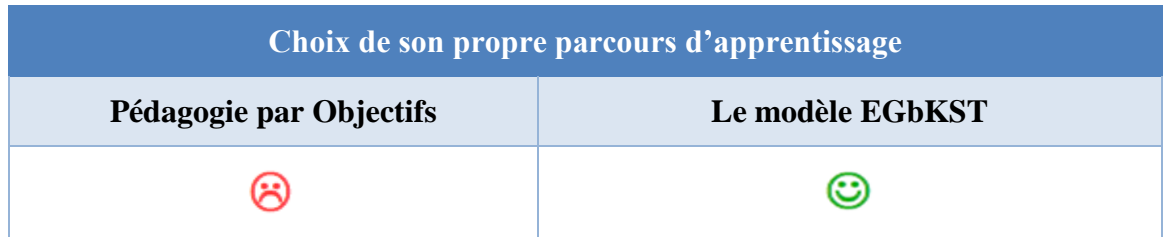
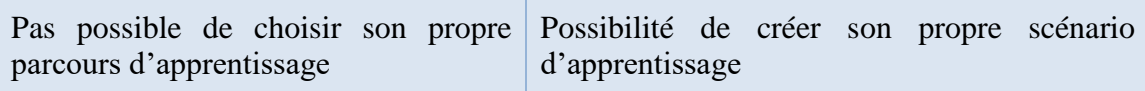

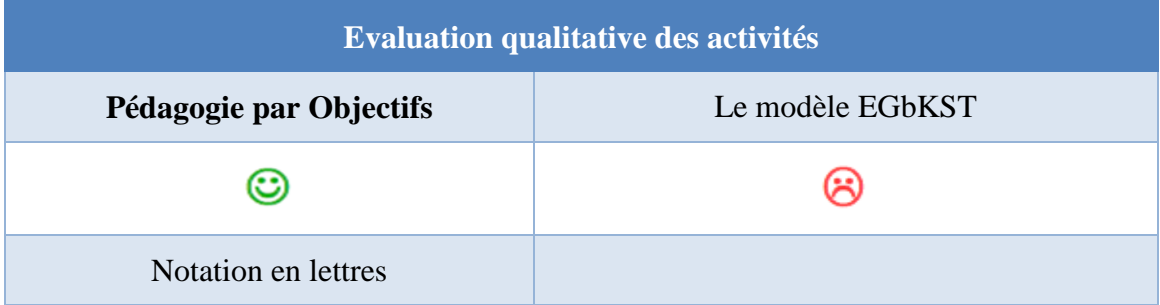

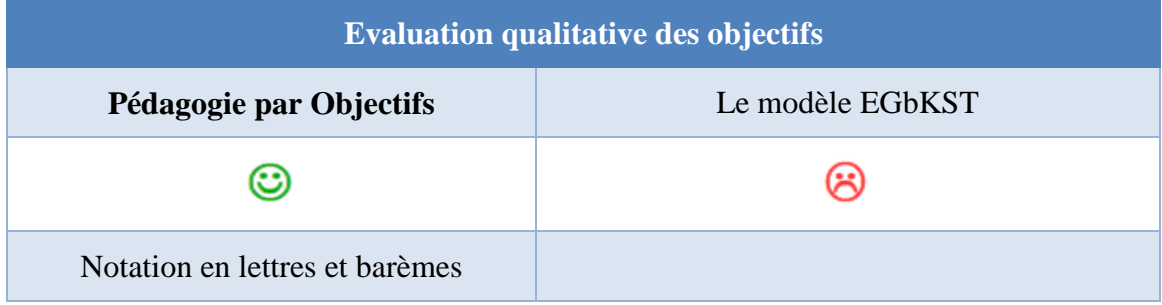

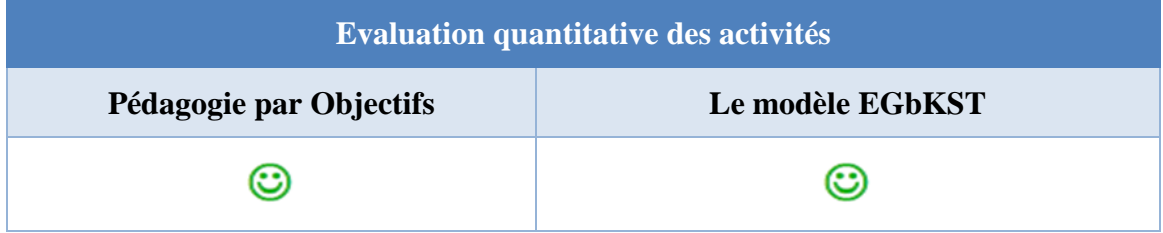

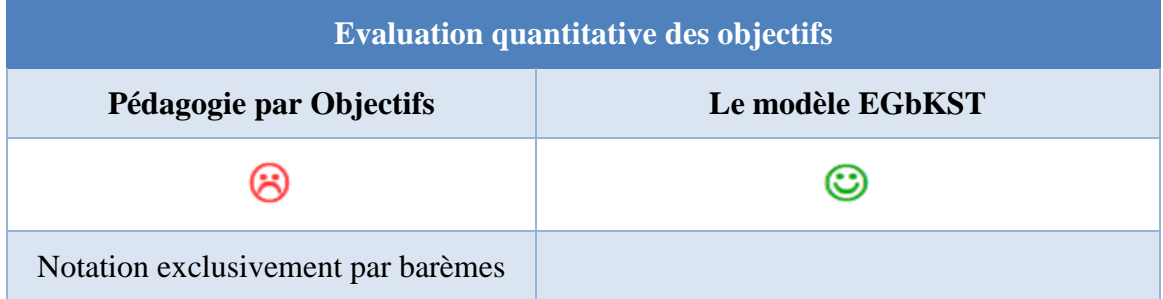

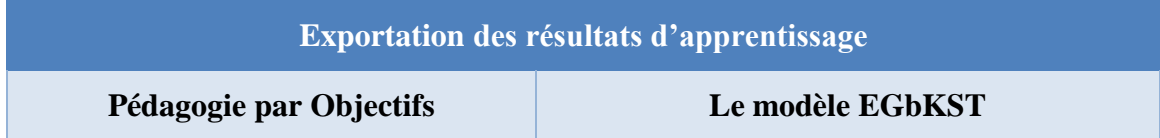

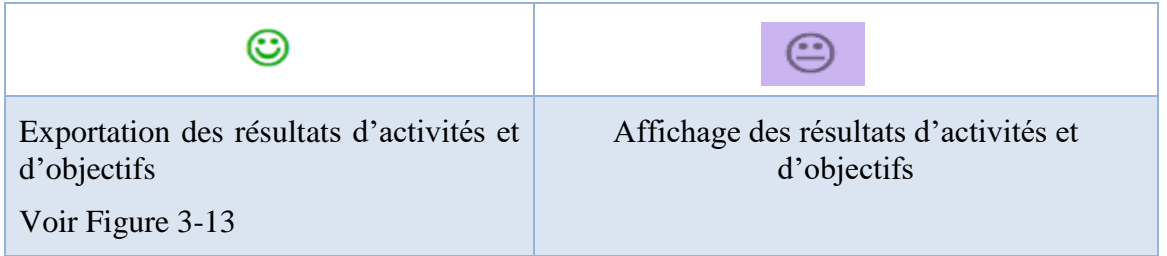

# **Synthèse de l'étude comparative**

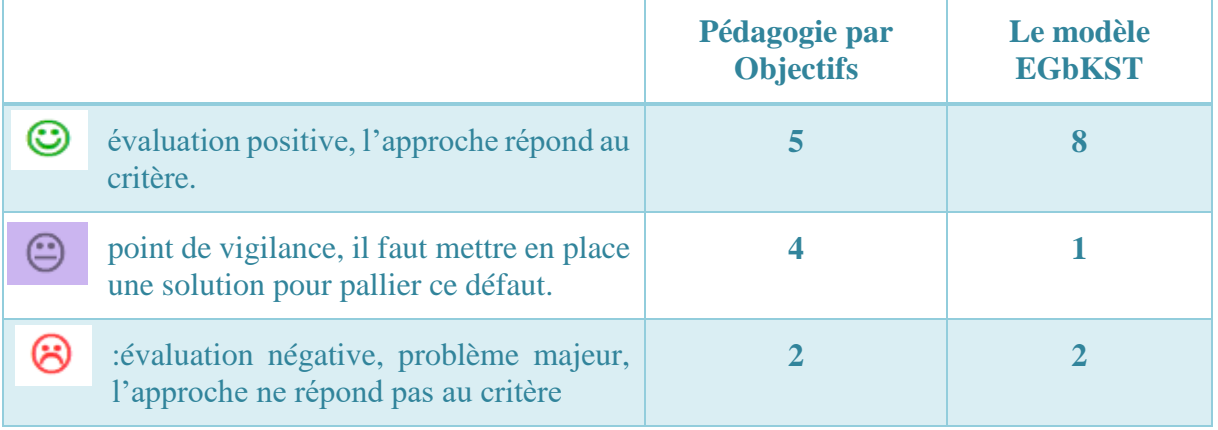

Notre étude structurée en quatre chapitres que sont : la formation à distance : concepts et outils, la médiatisation des cours en ligne à l'aide de Moodle, la pédagogie par objectif et la théorie des espaces de connaissances basées sur des objectifs pédagogiques, nous a permis de faire ressortir plusieurs des critères que compose la plateforme Moodle.

Cependant l'étude des deux approches pédagogiques basées sur les objectifs dans la formation à distance nous a permis de voir une différence entre ces deux approches. En effet, la pédagogie par objectif avec l'activation de ces objectifs dans la plateforme Moodle démontre ce type d'évaluation est adaptée pour mesurer la performance d'un participant par rapport à un critère non évalué par la note de l'activité.

Et pour ce qui du modèle EGbKST, il regorge beaucoup de possibilité et de liberté tant chez l'apprenant que chez l'enseignant. Cependant, il reste à savoir comment l'anticipation de l'échec chez l'apprenant se présentera ?

# **Bibliographie**

[1] A. Bireaud, « Pédagogie et méthodes pédagogiques dans l'enseignement supérieur », *Rev. Fr. Pédagogie*, vol. 91, nº 1, Art. nº 1, 1990, doi: 10.3406/rfp.1990.1384.

[2] P. Meirieu, « LE TRANSFERT DE CONNAISSANCES  »:, p. 12.

[3] C. Maigné, « J.F. Herbart : Pédagogie humaniste et critique du sujet », *Le*  Télémaque, vol. 21, nº 1, p. 51, 2002, doi: 10.3917/tele.021.0051.

[4] E. Brouard, « Simultané (enseignement) », *http://www.inrp.fr/editionelectronique/lodel/dictionnaire-ferdinand-buisson*. http://www.inrp.fr/editionelectronique/lodel/dictionnaire-ferdinand-buisson/document.php?id=3642 (consulté le févr. 11, 2021).

[5] « mutuel\_simultane\_jouan.pdf ». Consulté le: févr. 11, 2021. [En ligne]. Disponible sur: https://www.meirieu.com/PATRIMOINE/mutuel\_simultane\_jouan.pdf.

[6] L. Bergeron, N. Rousseau, et M. Leclerc, « La pédagogie universelle : au coeur de la planification de l'inclusion scolaire », Éducation Francoph., vol. 39, nº 2, p. 87-104, janv. 2012, doi: 10.7202/1007729ar.

[7] R. Annie, « Voir/Savoir. La pédagogie par l'image au temps de l'imprimé, du XVIe au XXe siècle, » *Lectures*, p. 254 p., 2012.

[8] F. Texier, « L'utilisation pédagogique de l'informatique à l'école: entre volontarisme de praticiens et rigueur des sciences de l'éducation. Ebauche d'une archéologie des idées pédagogiques à partir des discours. », p. 435, oct. 2002.

[9] L. Moran et G. Rumble, *Vocational education and training through open and distance learning. Vol. 5 Vol. 5*. London: RoutledgeFalmer, 2004.

[10] G. I. Maeroff, *A classroom of one: how online learning is changing our schools and colleges*, 1st ed. New York: Palgrave Macmillan, 2003.

[11] G. Viviane, « Glikman Viviane, Des cours par correspondance au « e-learning » : panorama des formations ouvertes à distance, Paris, PUF, 2002 », p. 84, 2003.

[12] B. Blandin, « Historique de la formation "ouverte" et à "distance" », *Actual.*  Form. Perm., nº n°189, Art. nº n°189, avr. 2004.

[13] J.-C. Marot et A. Darnige, *La téléformation*. Paris: PUF, 1996.

[14] D. Peraya, J. Viens, et T. Karsenti, « Introduction: Formation des enseignants à l'intégration pédagogique des TIC : Esquisse historique des fondements, des recherches et des pratiques », *Rev. Sci. Léducation*, vol. 28, nº 2, Art. nº 2, 2002, doi: 10.7202/007353ar.

[15] J. Foubert, « Jean Houssaye, Le triangle pédagogique, Peter Lang, 2000 », p. 18, 200apr. J.-C.

[16] J. Rézeau, « Médiation, médiatisation et instruments d'enseignement : du

triangle au « carré pédagogique » », ASp, nº 35-36, p. 183-200, déc. 2002, doi: 10.4000/asp.1656.

[17] « Liste de plateformes pédagogiques sous licence libre », *Wikipédia*. janv. 20, 2021, Consulté le: févr. 11, 2021. [En ligne]. Disponible sur: https://fr.wikipedia.org/w/index.php?title=Liste\_de\_plateformes\_p%C3%A9dagogiques\_sous licence\_libre&oldid=179012462.

[18] « Quest que Moodle.pdf ». .

[19] « Rôles standards — MoodleDocs ». https://docs.moodle.org/3x/fr/R%C3%B4les\_standards (consulté le févr. 11, 2021).

[20] « Wiki — MoodleDocs ». https://docs.moodle.org/3x/fr/Wiki (consulté le févr. 17, 2021).

[21] « Forum — MoodleDocs ». https://docs.moodle.org/3x/fr/Forum (consulté le févr. 17, 2021).

[22] « Chat — MoodleDocs ». https://docs.moodle.org/3x/fr/Chat (consulté le févr. 17, 2021).

[23] « Atelier — MoodleDocs ». https://docs.moodle.org/3x/fr/Atelier (consulté le févr. 17, 2021).

[24] « Glossaire — MoodleDocs ». https://docs.moodle.org/3x/fr/Glossaire (consulté le févr. 17, 2021).

[25] « Base de données — MoodleDocs ». https://docs.moodle.org/3x/fr/Base\_de\_donn%C3%A9es (consulté le févr. 17, 2021).

[26] « Carnet de notes — MoodleDocs ». https://docs.moodle.org/3x/fr/Carnet\_de\_notes (consulté le févr. 11, 2021).

[27] D.-Q. Nguyen et J.-G. Blais, « Approche par objectifs ou approche par compétences ?Repères conceptuels et implications pour les activités d'enseignement,d'apprentissage et d'évaluation au cours de la formation clinique », *Pédagogie Médicale*, vol. 8, nº 4, Art. nº 4, nov. 2007, doi: 10.1051/pmed:2007026.

[28] M. K. Stone, « Ralph W. Tyler's Principles of Curriculum, Instruction and Evaluation: Past Influences and Present Effects », p. 490, 1985.

[29] J. B. Watson, « (La psychologie telle que le béhavioriste la voit) », p. 19, 1913.

[30] G. T. Doran, « S.M.A.R.T-Way-Management-Review.pdf », nov. 1981. https://community.mis.temple.edu/mis0855002fall2015/files/2015/10/S.M.A.R.T-Way-Management-Review.pdf (consulté le janv. 11, 2021).

[31] E. Witte, E. Gubin, J.-P. Nandrin, et G. Deneckere, *Nouvelle histoire de Belgique -*, Complexe (Editions)., vol. Volume 1, 1830-1905. .

[32] B. E. A. Sabbar, *Management des entreprises: entraînement à l'épreuve U3.2*. Paris: Ellipses, 2015.

[33] J.-M. Gingras, « La notion d'objectif pédagogique dans le domaine affectif et son utilité dans l'enseignement du français au collégial », Rev. Sci. Léducation, vol. 1, nº 2-3, Art. nº 2-3, 1975, doi: 10.7202/900011ar.

[34] P. W. Airasian et K. A. Cruikshank, « A REVISION 0F BL00M'S TAX0N0MY 0F EDUCATI0NAL OBJECTIVES », p. 333.

[35] E. J. Simpson, *THE CLASSIFICATION OF EDUCATIONAL CBJECTIVES, PSYCHOMOTOR DOMAIN*. .

[36] D. Charles, « Hameline (Daniel). — Les objectifs pédagogiques, en formation initiale et en formation continue », vol. volume 50, p. 5, 1980.

[37] Mager et R. Frank, *Comment définir des objectifs pédagogiques*. 2013.

[38] N. N. Lavri, « De la pédagogie par objectif à l'approche par compétences, la nécessaire mutation de l'IPNETP Nicolas N'Guessan Lavri lavrhy@gmail.com », *RAIFFET*, oct. 20, 2018. https://raiffet.org/de-la-pedagogie-par-objectif-a-lapproche-par-competences-lanecessaire-mutation-de-lipnetp-nicolas-nguessan-lavri-lavrhygmail-com/ (consulté le déc. 30, 2020).

[39] G. MBATCHOU, « EGbKST : Educational Goals based Knowledge Space Theory (Théorie des Espaces de Connaissance basée sur les Objectifs Pédagogiques) Tutoriel pour l'apprentissage adaptatif en ligne  $\Box$  Cibles : Apprenants ». déc. 2017.

[40] G. MBATCHOU, « Vers un modèle d'accompagnement de l'apprentissage dans les Learning Management Systems Une approche basée sur la modélisation multi-scénarios d'un cours et la co-construction du scénario par les apprenants ». juin 13, 2019.

[41] G. MBATCHOU, « EGbKST : Educational Goals based Knowledge Space Theory (Théorie des Espaces de Connaissance basée sur les Objectifs Pédagogiques) Tutoriel pour la conception multiscénarios d'un cours et sa mise en ligne Cibles : enseignant et techno-pédagogue ». déc. 2017.

# ANNEXE

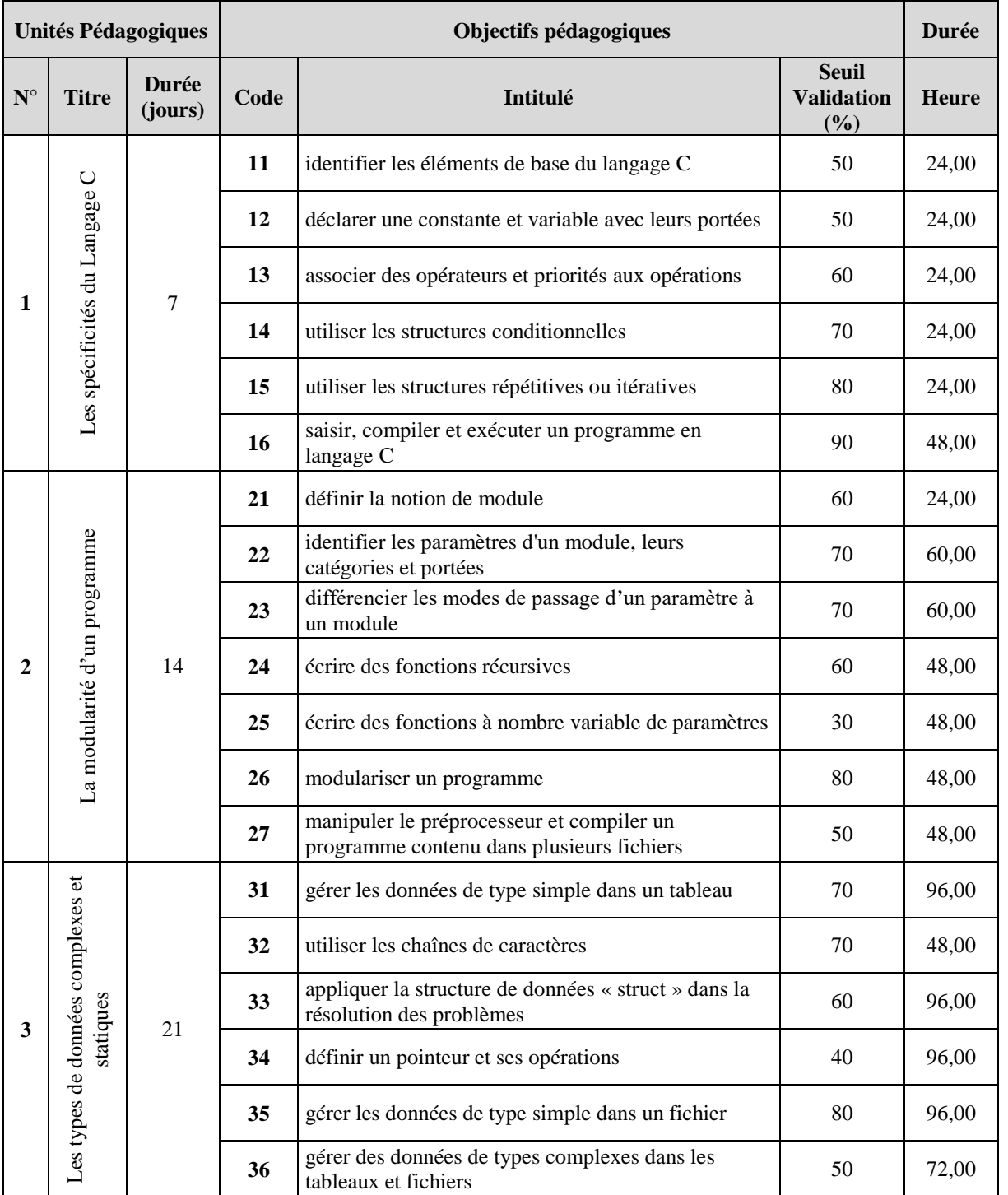

*Annexe 1: organisation du cours*

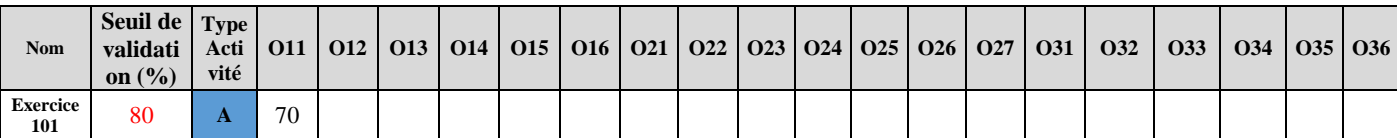

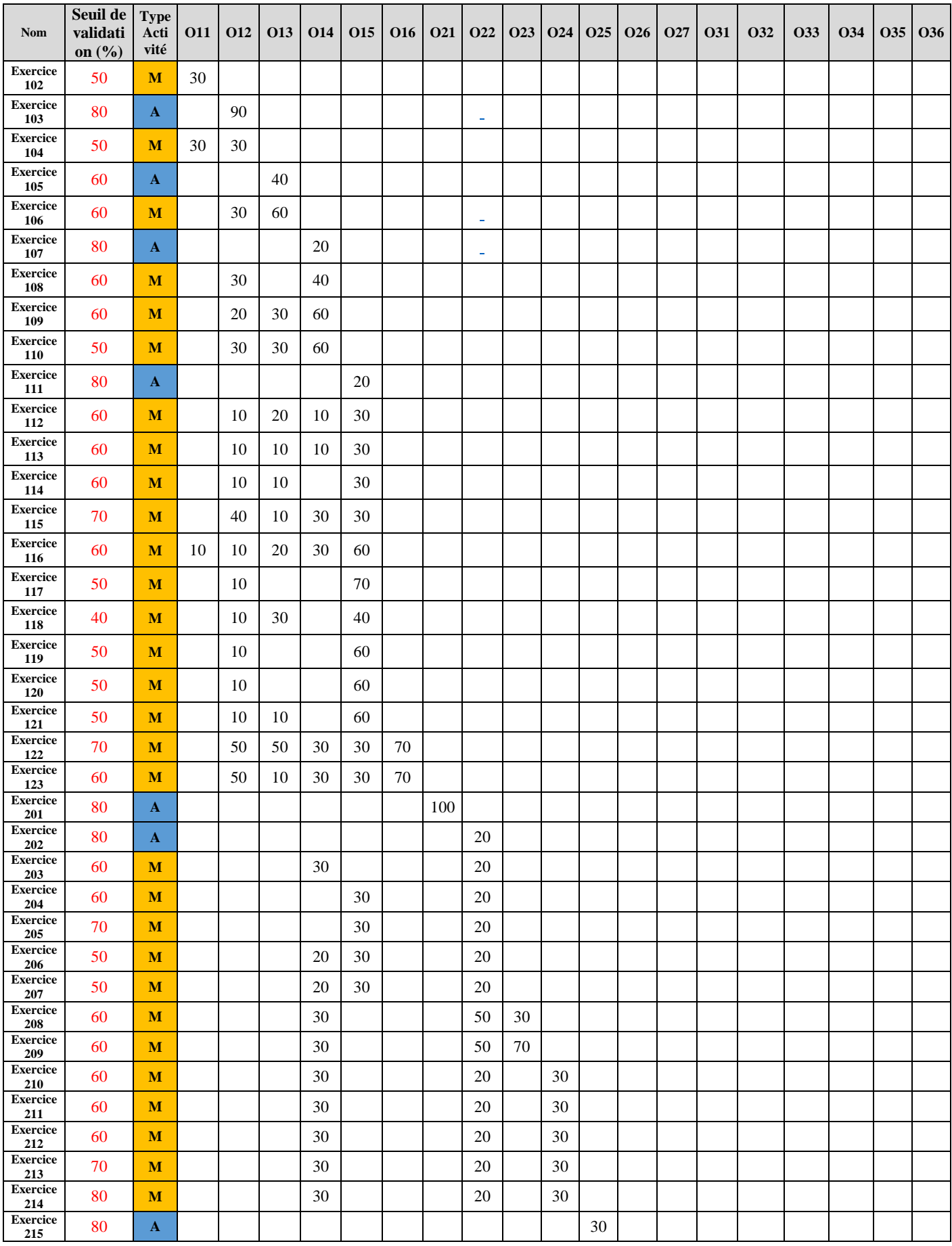

| <b>Nom</b>             | Seuil de<br>validati<br>on $(\% )$ | <b>Type</b><br>Acti<br>vité | <b>O11</b> | <b>O12</b> | <b>O13</b> | <b>O14</b> | <b>O15</b> | <b>O16</b> | <b>O21</b> | <b>O22</b> | <b>O23</b> | <b>O24</b> | O <sub>25</sub> | <b>O26</b> | O27 | <b>O31</b> | <b>O32</b> | <b>O33</b> | <b>O34</b> | <b>O35</b> | <b>O36</b> |
|------------------------|------------------------------------|-----------------------------|------------|------------|------------|------------|------------|------------|------------|------------|------------|------------|-----------------|------------|-----|------------|------------|------------|------------|------------|------------|
| <b>Exercice</b><br>216 | 50                                 | M                           |            |            |            | 30         | 30         |            |            | 30         |            |            | 70              |            |     |            |            |            |            |            |            |
| <b>Exercice</b><br>217 | 60                                 | M                           |            |            |            |            |            |            |            | 30         |            |            |                 | 40         |     |            |            |            |            |            |            |
| <b>Exercice</b><br>218 | 50                                 | $\mathbf{M}$                |            |            |            | 30         |            | 30         | 20         | 30         |            |            |                 | 50         |     |            |            |            |            |            |            |
| <b>Exercice</b><br>219 | 60                                 | $\mathbf{M}$                |            | 20         |            | 50         | 50         | 50         | 20         | 30         |            |            |                 | 50         |     |            |            |            |            |            |            |
| <b>Exercice</b><br>220 | 70                                 | $\mathbf{A}$                |            |            |            |            |            |            |            |            |            |            |                 |            | 30  |            |            |            |            |            |            |
| <b>Exercice</b><br>221 | 60                                 | M                           |            | 20         |            | 50         | 50         | 50         | 50         | 30         | 20         | 50         |                 | 70         | 80  |            |            |            |            |            |            |
| <b>Exercice</b><br>301 | 80                                 | $\mathbf{A}$                |            |            |            |            |            |            |            |            |            |            |                 |            |     | 20         |            |            |            |            |            |
| <b>Exercice</b><br>302 | 60                                 | M                           |            |            |            |            |            | 80         |            | 30         | 30         |            |                 | 70         |     | 50         |            |            |            |            |            |
| <b>Exercice</b><br>303 | 60                                 | M                           |            |            |            |            |            | 80         |            | 30         | 30         |            |                 | 70         |     | 60         |            |            |            |            |            |
| <b>Exercice</b><br>304 | 80                                 | $\mathbf{A}$                |            |            |            |            |            |            |            |            |            |            |                 |            |     |            | 20         |            |            |            |            |
| <b>Exercice</b><br>305 | 60                                 | M                           |            |            |            | 30         | 30         | 20         |            |            |            |            |                 |            | 30  |            | 50         |            |            |            |            |
| <b>Exercice</b><br>306 | 70                                 | M                           |            |            |            | 30         |            | 20         |            |            |            |            |                 |            | 30  |            | 50         |            |            |            |            |
| <b>Exercice</b><br>307 | 50                                 | M                           |            |            |            | 30         | 30         | $80\,$     |            | 30         | 30         |            |                 | 70         | 30  |            | 80         |            |            |            |            |
| Exercice<br>308        | 80                                 | $\mathbf{A}$                |            |            |            |            |            |            |            |            |            |            |                 |            |     |            |            | 30         |            |            |            |
| <b>Exercice</b><br>309 | 60                                 | M                           |            |            |            | 30         |            | 40         |            |            |            |            |                 | 30         |     |            |            | 70         |            |            |            |
| <b>Exercice</b><br>310 | 50                                 | M                           |            |            |            |            |            | 70         |            |            |            |            |                 | 70         |     |            |            | 70         |            |            |            |
| <b>Exercice</b><br>311 | 50                                 | M                           |            |            |            | 30         | 30         | 70         |            |            |            |            |                 | 70         |     |            |            | 70         |            |            |            |
| <b>Exercice</b><br>312 | 70                                 | $\mathbf A$                 |            |            |            |            |            |            |            |            |            |            |                 |            |     |            |            |            | 30         |            |            |
| <b>Exercice</b><br>313 | 60                                 | M                           |            |            |            |            |            | 50         |            |            |            |            |                 | 30         |     |            |            |            | 80         |            |            |
| <b>Exercice</b><br>314 | 50                                 | M                           |            |            |            |            | 30         |            |            | 30         | 30         |            |                 |            |     | 30         |            |            | 50         |            |            |
| <b>Exercice</b><br>315 | 50                                 | M                           |            |            |            |            | 30         |            |            | 30         | 30         |            |                 |            |     | 30         |            |            | 50         |            |            |
| <b>Exercice</b><br>316 | 60                                 | M                           |            |            |            | 80         | 80         | 90         |            | 50         | 50         | 40         |                 | 80         |     |            |            |            |            | 90         |            |
| <b>Exercice</b><br>317 | 50                                 | M                           |            |            |            | 80         | 80         | 90         |            | 50         | 50         | 40         |                 | 80         | 50  | 90         |            | 80         | 50         | 90         |            |
| <b>Exercice</b><br>318 | 50                                 | M                           |            |            |            | 80         | 80         | 90         |            | 50         | 50         | 40         |                 | 80         | 50  |            | 80         | 90         | 50         | 90         | 90         |

*Annexe 2: les activités*

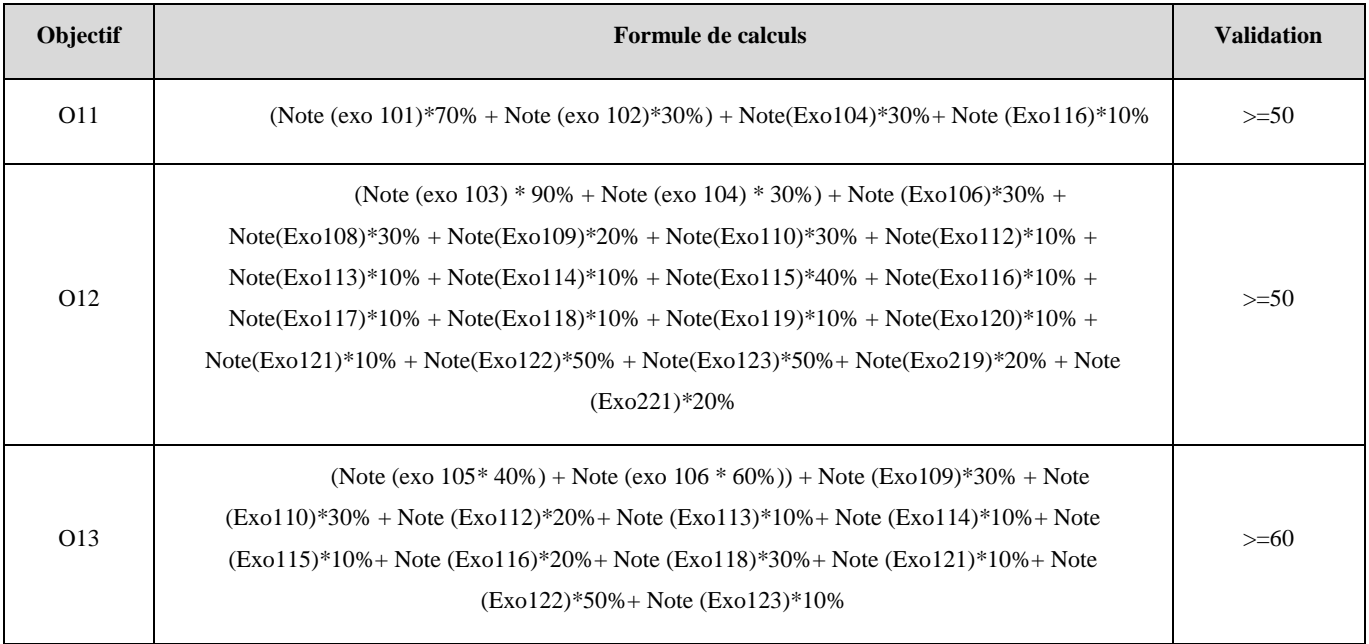

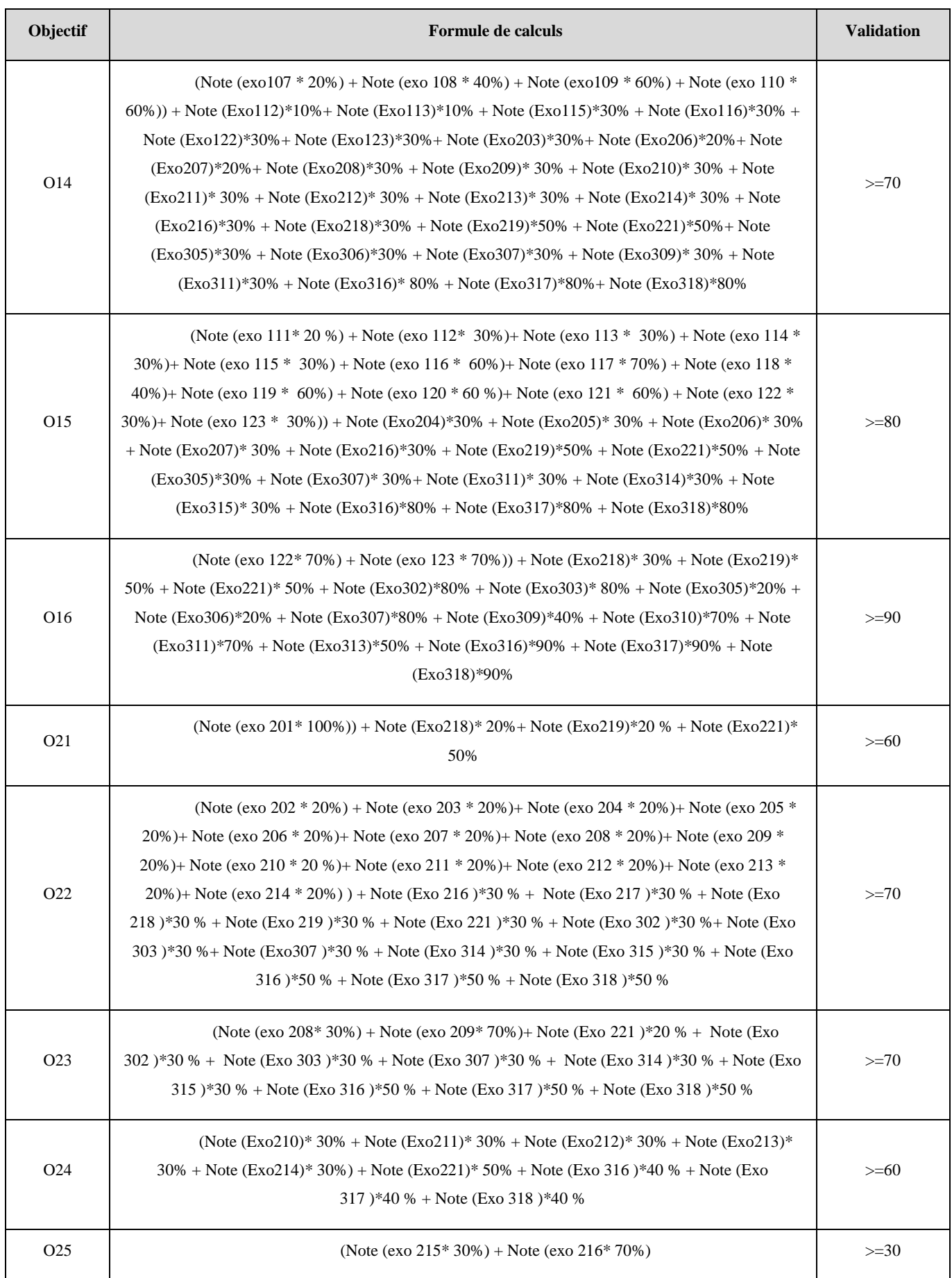

| Objectif        | <b>Formule de calculs</b>                                                                                                    | <b>Validation</b> |
|-----------------|----------------------------------------------------------------------------------------------------|-------------------|
| O <sub>26</sub> | (Note (Exo 217)*40 % + Note (Exo 218)*50 % + Note (Exo 219)*50 %) + Note (Exo221)*<br>$70\%$ + Note (Exo 302)*70 % + Note (Exo 303)*70 % + Note (Exo 307)*70 % + note<br>$(Exo309)*30\% + Note (Exo310)*70\% + Note (Exo311)*70\% + Note (Exo313)*30\% + Note$<br>$(Exo316)*80\% + Note (Exo317)*80\% + Note (Exo318)*80\%$ | $>= 80$           |
| O <sub>27</sub> | (Note (exo $220*30%$ ) + Note (exo $221*80%$ ) + Note (Exo305)*30% + Note<br>$(Exo306)*30% + Note (Exo307)*30% + Note (Exo317)*50% + Note (Exo318)*50%$                                                                                                    | $>=50$            |
| O31             | (Note (exo 301* 20%) + Note (exo 302* 50% + Note (exo 303* 60%) + Note (Exo<br>$314$ <sup>*</sup> $30\%$ + Note (Exo 315) <sup>*</sup> $30\%$ + Note (Exo 317) <sup>*90</sup> %                                                                                                    | $>=70$            |
| O32             | (Note (Exo304)*20% Note (Exo305)*50% + Note (Exo306)*50% + Note (Exo307)*80%) +<br>Note (Exo318)*80%                                                                                                    | $>=70$            |
| O33             | (Note (Exo308)*30%+ Note (Exo309)*70% + Note (Exo310)*70% + Note (Exo311)*70%)<br>$+$ Note (Exo317)*80% + Note (Exo318)*90%                                                                                                    | $>= 60$           |
| O34             | (Note (Exo312)*30% + Note (Exo313)*80% + Note (Exo314)*50% + Note (Exo315)*50%)<br>$+$ Note (Exo317)*50% + Note (Exo318)*50%                                                                                                    | $>=10$            |
| O35             | (Note (Exo316)*90% + Note (Exo317)*90% + Note (Exo318)*90%)                                                                                                    | $>= 80$           |
| O <sub>36</sub> | (Note $(Exo318)*90\%)$                                                                                                    | $>=50$            |

*Annexe 3: calcul des objectifs*

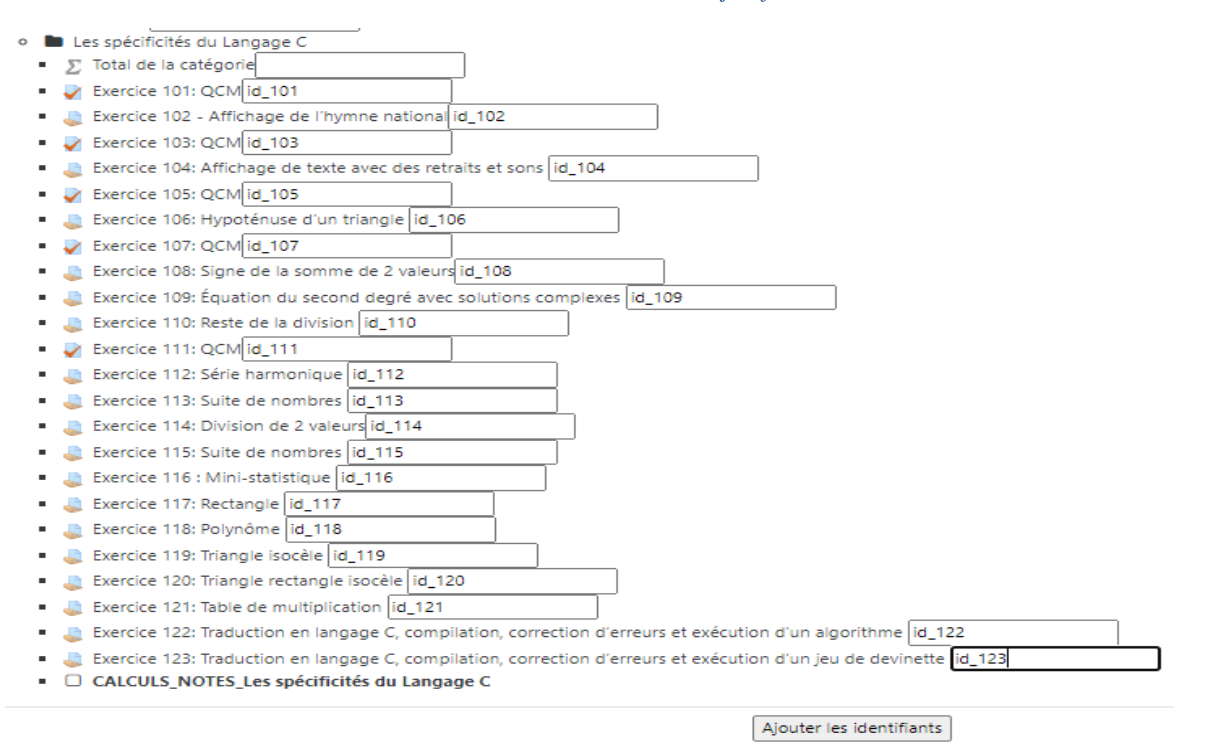

*Annexe 4: déclaration des identifiants*

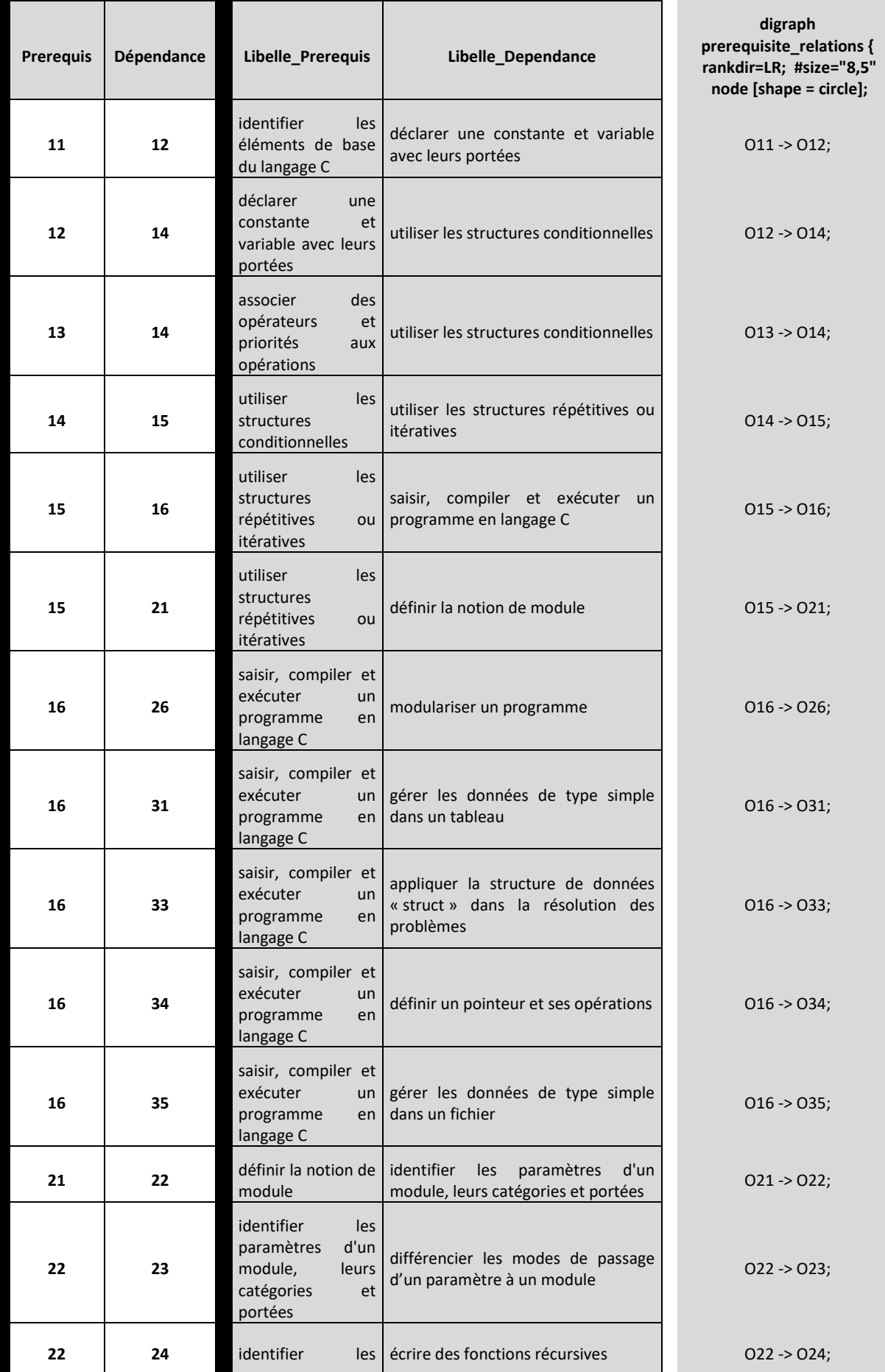

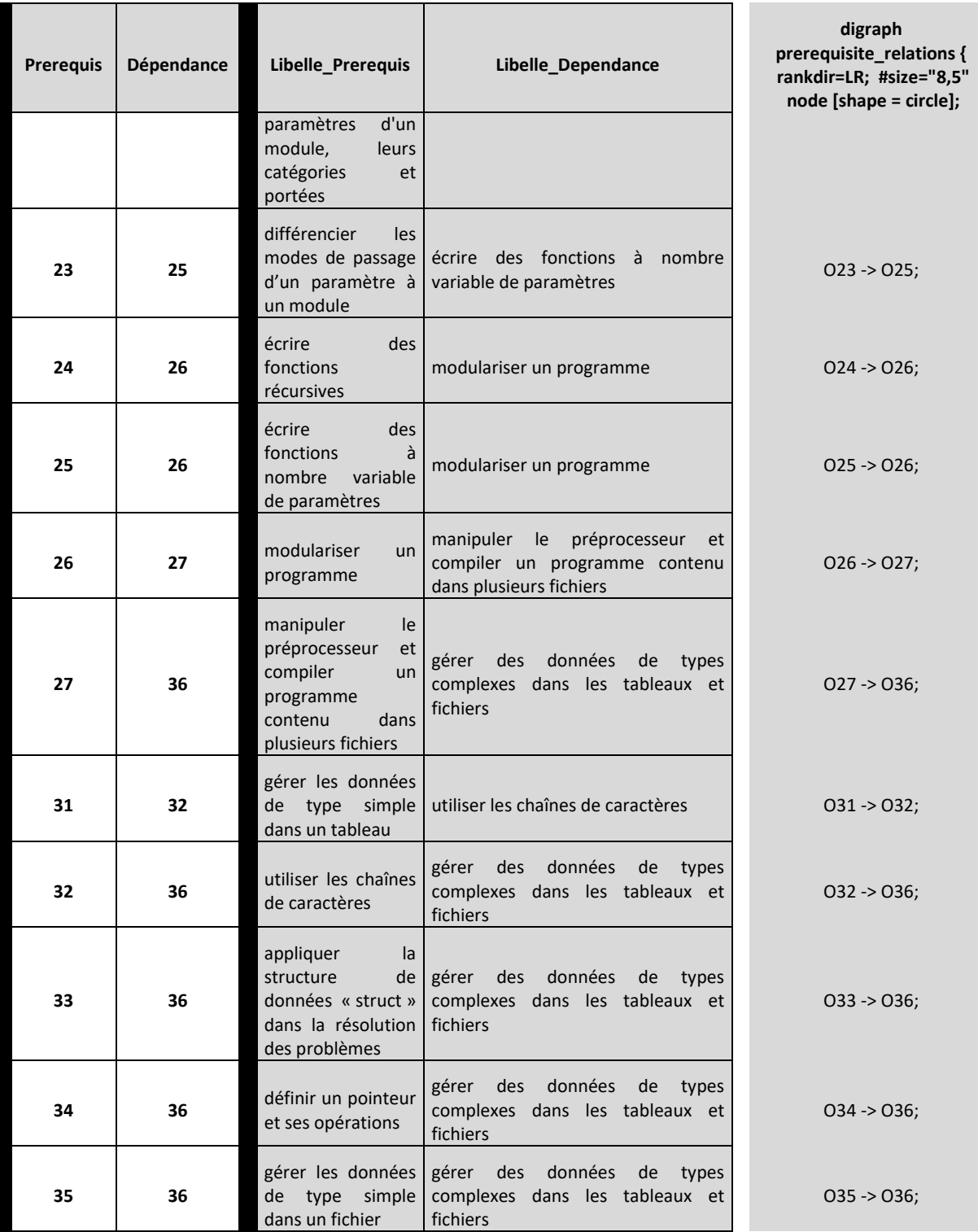

*Annexe 5: Relation de précédence*

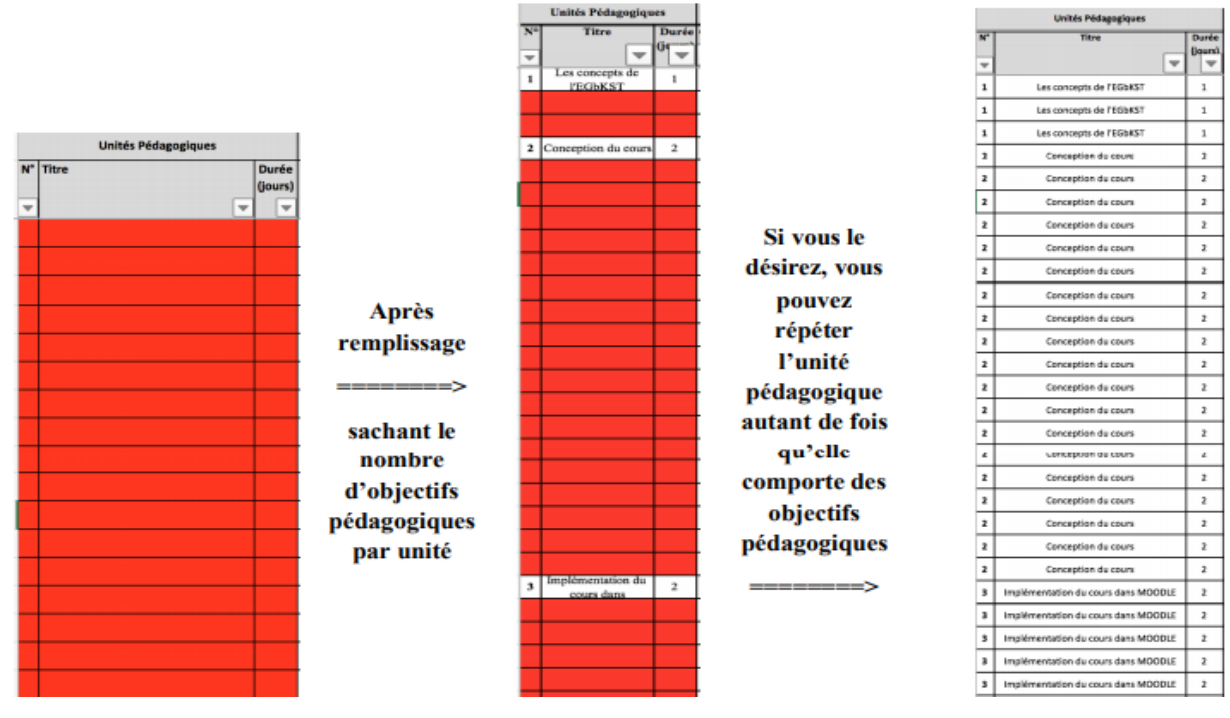

*Annexe 6: deuxième méthode de saisie des unités pédagogiques et les objectifs pédagogiques*

| $\mathbf{1}$   |                                                     |                              | Paramètres à renseigner                                  |                                  |                                  |              | Statistiques des métadonnées                                |              |                                                                                  |                |                               |  |  |  |  |
|----------------|-----------------------------------------------------|------------------------------|----------------------------------------------------------|----------------------------------|----------------------------------|--------------|-------------------------------------------------------------|--------------|----------------------------------------------------------------------------------|----------------|-------------------------------|--|--|--|--|
| $\overline{2}$ | Pourcentage<br>de calcul de la<br>durée<br>minimale | Préfixe Unité<br>Pédagogique | Préfixe<br>Objectif<br>Pédagogique                       | Nombre de<br>crédits             | Durée du<br>cours                |              | <b>Objectifs</b><br>généraux                                | Prérequis    | <b>Bibliographie</b>                                                             | Mots-clés      | <b>Auteurs</b>                |  |  |  |  |
| 3              | 70%                                                 | U                            | о                                                        | 6                                | 42 jours                         |              | 3                                                           | 8            | 9                                                                                | $\overline{7}$ | $\mathbf{1}$                  |  |  |  |  |
| 4<br>5         |                                                     |                              |                                                          |                                  |                                  |              |                                                             |              |                                                                                  |                |                               |  |  |  |  |
| 6              |                                                     |                              |                                                          |                                  |                                  |              |                                                             |              |                                                                                  |                |                               |  |  |  |  |
| 7              |                                                     | Unité<br>Pédagogique         | <b>Objectif</b><br>Pédagogique                           | <b>Relation de</b><br>précedence | Ressource de<br>type Page<br>web | type Fichier | type URL                                                    | type SCORM   | Ressource de Ressource de Ressource de Ressource de Activité auto-<br>type LIVRE | corrigée       | Activité non<br>auto-corrigée |  |  |  |  |
| 8              | <b>Nombre</b>                                       | 3                            | 19                                                       | 24                               | $\overline{4}$                   | 19           | $\overline{0}$                                              | $\mathbf{0}$ | $\mathbf{0}$                                                                     | 13             | 49                            |  |  |  |  |
| 9              | <b>Durée</b>                                        | 42 jours                     | 1008 heures                                              |                                  |                                  |              |                                                             |              |                                                                                  |                |                               |  |  |  |  |
| 10             |                                                     |                              | La durée est des unités est équivalente à celle du cours |                                  |                                  |              | La durée est des objectifs est équivalente à celle du cours |              |                                                                                  |                |                               |  |  |  |  |

*Annexe 7: Vérification de l'organisation pédagogique*

## SESSION D'APPRENTISSAGE : SESSION\_D'APPRENTISSAGE (EGBKST = = > EDUCATIONAL GOALS BASED KNOWLEDG

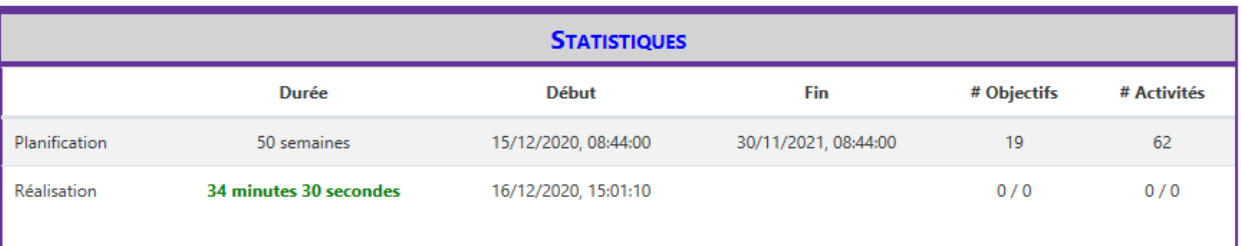

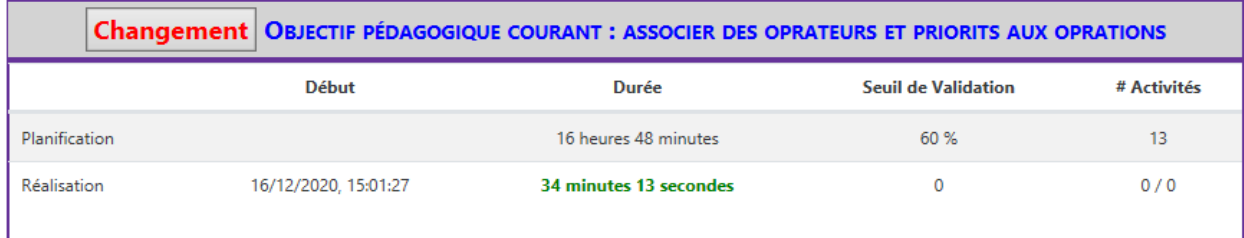

| <b>RESSOURCES PÉDAGOGIQUES</b><br>Fichier_013_1_of_1 Aide                                                                                                    | Résultats d'apprentissage<br><b>COMMUNICATION</b><br>Forum EGbKST<br>Messages personnels                                                                                              |                                                                |                        |  |  |
|----------------------------------------------------------------------------------------------------|----------------------------------------------------------------------------------------------------|----------------------------------------------------------------|------------------------|--|--|
| <b>ACTIVITÉ PÉDAGOGIQUE COURANTE</b>                                                                                                    |                                                                                                    | <b>MODE D'ÉVALUATION</b><br><b>Initial: Evaluation stricte</b> |                        |  |  |
| Exercice 105<br>O Activité pédagogique<br>$==$ > Objectifs Pédagogiques = 1<br>$==$ > Seuil de Validation = 60 %<br>O Activité pédagogique<br>Exercice 106<br>$==$ > Objectifs Pédagogiques = 2<br>$==$ > Seuil de Validation = 60 %<br>==> III ATTENTION III : Cette activité pédagogique est à objectifs multiples avec 1 non validé(s) ou acquis<br>O Activité pédagogique<br>Exercice 109<br>$==$ > Objectifs Pédagogiques = 3 | <b>Courant: Evaluation stricte</b><br><b>Changer Mode d'évaluation</b><br>Note partielle / 20 = $0.00$<br>Note finale $/ 20 = 0.00$<br><b>ACTIVITÉS PÉDAGOGIQUE À</b><br><b>FAIRE</b> |                                                                |                        |  |  |
| $==$ > Seuil de Validation = 60 %<br>==> III ATTENTION III : Cette activité pédagogique est à objectifs multiples avec 2 non validé(s) ou acquis<br>O Activité pédagogique                                                                                                    | <b>Nom</b>                                                                                                    | Seuil de<br><b>Validation</b>                                  | Taux de<br>participati |  |  |
| Exercice 110<br>$==$ > Objectifs Pédagogiques = 3<br>$==$ > Seuil de Validation = 50 %                                                                                                    | Exercice<br>105                                                                                                    | 60 %                                                           | 40 %                   |  |  |
| ==> III ATTENTION III : Cette activité pédagogique est à objectifs multiples avec 2 non validé(s) ou acquis<br>O Activité pédagogique<br>Exercice 112                                                                                                    | Exercice<br>106                                                                                                    | 60%                                                            | 60 %                   |  |  |
| $==$ > Objectifs Pédagogiques = 4<br>$==$ > Seuil de Validation = 60 %                                                                                                    | Exercice<br>109                                                                                                    | 60 %                                                           | 30 %                   |  |  |

*Annexe 8: Interface d'apprentissage présentant la possibilité de choix d'activités*

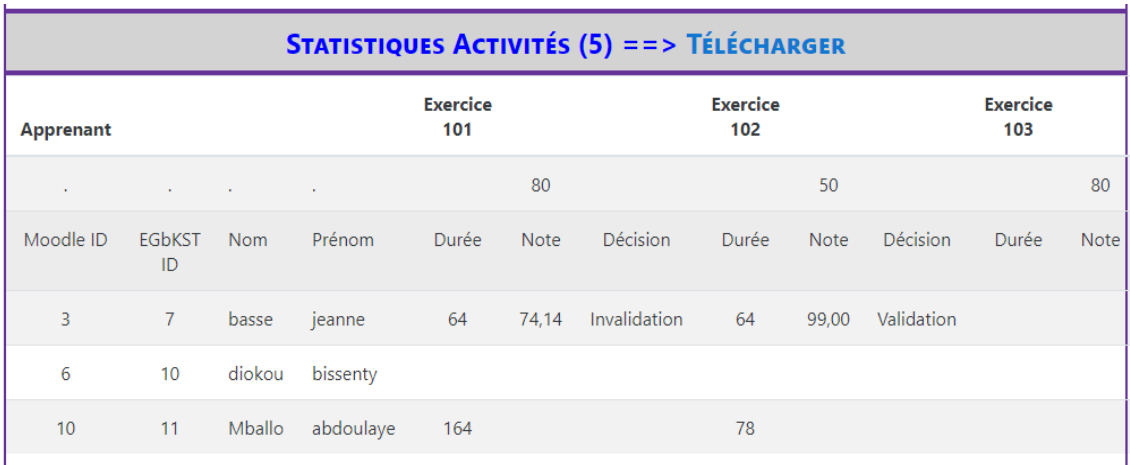

#### *Annexe 9: statistiques activités*

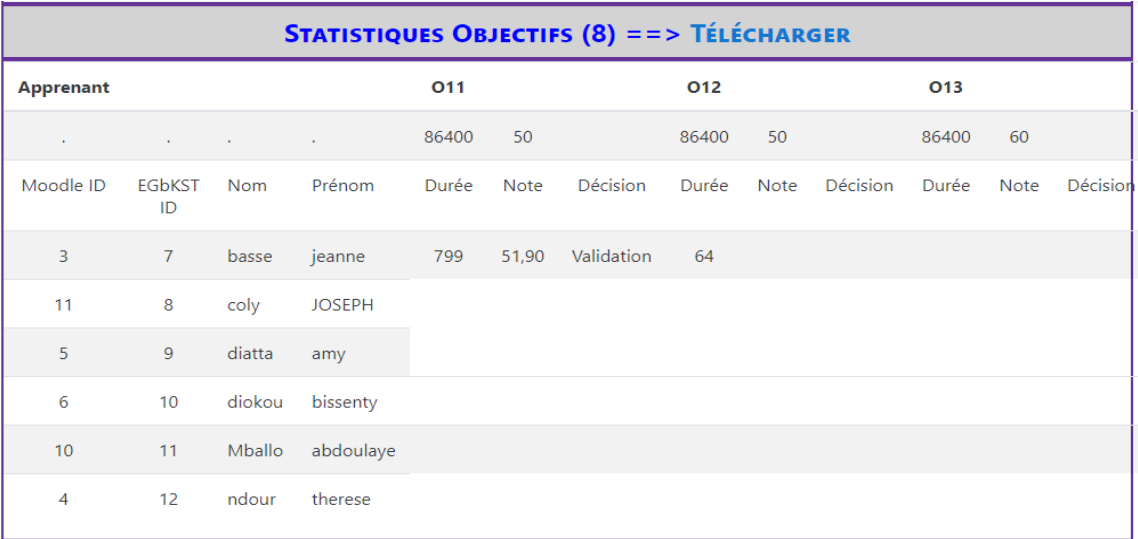

### *Annexe 10: statistiques objectifs*

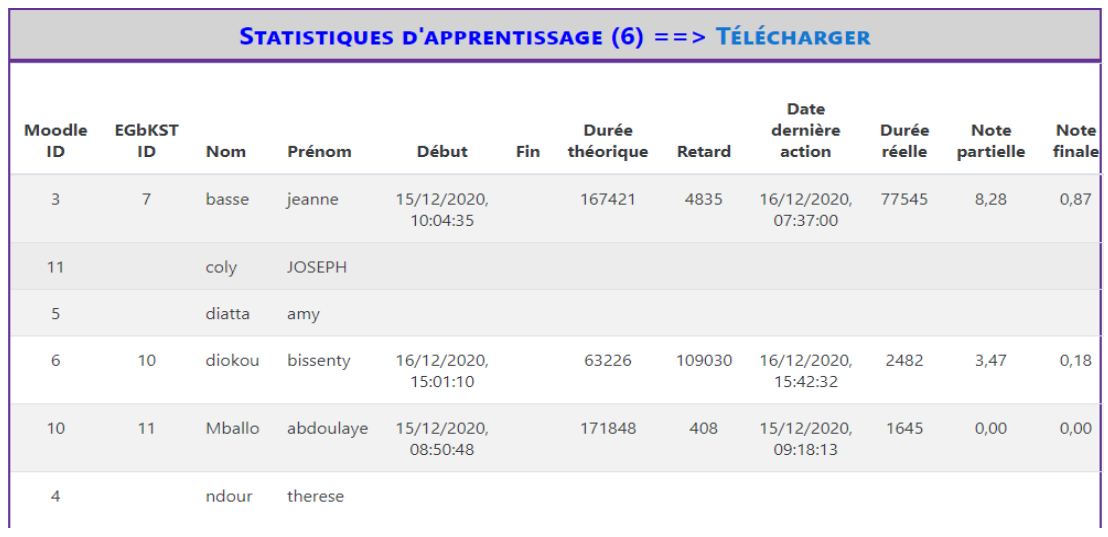

*Annexe 11: statistiques d'apprentissage*

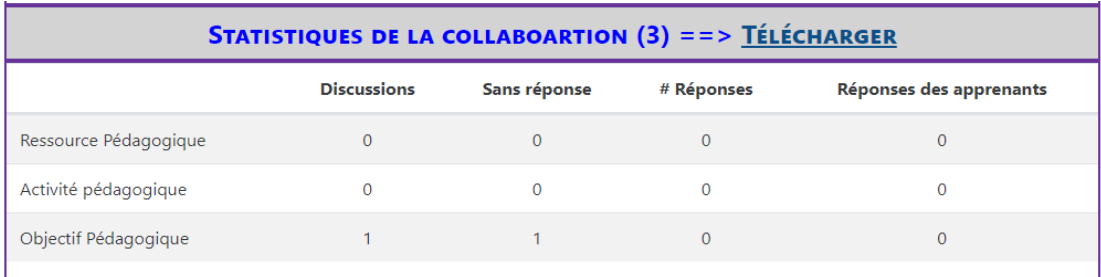

*Annexe 12: statistiques de la collaboration*

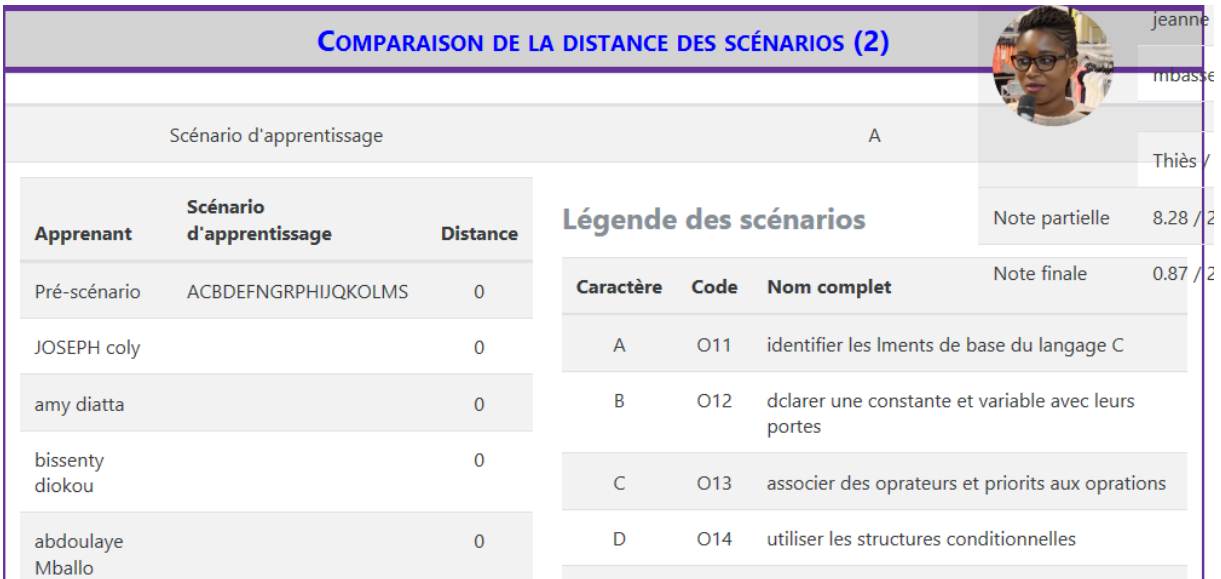

*Annexe 13: comparaison de la distance des scénarisons*

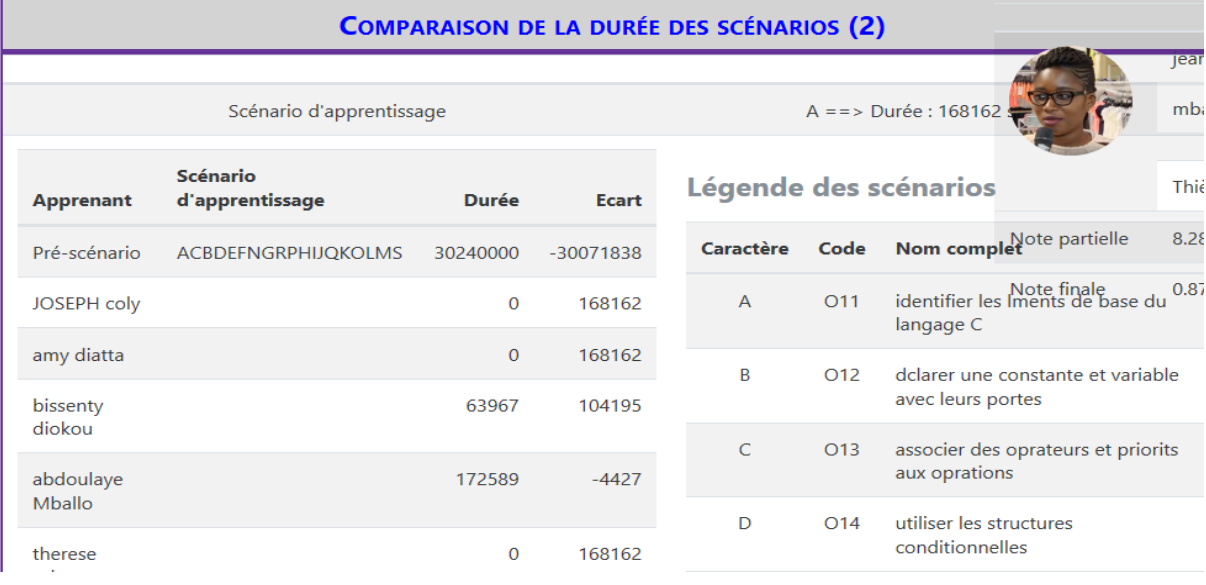

*Annexe 14: comparaison de la durée des scénarios*

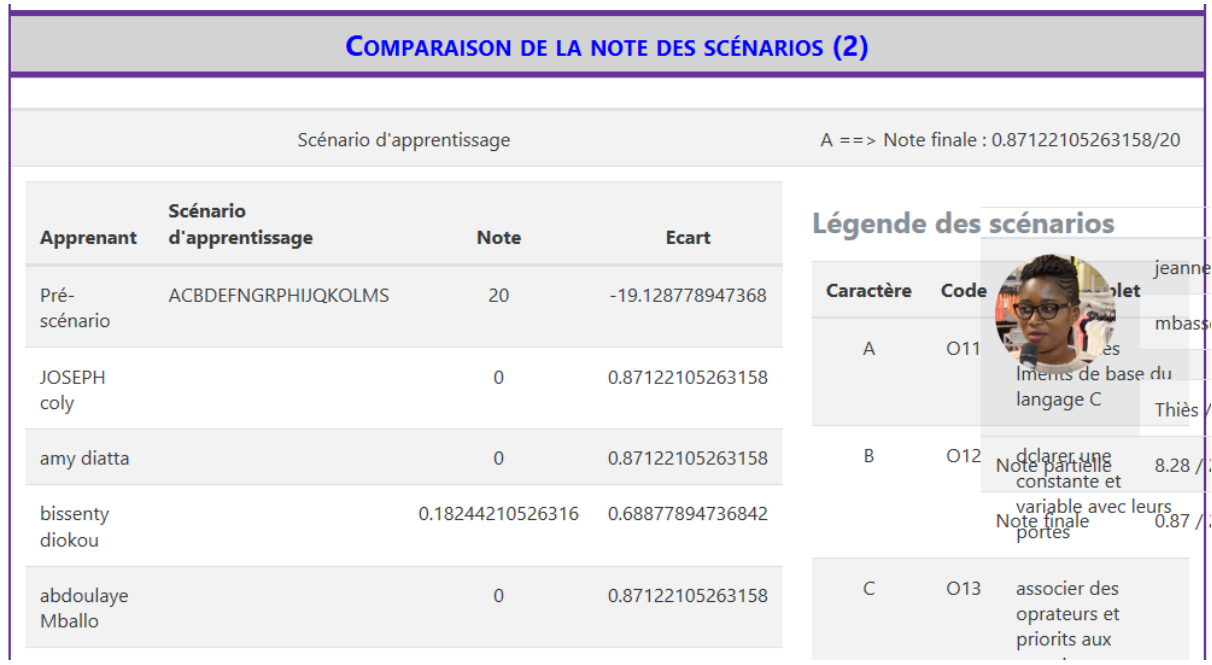

### *Annexe 15: comparaison de la note des scénarios*

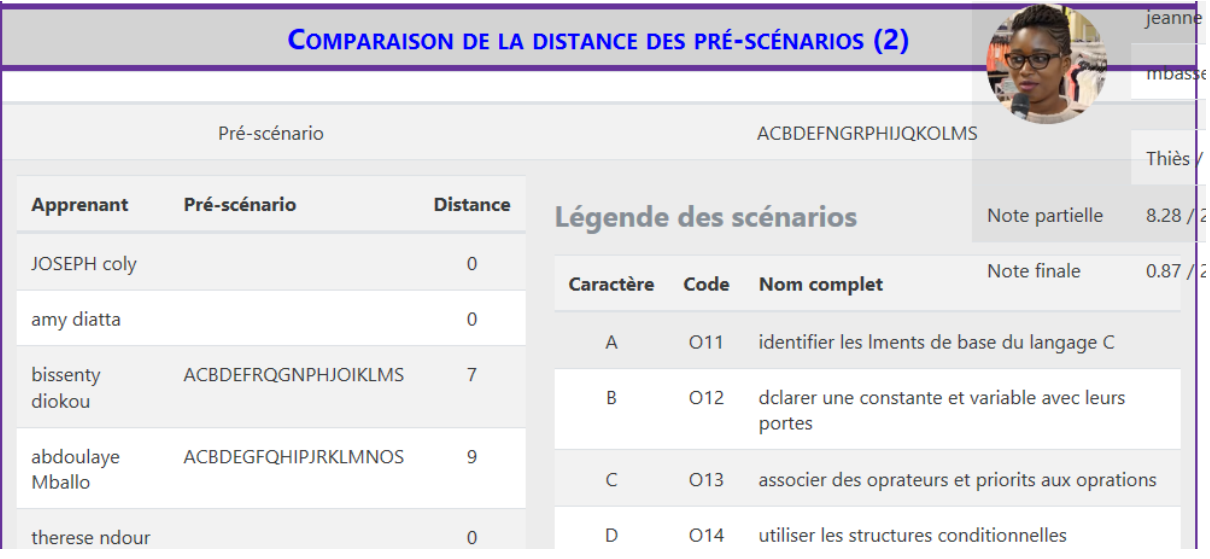

*Annexe 16: comparaison de la distance des pré-scénarios*